## **POLYCOPIE:**

## **ORGANISATION DE CHANTIER ET GESTION DE PROJET**

Destiné aux étudiants de **Master. 2**, Spécialité : **Génie Civil et Hydraulique** 

Elaboré par **Dr. LADOUANI Abdelkrim**, enseignant-chercheur au Département d'Hydraulique, USTOMB.

## **SOMMAIRE**

## **PARTIE A : ORGANISATION DE CHANTIER**

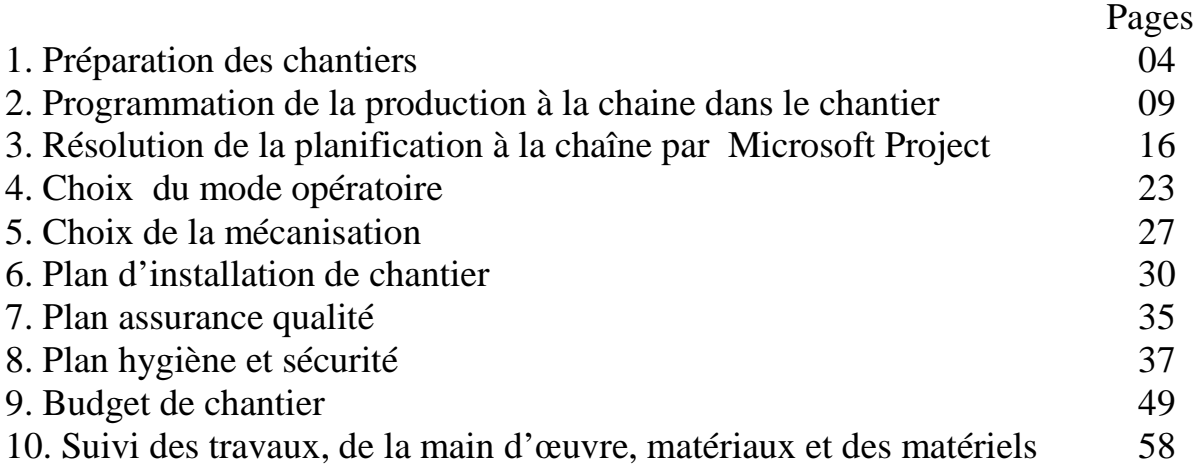

## **PARTIE B : GESTION DE PROJET**

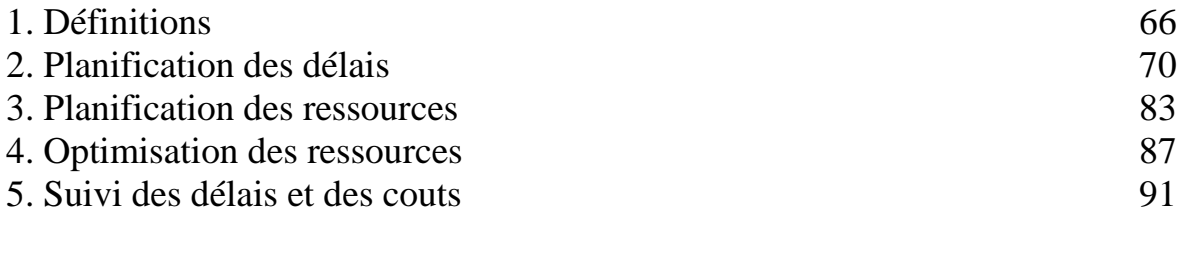

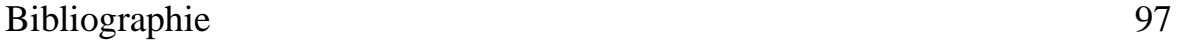

# **ORGANISATION DE CHANTIER**

#### **1. PREPARATION DES CHANTIERS**

#### **1.1. Les dix objectifs de la préparation**

#### **Revue de site**

Valider les sols, servitude, ouvrages existants, accès, plan de masse, contraintes et tiers concernés.

Identifier les documents administratifs à remplir.

#### **Revue des descriptifs**

Relire les pièces écrites.

Vérifier les plans et les prestations.

 Valider le détail des dossiers marchés sur la base d'une mise à jour des dossiers de consultation des entreprises (DCE), variable selon le type de mission d'ingénierie et le mode de consultation des entreprises.

#### **Revue des intervenants extérieurs**

Inventorier et consulter les concessionnaires de réseaux existants ou à réaliser, les services voirie et circulation, architecte, archéologue, etc.….. Établir les constats d'huissier avec les propriétaires mitoyens.

#### **Organisation générale du chantier**

Définir une organisation générale garantissant l'accueil, la sécurité et la meilleure productivité de chacun.

Installer les moyens généraux du chantier.

#### **Plannings détaillés**

Établir, sur la base du délai contractuel et du planning du maître d'œuvre, un planning de travaux duquel découle le planning d'études et de présentation des échantillons.

#### **Terrassements et fondations**

Étudier et réaliser l'implantation des bâtiments, les terrassements et les fondations.

#### **Revue des méthodes d'étude**

Préciser les points techniques de détail.

Valider les solutions, si besoin.

Planifier les Plans d'exécution des ouvrages techniques.

Établir un organigramme de circulation des plans Gros œuvres et seconds œuvres.

## **Réservations**

Établir les réservations pour les réseaux et les incorporations diverses.

## **Interfaces- travaux**

Passer en revue les interfaces -travaux à partir des listes types.

Planifier le travail.

Étudier et résoudre ces interfaces.

Reporter les solutions sur des fiches ou sur les plans.

Établir et valider une liste des points de contrôle d'interfaces.

## **Charte d'opération**

Discuter des principes et des points à développer.

Choisir des points clés et des moyens pour améliorer au cours de la réalisation : la qualité du produit, a qualité des relations, l'efficacité des entreprises et de l'ingénierie.

La charte définit en particulier des modalités de contrôle et d'autocontrôle, ainsi que le mode de traitement des anomalies.

## **1.2. Entreprise projet**

L'organisation qui découle du concept " d'entreprise projet" consiste à mettre en œuvre, à l'initiative du maître d'ouvrage, une forte coordination des diverses fonctions (du montage financier à la livraison de l'ouvrage). Chaque fonction étant de la compétence d'un ou plusieurs acteurs différents, un souci particulier sera porté, sous la responsabilité d'un groupe de pilotage de ''l'entreprise projet'', à la qualité de la communication entre les acteurs et à la validation des résultats de chaque phase du processus de construction.

Un travail par petits groupes techniques est proposé par souci d'efficacité ; cependant, au sein de chaque groupe technique, la part sera faite entre ce qui peut être traité par chacun ou deux par deux (interfaces simples) et ce qui reste au groupe (interfaces complexes, validation, etc.…). Ces quatre groupes, nommés GT1, GT2, GT3, GT4, seront constitués de la façon suivante :

Groupe de travail 1 : Superstructures et réseaux

Architecte, coordinateur animateur, bureaux d'études, entreprises de Gros œuvres, de fluides et de V.R.D (charpentier et bureau de contrôle ponctuellement).

## Groupe de travail 2 : Clos et couvert

Architecte, coordinateur animateur, bureaux d'études, entreprises de Gros œuvres, préfabrication, charpente couverture, étanchéité, menuiserie extérieure, vitrerie, façade (serrurier et bureau de contrôle ponctuellement).

Groupe de travail 3 : Cloisonnements et réseaux

Architecte, coordinateur animateur, entreprises de cloisonnement, fluides, menuiserie intérieure (peinture et faïence ponctuellement).

Groupe de travail 4 : Revêtements et finitions

Architecte, coordinateur animateur, entreprises de sols collés, peinture, sols scellés (cloisonnement ponctuellement).

## **1.3. La réunion préliminaire**

Faire connaissance en décrivant à tour de rôle '' Qui je suis et ce que j'ai à faire sur le chantier'.

Présenter la méthode de préparation du chantier et les documents Correspondants.

Juger des attentes et des enjeux de chacun (techniques, économiques, relationnels, organisationnels), en discuter brièvement.

Élargir le groupe de pilotage et d'évaluation de la démarche, chargé de ''maintenir le train sur les rails'' pendant la préparation et au cours de la réalisation des travaux. Ce groupe prévoira des rencontres périodiques d'évaluation.

Créer quatre groupes techniques restreints chargés de réaliser une partie importante du travail de préparation : Lancer et planifier les réservations, études techniques de détail et les plans d'exécution des ouvrages à caractère technique, identifier et étudier les interfaces travaux, amender et valider l'installation du chantier, le planning de travaux et la coordination des plans d'hygiène et sécurité.

Alerter les responsables et chefs d'entreprise présents sur l'importance à accorder aux transferts d'information et à la passation des dossiers dans leur organisme ou dans leur entreprise.

Une réunion du groupe de pilotage et d 'évaluation (GPE) a lieu au bout d'un mois environ pour :

Valider les plannings détaillés ;

Créer si besoin un groupe d'études d'ouvrages complexes (GOC) ;

Commencer à rédiger la charte d'opération ;

Evaluer l'état d'avancement de la préparation et le fonctionnement des groupes de travail.

Une réunion générale des intervenants a lieu en fin de phase intensive de la préparation du chantier. Elle a pour but :

De valider des documents généraux (plannings, installation du chantier par exemple) ;

De s'assurer du bon déroulement de la préparation ;

De débattre du projet de charte d'opération rédigée par le GPE et de l'amender avant signature par tous les intervenants.

Durant le déroulement des travaux, les réunions du GPE sont consacrés, indépendamment des réunions de chantier, à faire le point sur le déroulement de la démarche - qualité, à rectifier certaines dérives et à redonner une impulsion si le besoin s'en fait sentir.

## **1.4. Les dix points clés de la charte d'opération**

#### **Visite et réunion de chantier**

La visite reste nécessaire avant ou après la réunion.

Prévoir un ordre du jour et un planning de la réunion de chantier et l'afficher sur un tableau papier.

Ne pas convoquer tout le monde systématiquement.

Prévoir une réunion par quinzaine pendant les quatre à six premiers mois du chantier, puis une réunion par semaine.

Demander la présence des ingénieurs chaque quinzaine au début des travaux.

Engager les responsables directs des travaux (chefs de chantier et chefs d'équipe) à participer aux réunions.

Pratiquer des interviews informelles des exécutants et rendu.

Établir un compte rendu agréable et facile à lire.

#### **Mise à disposition de documents (au bureau de chantier)**

Mettre à disposition le descriptif TCE.

Afficher les plans d'exécution des ouvrages d'architecte indicés et à jour, ainsi que le planning.

Afficher les bordereaux de numérotation des plans.

Rendre accessible le fichier des interfaces classées par numéro d'ordre et (ou) par groupe technique.

Présenter l'organigramme de circulation des plans de Gros œuvres et seconds œuvres.

#### **Suivi et respect du planning**

Prévoir une méthode précise de suivi global du planning à la semaine ou à la quinzaine.

Prévoir une fiche de suivi détaillé dans des locaux témoins.

#### **Autocontrôle et réception de supports**

Utiliser les fiches relatives à l'autocontrôle, aux contrôles et aux réceptions. Encourager les responsables du chantier à assurer leur autocontrôle (en particulier les corps d'état de finitions).

Profiter des visites de chantier pour contrôler la qualité des travaux dans les locaux témoins et discuter concrètement de la meilleure façon d'v parvenir.

#### **Qualité de l'installation du chantier et de la sécurité**

Faire un effort pour améliorer l'accueil.

Prendre en compte l'entretien du réfectoire, des sanitaires, des vestiaires. Prévoir les conditions de livraison et de stockage.

Prévoir un parking (si possible) pour les salariés.

Insister sur le respect des protections collectives.

Prendre en compte la répartition et l'entretien des alimentations électriques pendant le chantier.

Prévoir les conditions d'utilisation de la grue.

Prévoir les circuits d'approvisionnements et les cheminements (si nécessaire).

#### **Nettoyage et évacuation des déchets**

Prévoir l'emplacement des bennes à déchets et la répartition des frais afférents.

Chaque équipe assure son nettoyage courant et balaye.

Chaque entreprise doit disposer (autant que possible) d'espaces de travail relativement vastes (ex : étage) pour assurer son installation et son nettoyage.

Limiter la co-activité dans les locaux.

Prévoir néanmoins deux grands nettoyages en cours de chantier.

## **Conditions de sous-traitance**

Limiter la sous-traitance de main-d'œuvre ou de travaux.

Engager les entreprises titulaires de travaux à maîtriser la sous-traitance en contrôlant son planning et sa qualité.

#### **Paiement des entreprises**

Établir un organigramme de circulation des documents nécessaires au paiement.

Indiquer le délai de paiement discuté et approuvé entre le maître d'ouvrage et les entreprises.

Préciser les délais et les conditions de retenue de garantie.

#### **Présentation de la charte d'opération aux équipes de réalisation**

En faire un commentaire oral en réunion en associant les intentions et les moyens.

Valoriser le travail des équipes.

Préciser les attentes du Groupe de pilotage et d'évaluation à leur égard.

Insister sur l'importance du dialogue interprofessionnel dans le quotidien du chantier avec des exemples concrets.

Insister sur les efforts faits par le groupe de pilotage et d'évaluation pour faciliter le travail des équipes.

Lancer une discussion.

Prévoir deux réunions, l'une au début du gros œuvre, la seconde à l'arrivée des peintres.

Organiser un ''casse-croûte'' à ces deux circonstances.

## **Points qualité**

A prévoir tous les deux mois environ, indépendamment des réunions de chantier.

Demander la présence des représentants d'entreprise. Elle est essentielle à l'affinement des méthodes et à leur application pratique.

Charger le coordinateur animateur d'en préparer l'ordre du jour (possibilité d'interviews informelles préalables).

## **2. PROGRAMMATION DE LA PRODUCTION A LA CHAINE DANS UN CHANTIER**

## **2.1. Introduction**

La production à la chaîne est utilisée dans la plupart des industries avec une amélioration nette de la productivité.

L'industrie de construction à ciel ouvert (bâtiment, travaux public, chantier naval….), essaye de l'appliquer le plus possible avec ses particularités pour améliorer sa productivité.

C'est dans ce cadre que nous proposons d'initier les professionnels des chantiers de construction à cette méthode de production.

L'objectif est de cerner les différents problèmes quant à l'application de cette méthode de production dans les chantiers et d'acquérir les méthodes de calcul de sa planification par l'outil informatique.

L'outil informatique de gestion de projet utilisé est le Microsoft Project standard.

## **2.2. Spécificité de l'industrie de la construction**

Les industries qui ont utilisé la production à la chaîne ont amélioré considérablement leur productivité. On peut citer en exemple parmi d'autres l'industrie mécanique. Cette expérience très concluante peut être adaptée à l'industrie de la construction dans les chantiers, malgré les handicaps spécifiques à celle ci. Parmi ces handicaps :

- Le manque de répétition des ouvrages, car chaque ouvrage est considéré comme unique.
- La majorité de la production est réalisé à ciel ouvert.
- L'installation des moyens de production est temporaire.
- Les repères de production sont incertains et demande à être expérimenté sur place.
- La consommation et l'approvisionnement en fourniture sont variables.
- Le contrôle technique externe est inopiné.
- Les intervenants externes qui sont nombreux n'obéissent pas toujours à la cadence imposée par la production.
- Le travail par poste se fait généralement en équipe.
- La mécanisation est partielle et discontinue.
- Le prix de l'ouvrage est déterminé avant le début des travaux.
- Le personnel de production n'est pas formé suffisamment.
- Les arrêts à cause des intempéries sont fréquents.

Tous ces problèmes objectifs font qu'il est difficile d'atteindre les performances réalisées par les autres industries.

## **2.3. Recommandation lors de l'utilisation de la production à la chaîne**

Néanmoins, on peut faire un effort pour ce rapproché des meilleures conditions à l'application de la production à la chaîne.

Nous vous citons quelques recommandations pour appliquer la production à la chaîne dans la construction :

- Décomposer l'ouvrage en parcelles élémentaires (si c'est possible) identiques. Par exemple : Un niveau ou un logement dans le bâtiment ; un tronçon dans un réseau hydraulique ou routier, une couche de sol dans un ouvrage en terre. etc.
- Détecter les taches répétitives (cycliques) qui s'enchaînent sur les parcelles.
- Désigner les équipes de travail de chaque tache qui doivent se déplacer sur les parcelles successives, à l'inverse des autres industries, la parcelle est fixe et les équipes sont mobiles. Les équipes peuvent être spécialisées ou complexes en fonction de la nature de la tache choisie. Par exemple pour la réalisation d'un plancher en béton armé, on utilise des équipes spécialisées tel que, coffreurs, ferrailleurs, bétonneurs, dé coffreurs ou bien des équipes complexes composée de coffreurs et de ferrailleurs, si les travaux ne peuvent pas être très bien séparé.
- Définir des taches auxiliaires avec des marges totales importantes.
- Etablir par le chronométrage les normes production incertaines, non expérimentées.
- Sous estimer les normes de production normales de chaque tache de 10 à 20 % parce que toutes les taches sont critiques et n'ont pas de marge.
- Dotés les taches de marge totale suffisante.
- Estimer les arrêts annuels à cause des intempéries.
- Calculer les cadences de production, la composition de l'équipe et les objectives de chaque équipe. (voir les chapitres suivants)
- La cadence de production des éléments préfabriqués doit être supérieure à la cadence de montage.

- Tenir compte lors du calcul des cadences, de la disponibilité des installations clés, tel que, la centrale à béton, le poste de levage, les chargeurs lors des terrassements, les engins clés. Etc.
- Les repaires de production des machines ou des installations clés doivent être supérieurs à ceux des équipes de travail.
- Les cadences de travail du personnel sont prioritaires par rapport aux cadences des machines lors des choix de la mécanisation.
- Faire une étude complète de planification à l'aide des outils modernes de gestion de projet. (coût, délais, optimisation).
- Créer une équipe de nettoyage et de préparation des parcelles.
- Créer une équipe d'approvisionnement des parcelles.
- Créer une équipe de main d'œuvre de réserve, pour faire avancer les équipes en retard et qui s'occupe entre temps des taches accessoires.
- Créer une équipe de préparation et d'entretien de l'outillage.
- Désigner un coordinateur des travaux répétitifs (responsable de la chaîne de production).
- Etablir des fiches d'instructions précises pour chaque équipe et équipement.
- Instaurer la discipline du travail dans les équipes.
- Etablir des fiches de suivi pour chaque équipe et chaque équipement.
- Etablir des fiches de rendement pour chaque équipe et chaque équipement.
- Etablir des fiches de consommation de chaque matériau consommable.
- Faire des bilans périodiques de la production.
- Faire des ajustements aux cadences périodiquement (hebdomadaire).

Pour planifier la production à la chaîne dans le B.T.P, on peut utiliser la méthode des taches composées. Cette méthode consiste à décomposer une tache composée en taches élémentaires qui se réalisent sur des parcelles définies, tout en respectant la continuité du travail de la tache et le non-chevauchement dans les parcelles.

Nous allons simplifier la présentation de cette méthode, en utilisant des tableaux matriciels pour le calcul des décalages et des délais. Aussi résoudre ce type de planification à l'aide du logiciel de gestion de projet Microsoft project.

#### **2.4. Principe de la planification à la chaîne.**

Décomposer l'ouvrage en taches élémentaires.

Assurer la continuité du travail des équipes.

Assurer le non-chevauchement dans les parcelles.

Assurer la répartition uniforme des ressources sur les délais.

## **2.5. Calcul de la cadence**

Si on considère que :

La cadence K en jour par parcelle ou en séance par parcelle ou le rythme de travail est la durée de réalisation de la tache dans une parcelle par une équipe. Elle se calcul en fonction du volume de la tache (Vt), le repère de production de la ressource (Rp) et le nombre de la ressource (R) (main d'œuvre. Machine).

$$
K = Vt / (Rp x R)
$$
 (2.1)

Exemple Vt en m<sup>2</sup>, Rp en m<sup>2</sup>/jour- ouvrier, R en unité.

Le numéro de la parcelle (j) varie de 1 jusqu'à (m), le nombre total (m) dépend de la nature et le volume de l'ouvrage.

Le numéro de la tache répétitive (i) varie de 1 jusqu'à (n), le nombre total (n) dépend aussi de la nature et du volume de l'ouvrage.

Le décalage (Ta) est un arrêt technique entre la fin de la tache antérieure et le début de la tache postérieure dans une même parcelle. Il est calculé pour éviter le chevauchement dans les parcelles.

#### **2.6. Calcul de la chaîne des travaux (dates et délais)**

1er Cas particulier

C'est le cas le plus favorable et le plus recherché où la cadence K est la même dans les taches et dans les parcelles. Le volume des parcelles est identique. La composition des équipes est calculée.

$$
Délai = K (m + n - 1) + \Sigma T a \qquad (2.2)
$$

Parfois on calcul la cadence moyenne du projet en connaissant le délai qui est imposé, dans ce cas :

$$
K = (Délai - \Sigma D) / (m + n - 1)
$$
 (2.3)

On peut déduire alors la ressource moyenne nécessaire de l'équipe de la tache considérée.

$$
R = Vt / (K \times Rp)
$$
 (2.4)

Dans l'exemple particulier suivant : K=1 jours ; m=3 parcelles ; n= 3 taches ; Ta  $= 1$  j

$$
Délai = 1(3 + 3 - 1) + 1 = 6 \text{ jours}
$$

Le résultat graphique est représenté sous forme de planning (chemin de fer) sur la figure1.

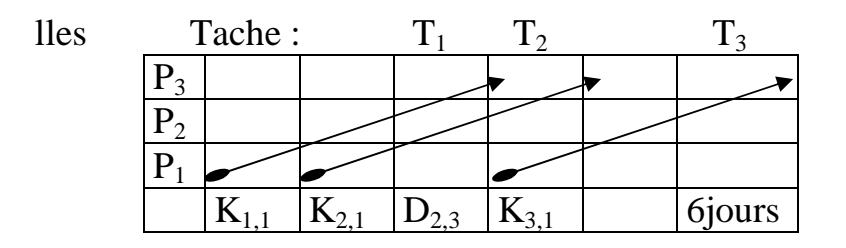

Fig 2.1, Planning chemin de fer

2<sup>ème</sup> Cas particulier

Parfois il est impossible d'obtenir la même cadence par tache. Par contre, la cadence dans les parcelles est identique. C'est le cas où les parcelles sont identiques en volume et les équipes sont fixées (imposées). Dans ce cas on calcule le délai par la formule (5) suivante, qui est aussi valable pour le premier cas particulier :

$$
Délais = \sum_{J=1}^{m} \sum K_{n,j} + \sum_{i=1}^{n} \sum D(i, i+1)
$$
 (2.5)

Pour comprendre mieux cette formule, on représente les données du projet des travaux cycliques sur la matrice table 1 suivante avec un exemple d'application :

| K jours $ T_1 $                                                               |                                               | $T_2$ | $ T_3 $ |          |
|-------------------------------------------------------------------------------|-----------------------------------------------|-------|---------|----------|
|                                                                               | Parcelle                                      |       |         | décalage |
| $P_3$ Tache   K <sub>1,1</sub> =1   K <sub>1,2</sub> =2   K <sub>1,3</sub> =1 |                                               |       |         |          |
| $P_2$                                                                         | $K_{2,1}=1$ $K_{2,2}=2 K_{2,3}=1 D_{1,2}=1j$  |       |         |          |
| $\mathbf{P}_1$                                                                | $K_{3,1}=1$ $ K_{3,2}=2 K_{3,3}=1 D_{2,3}=4j$ |       |         |          |

Table 2.1, Matrice des cadences et des décalages

Le décalage D dans la première parcelle entre les taches pour éviter le chevauchement est calculé par la formule (6) suivante :

 $\text{si } K_i > K_{i+1}$ ,  $D(i, i+1) = m \square K_i - (m-1)K_{i+1}$ ) + Ta<sub>(I,i+1)</sub>; (2.6)

si 
$$
K_i
$$
  $\lt K_{i+1}$ ,  $D(i, i+1) = K_i + Ta_{(i,i+1)}$  (2.7)

Le décalage entre les taches pour éviter le chevauchement dans notre exemple d'application est égal à  $D_{1,2} = 1$ j et  $D_{2,3} = 4$  j et le délai est égal à 8 jours. Le résultat graphique est représenté sous forme de cyclo gramme sur la figure 2 suivante :

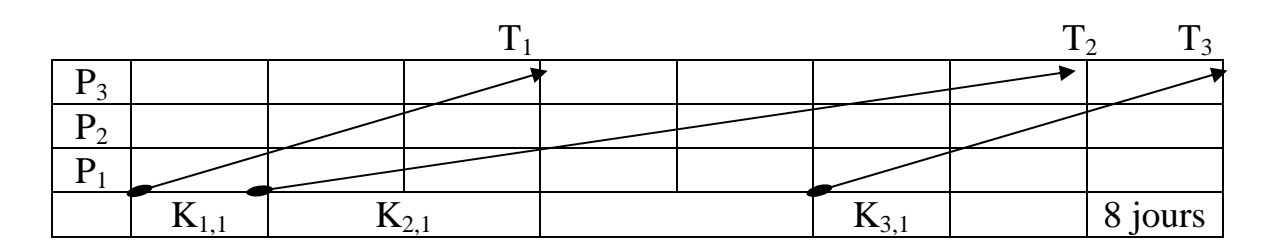

Fig 2.2, Cyclo gramme des taches

3<sup>ème</sup> Cas général

Dans le cas où la cadence est différente par taches et par parcelles, qui est le cas général, lorsque les parcelles sont différentes en volumes et les équipes fixes ou variables.

On applique les mêmes formules antérieures, mais avec une particularité lors du calcul du décalage entre les taches dans la première parcelle.

Pour comprendre cette particularité, représentant les données sur la matrice table 2 suivante avec un exemple numérique :

$$
\text{Délais} = \sum_{J=1}^{m} \sum K_{n,j} + \sum_{i=1}^{n} \sum D(i, i+1) \tag{2.8}
$$

$$
D(i, i+1) = \max (1 < x < m) \sum_{j=1}^{x} [\sum K_{i,j} + T a_{(i,i+1)} - \sum K_{i+1,j}] \tag{2.9}
$$

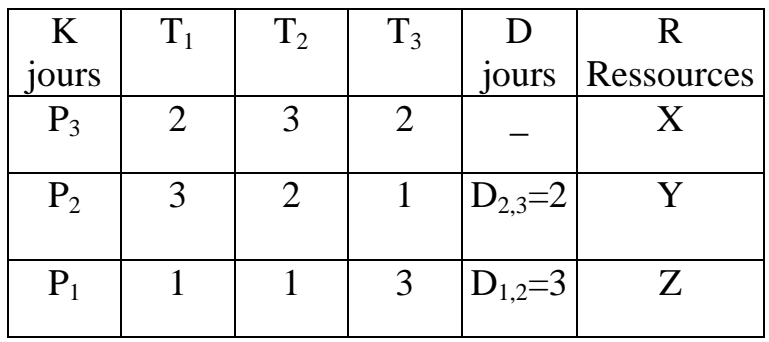

Table 2.2, Matrice des cadences et des décalages (cas général)

Délai =  $(3+1+2) + (3+2) = 11$  jours

Remarque : Le délai est la somme des valeurs soulignées dans la matrice cidessus.

Le résultat graphique est représenté sous forme de cyclo gramme sur la figure 3 suivante :

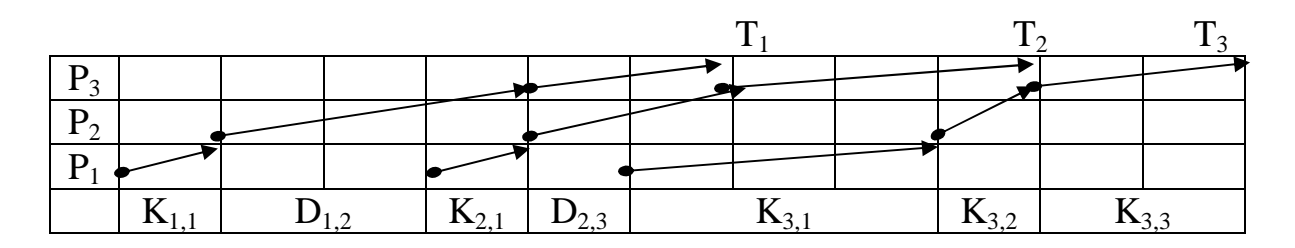

Fig 2.3, Cyclo gramme des taches (cas général)

A partir de cette présentation cyclique, on établit la représentation classique qui est le diagramme à barre (Gantt), présenté sur la figure suivante : En respectant les formules suivantes du calcul des débuts et des fins de chaque tache.

$$
Début (i+1) = Début (i) + K (i, j=1) + D (i, i+1)
$$
\n(2.10)

Fin  $(i+1) = D$ ébut  $(i+1) + D$ urée  $(i+1)$  (2.11)

|  |  |  |  |  | 10ut<br>. . |
|--|--|--|--|--|-------------|

Fig 2.4, Diagramme Gant

La notion de tache répétitive est utilisée lorsque les taches sont cycliques de même durée et ont une même période de répétition. Le cas par exemple de coulage de cinq dalles, une dalle par semaine est présentée ci-dessous.

Le coulage de la dalle est structuré en deux niveaux, le niveau 1 en gros et le niveau 2 plus détaillé.

| N°             | <b>WBS</b> |            | Nom de la tâche  | Durée    |   |   | S <sub>1</sub> |   |   |  |  | S <sub>2</sub> |                |   |               |  | S <sub>3</sub> |   |   |  |
|----------------|------------|------------|------------------|----------|---|---|----------------|---|---|--|--|----------------|----------------|---|---------------|--|----------------|---|---|--|
|                |            | п          |                  |          | S | D |                | M | M |  |  |                | M <sub>1</sub> | M | $\mathcal{L}$ |  |                | M | M |  |
|                |            |            | <b>DALLAGE</b>   | 13 jours |   |   |                |   |   |  |  |                |                |   |               |  |                |   |   |  |
|                | 1.1        | m          | <b>DALLAGE 1</b> | $1$ jour |   |   |                |   |   |  |  |                |                |   |               |  |                |   |   |  |
| 3              | 1.2        | Ħ          | DALLAGE 2        | $1$ jour |   |   |                |   |   |  |  |                |                |   |               |  |                |   |   |  |
| $\overline{4}$ | 1.3        | <b>THE</b> | DALLAGE 3        | $1$ jour |   |   |                |   |   |  |  |                |                |   |               |  |                |   |   |  |
| 5              | 1.4        | <b>III</b> | <b>DALLAGE 4</b> | $1$ jour |   |   |                |   |   |  |  |                |                |   |               |  |                |   |   |  |
| 6              | 1.5        | Ħ          | <b>DALLAGE 5</b> | $1$ jour |   |   |                |   |   |  |  |                |                |   |               |  |                |   |   |  |

Fig 2.5, Diagramme Gant à l'aide de Microsoft project

## **3. RESOLUTION DE LA PROGRAMMATION A LA CHAINE PAR MICROSOFT PROJECT**

## **3.1. Présentation de Microsoft Project**

Le Microsoft Projet est un outil informatique de gestion de projet très performant :

Il permet de faire la planification d'un nombre très important de tache, en utilisant la méthode PERT-POTENTIEL.

Il trace le digramme de GANTT sur un calendrier pouvant aller jusqu'à l'an 2049. Il peut structurer les taches sur plusieurs niveaux hiérarchiques.

 Il permet aussi l'affectation de plusieurs ressources de travail ou de matériel, ce qui donne le coût global des taches et du projet.

A l'aide de la visualisation de la répartition des ressources, l'utilisateur constate les sur utilisations et les sous utilisations des ressources et l'outil permet l'optimisation les ressources à l'aide des commande de l'audit des ressources.

Après l'enregistrement de la planification initiale, l'outil permet de faire le suivi après le démarrage du projet en introduisant les informations sur le réel. Il présente la comparaison entre le planifié et le réel. A partir de cette comparaison l'utilisateur peut faire les ajustements nécessaires pour respecter les délais planifiés.

Cet outil fait les calculs de l'audit des coûts qui fait ressortir les éventuels déficits budgétaire ou les gains.

Il présente des rapports prêts à l'impression sur les différentes questions qui peuvent être posées lors des bilans ou lors des réunions d'analyse de l'état d'avancement des projets.

Enfin le MS Project est un outil de communication des informations ou des affectations entre un groupe de travail dans la même entreprise, ou entre le maître de l'ouvrage, le maître de l'œuvre, les fournisseurs et l'entrepreneur. Cette communication se fait à l'aide d'un réseau intranet ou Internet par mail ou par le Server Microsoft Project.

#### **3.2. Structuration des taches**

Comme déjà vu dans les chapitres précédents, la production à la chaîne se base sur la décomposition des ouvrages en taches les plus élémentaires. On obtient une structure hiérarchique à plusieurs niveaux avec des taches récapitulatives et des taches d'exécutions. Cette présentation peut se faire par Le MSP en utilisant le commande (projet – mode plan – abaisser ou hausser). On introduit la liste des taches dans la colonne (nom de tache), on sélectionne les taches du même niveau, on appuis sur l'outil (abaisser), comme c'est le cas sur la figure suivante. Dans l'exemple de la réalisation du poteau en béton armé, les taches de 2 jusqu'à 9 sont abaisser sous la tache récapitulative 1 et les taches 3,4,5,6 sont abaissées sous la tache récapitulative 2.Trois niveaux sont représentés dans cet exemple, dans le premier niveau nous avons la tache récapitulative 1, dans le deuxième niveau nous avons les taches 2,7,8,9 et enfin le troisième niveau est composé des taches 3,4,5,6.

|                | $\bullet$ | Nom de la tâche                 | Durée    | 04 | 03 Mai 04 |  |  |  |                 |  |    | 10 Mai 04 | 17 Ma |   |      |   |   |       |    |   |  |
|----------------|-----------|---------------------------------|----------|----|-----------|--|--|--|-----------------|--|----|-----------|-------|---|------|---|---|-------|----|---|--|
|                |           |                                 |          |    | JVSD      |  |  |  | $L$ $M$ $M$ $J$ |  | ٧I |           | S D   | L | IM M | J | v | IS ID | L. | M |  |
|                |           | $\boxdot$ Poteaux en béton armé | 10 jours |    |           |  |  |  |                 |  |    |           |       |   |      |   |   |       |    |   |  |
| $\overline{2}$ |           | $\boxminus$ Ferraillage         | 4 jours  |    |           |  |  |  |                 |  |    |           |       |   |      |   |   |       |    |   |  |
| 3              |           | Découpage                       | 2 jours  |    |           |  |  |  |                 |  |    |           |       |   |      |   |   |       |    |   |  |
| 4              |           | Façonnage                       | 1 jour   |    |           |  |  |  |                 |  |    |           |       |   |      |   |   |       |    |   |  |
| 5              |           | Montage carcasse                | 0,5 jour |    |           |  |  |  |                 |  |    |           |       |   |      |   |   |       |    |   |  |
| 6              |           | Pose                            | 0,5 jour |    |           |  |  |  |                 |  |    |           |       |   |      |   |   |       |    |   |  |
| 7              |           | Coffrage                        | 4 jours  |    |           |  |  |  |                 |  |    |           |       |   |      |   |   |       |    |   |  |
| 8              |           | Bétonnage                       | 1 jour   |    |           |  |  |  |                 |  |    |           |       |   |      |   |   |       |    |   |  |
| 9              |           | Décoffrage                      | 1 jour   |    |           |  |  |  |                 |  |    |           |       |   |      |   |   |       |    |   |  |
|                |           |                                 |          |    |           |  |  |  |                 |  |    |           |       |   |      |   |   |       |    |   |  |

Fig 3.1, Structuration des taches

A chaque niveau nous pouvons introduire des taches cycliques ou répétitives qui représentent la planification à la chaîne.

Dans l'exemple ci dessus les taches de ferraillage, coffrage, bétonnage, décoffrage peuvent être répétitives lorsqu'on à plusieurs poteaux à réaliser.

## **3.3. Planification des tâches répétitives**

A l'aide du MS Project nous pouvons planifier les taches répétitives qui constituent la production à la chaîne, nous allons considérer deux cas de figure :

Le premier cas concerne les taches répétitives de même cadence dans les parcelles.

Le deuxième cas concerne les taches répétitives de durées différentes dans chaque parcelle de travail.

#### **3.3.1. Cas des taches de même cadence dans les parcelles**

Pour pouvoir planifier ce cas, qui est le plus recherché, nous devons calculer la durée da la tache dans la parcelle en fonction du travail et de la ressource disponible, nous introduisons ensuite ces données dans le MSP.

La planification des tâches répétitives sur le MSP se fait en insérant une tache répétitive (insertion – tache répétitives), une boite de dialogue (information sur la tache répétitive) représenté sur la figure suivante apparaît, nous introduisons alors toutes les informations (nom – durée – périodicité – plage de périodicité – calendrier..).Les informations introduites sur cette boite de dialogue concernent la tache de coffrage, qui est prévue en 04 jours par parcelle, qui se réalise tous les quatre jours ouvrés, sur 05 parcelles (nombre d'occurrence).

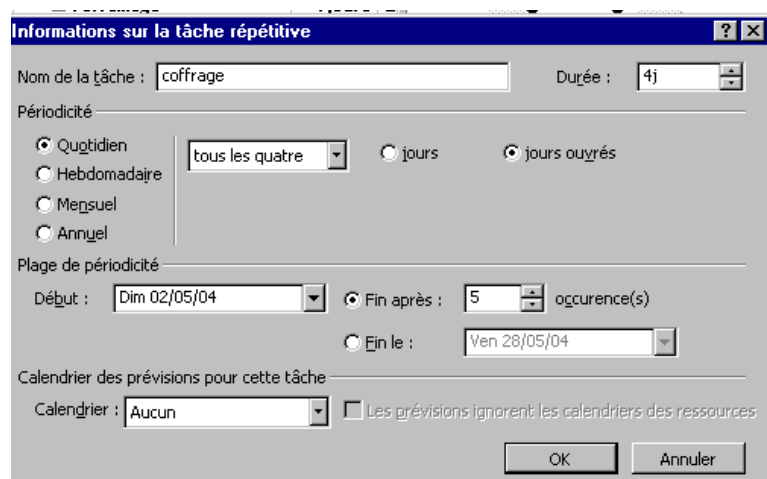

Fig 3.2, Boite de dialogue information sur la tache répétitive

Le planning de cette tache est représenté sur la figure suivante dans l'affichage (diagramme de Gantt).La durée de la tache est de 20 jours.

La tache de coffrage est considérée comme une tache récapitulative qui représente 05 taches d'exécutions, coffrage1, coffrage2, coffrage3….

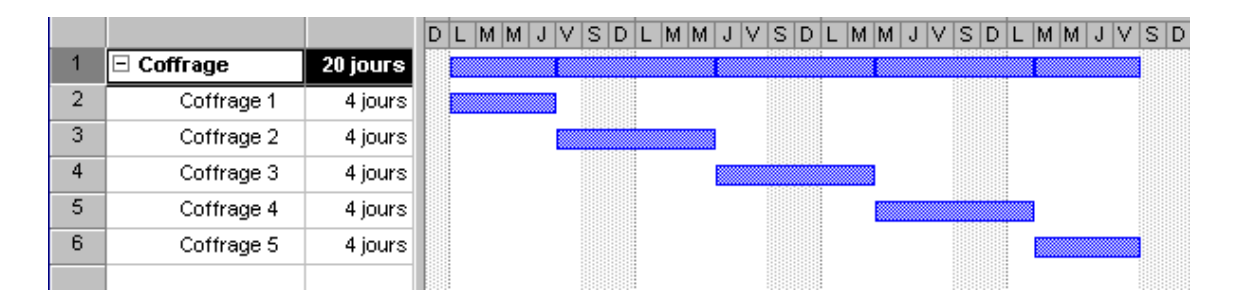

Fig 3.3, Diagramme de Gantt

De la même manière on crée les autres taches répétitives qui composent tout le projet, ensuite on fait les liens entre elles.

## **3.3.2. Cas des taches de cadence différente**

Si on considère un projet de réalisation d'un ouvrage en béton armé composée de quatre taches coffrage, ferraillage, bétonnage, décoffrage réalisées sur cinq parcelles. En plus de la tache de coffrage citée ci dessus dont la durée est égale à quatre jours par parcelle, la durée de la tache du ferraillage est de cinq jours par parcelle, celle du bétonnage est de 1 jour par parcelle, ainsi que celle du décoffrage.

## **3.3.2.1. Introduction des liens**

Dans la production à la chaîne les taches répétitives sont généralement liées entre elles par des liens fin - début égale à zéro. La fin de la tache prédécesseur correspond au début de la tache postérieure.

Pour réaliser ces liens entre les taches dans les différentes parcelles par le MSP tel que représenté sur la figure suivante, nous sélectionnons les cinq taches à lier, nous allons dans le menu principale (Edition – lier les taches). Il apparaît sur le diagramme de Gantt les flèches de liaison entre les taches.

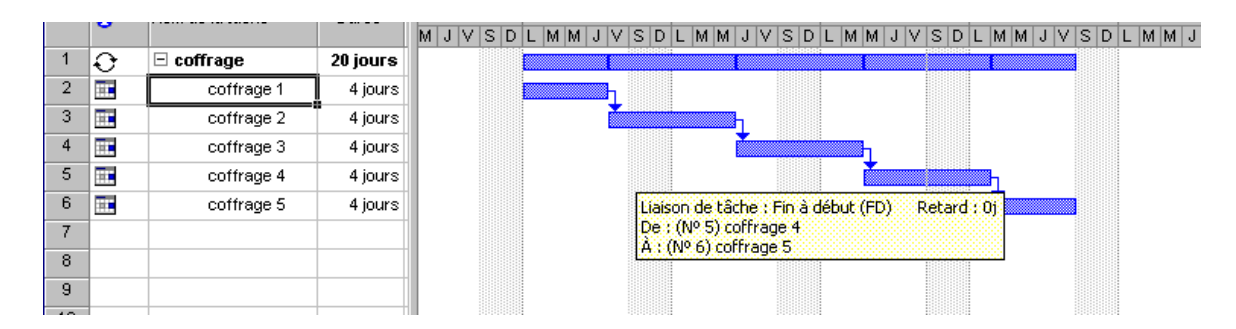

Fig 3.4, Liaison entre les taches

On procède de la même façon pour les autres taches composant le projet.

## **3.3.2.2. Introduction des ressources**

Nous pouvons introduire les ressources nécessaires à la réalisation des taches d'exécutions. Dans l'exemple représenté sur la figure suivante nous introduisons sur la colonne (noms de ressource) deux ouvriers par tache, ce qui s'affiche dans le diagramme de Gantt. Nous affectons quatre ouvriers à la tache du ferraillage, six ouvriers à la tache du bétonnage et deux ouvriers au décoffrage.

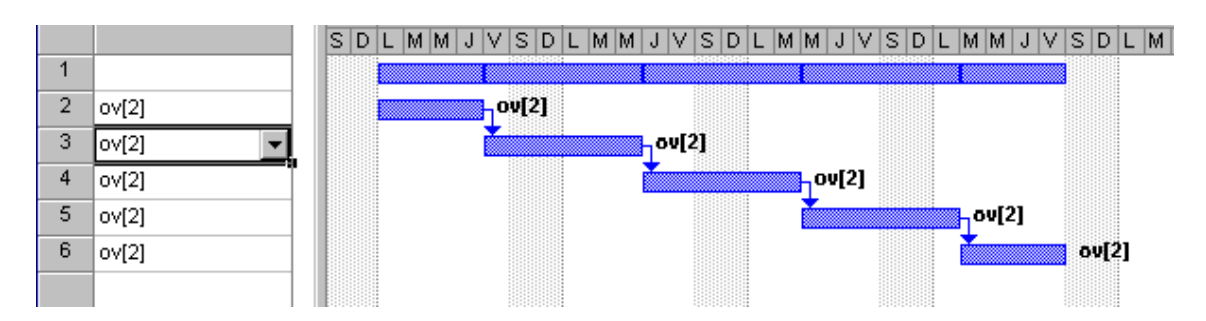

Fig 3.5, Affectation des ressources

L'affectation des ressources permet de calculer le travail en heures ouvrières ou en heure machine qui sont multipliées par les taux horaires, ce qui donnent le coût du travail du projet.

## **3.3.2.3. Résolution des chevauchements**

Une fois avoir introduit toutes les données concernant les tâches répétitives, nous devons les lier sans créer de chevauchement dans les parcelles.

Nous commençons par les deux premières taches qui sont le coffrage et le ferraillage. Puisque la cadence du coffrage est inférieure à celle du ferraillage, le lien se fait entre les taches de la première parcelle (coffrage1, feraillage1) de type fin – début égale à zéro. Voir le résultat sur la figure suivante.

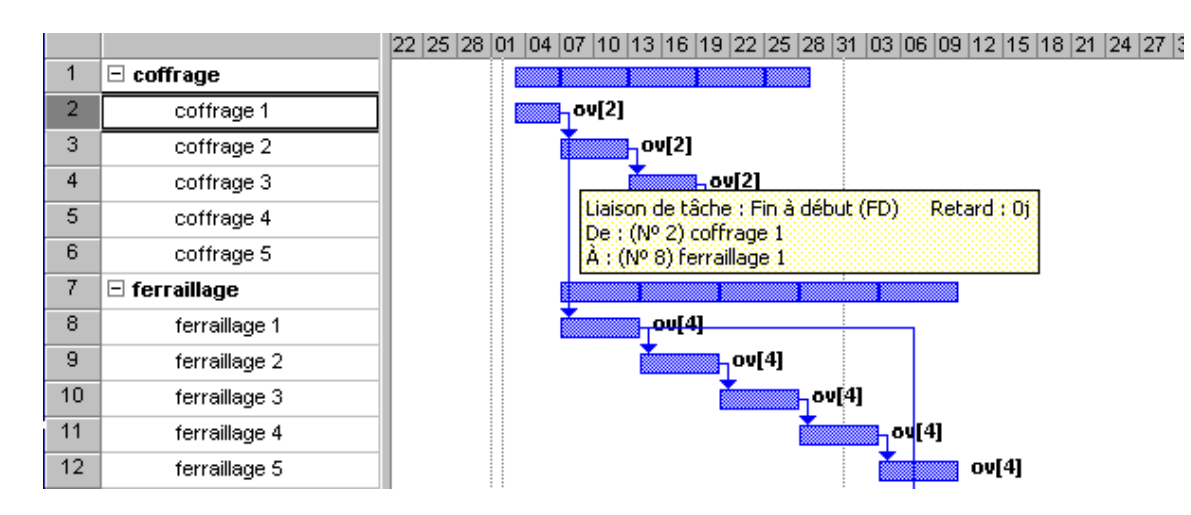

Fig 3.6, Lien entre les taches coffrage – ferraillage

Quant au lien entre le ferraillage et le bétonnage dans la première parcelle (ferraillage1, bétonnage1), il est de type fin –début de valeur 16 jours, qui a été calculer comme on calcul le décalage expliqué dans les chapitres précédents : Puisque la cadence du ferraillage est supérieure à celle du bétonnage donc : Le décalage  $D = 4*(5-1)=16$  jours. Voir figure suivante :

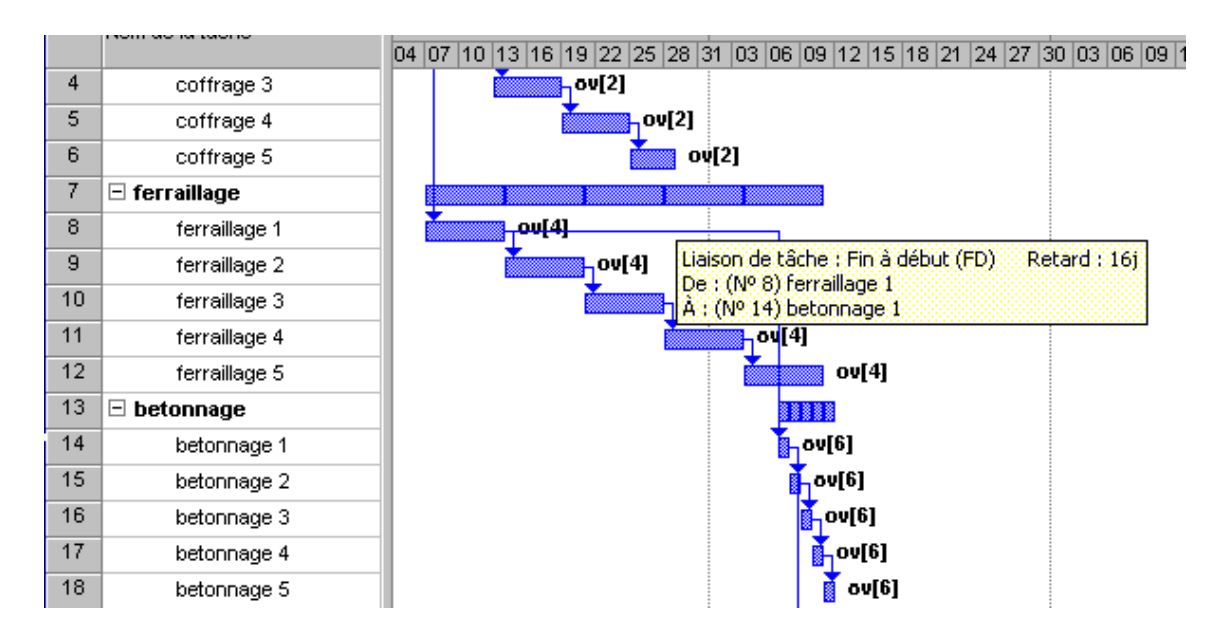

Fig 3.7, Lien entre les taches ferraillage – bétonnage

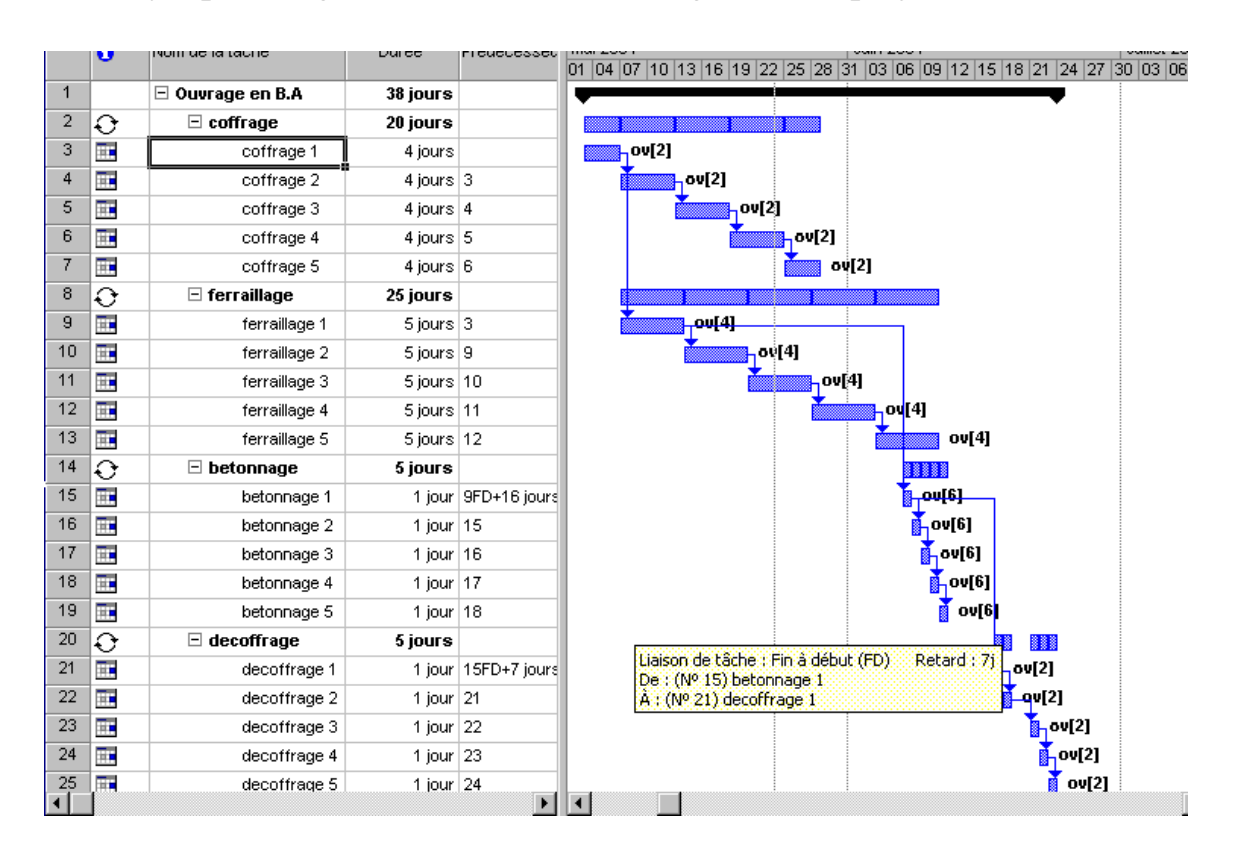

Fig 3.8, Lien entre les taches bétonnage –Décoffrage

Entre les taches de bétonnage et décoffrage tel que représenté sur la figure, la valeur du lien fin- début est égale à 7 jours, ce qui correspond au temps du durcissement du béton avant le décoffrage, notons que la cadence du bétonnage est prise égale à celle du décoffrage. Notons aussi, que la durée du projet est de 38 jours.

#### **3.4. Optimisation des ressources**

Avant l'enregistrement de la planification initiale, nous devons visualiser le graphe des ressources, nous avons estimé la capacité maximale des ouvriers dans cet exemple égale à 6.

Ce qui correspond à 1,5 fois la capacité moyenne ou le ressource moyenne. La valeur de la ressources moyenne d'après les chapitres antérieure est égale à :

Rmoy = 
$$
\Sigma T / D = 5 (4*2 + 5*4 + 1*2 + 1*2) / 38 = 4.2
$$
 ouvrier (3.1)

Nous fixons la capacité maximale des ouvriers à 6 dans l'affichage (tableau des ressources), le résultat est représenté sur la figure suivante dans le double affichage (diagramme de Gantt et Graphe de ressource).

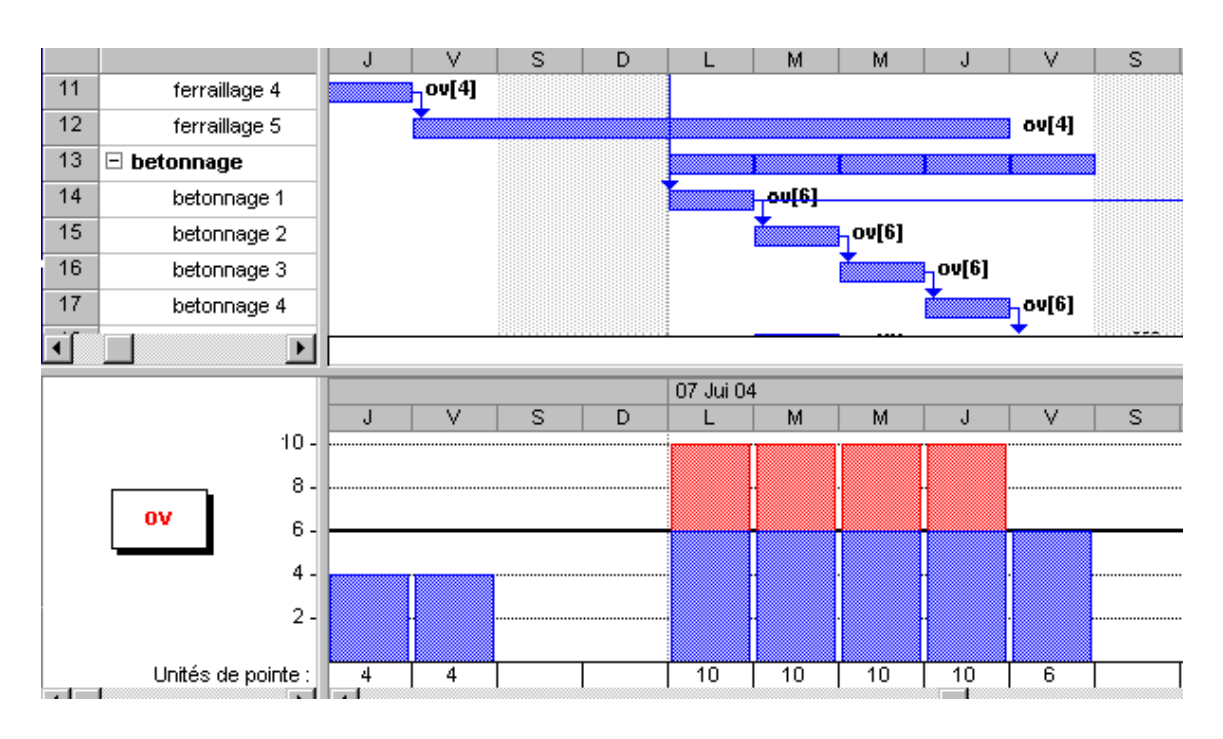

Fig 3.9, Visualisation des ressources

Sur cette figure apparaît au dessus du chiffre 6 une sur- utilisation pendant quatre jours. Cette sur- utilisation doit être corrigées en faisant l'optimisation de la ressource (audit des ressources).

Le résultat de l'audit proposé est représenté sur la figure suivante : Cela consiste à avoir le nombre maximal de la ressource sur le graphe égale à la capacité maximale. Pour cela nous avons choisi de démarrer la tache (betroonage1) à la fin de la tache (ferraillage5), ce qui réduit le nombre d'ouvrier maximal de 10 à 6 ouvriers.

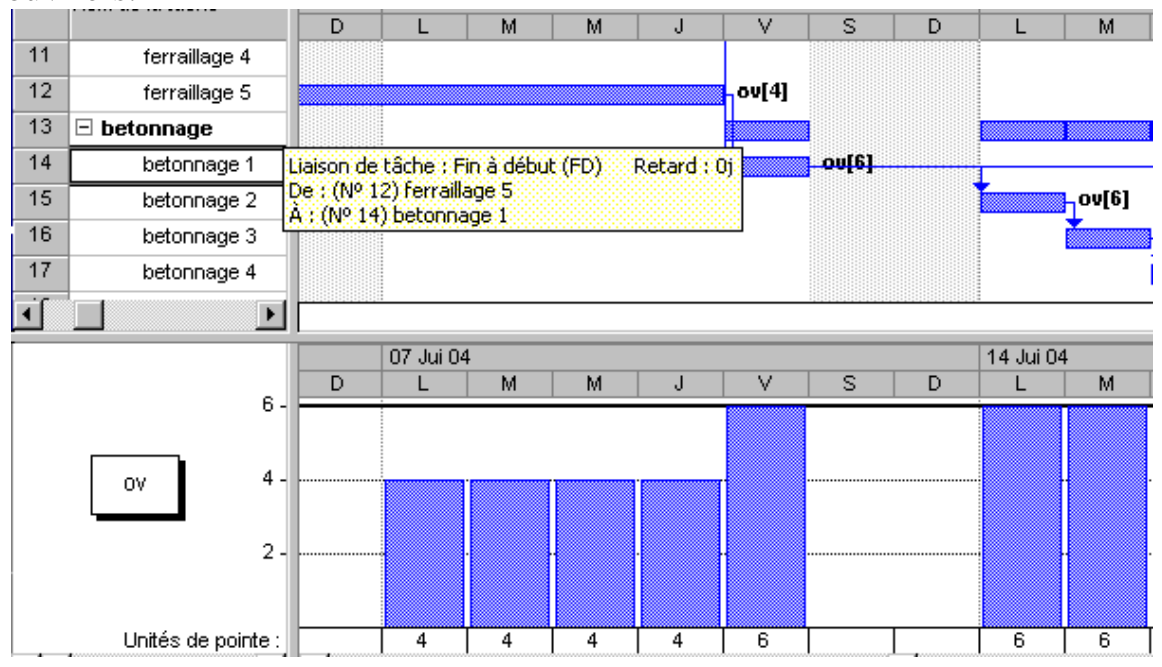

Fig 3.10, Résultat de l'audit des ressources

Après cette opération la durée du projet devient égale 42 jours, car nous avons décalé la tache répétitive du bétonnage de quatre jours.

Toutes opérations citées peuvent être faites dans le cas général, il faut seulement calculer le décalage nécessaire entre les taches dans la première parcelle. Lorsqu'on n'arrive pas à le calculer, on peut utiliser la méthode suivante :

## **4. CHOIX DU MODE OPERATOIRE**

Le choix du mode opératoire est une opération très importante avant d'entamer les travaux. Les critères de choix sont :

- Le cahier des charges qui exprime les exigences du client qui interdit ou recommande une technique selon les finitions demandées.
- Les contraintes liées aux sites (accès du chantier, travail de nuit, nature du sol  $\dots$ ).
- Le savoir faire des équipes, l'expérience de l'entreprise.
- La disponibilité du matériel.
- Le coût de revient du procédé après étude comparative partiel ou total.

Le mode constructif retenu portera sur le procédé le plus souple, le plus fiable et le meilleur coût de revient.

La procédure de choix est la suivante :

- Etudier les pièces du dossier du marché.
- Etudier techniquement les méthodes possibles d'exécution.
- Inventorier les possibilités en équipement et en personnel de l'entreprise.
- Consulter et négocier avec les sous traitants et les fournisseurs de matériel et de matériaux.
- Evaluer le coût de revient de chaque méthode.
- Etablir un bilan comparatif.
- Choisir le mode opératoire à mettre en œuvre.

## **4.1. Choix du mode de coffrage**

Dans ce sous chapitre nous proposons une méthode d'étude comparative pour la réalisation des planchers en béton armé par un coffrage traditionnel et par un autre coffrage plus moderne. Cela consiste à calculer le prix de revient du mètre carré pour les deux cas.

Le coût total est considéré égal à la somme du coût du matériel, le coût des matériaux, et le coût de la main d'œuvre.

Pour cela nous vous proposons les tableaux de calcul suivant :

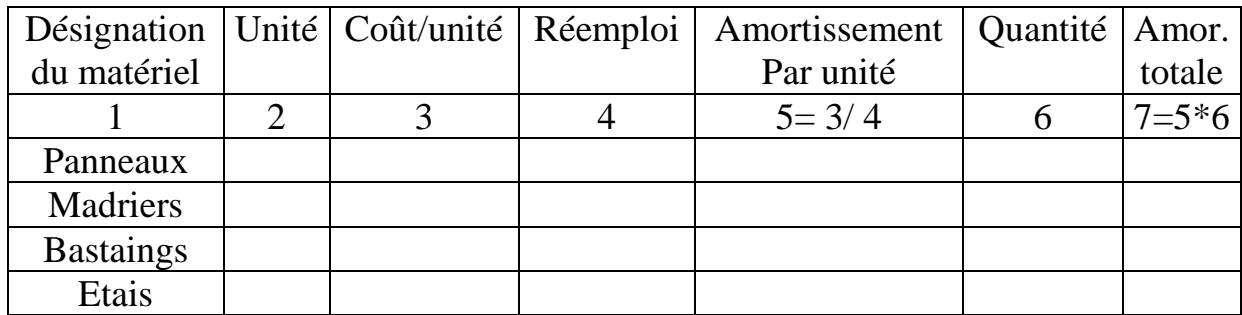

Total

Table 4.1, Coût du matériel « Moderne »

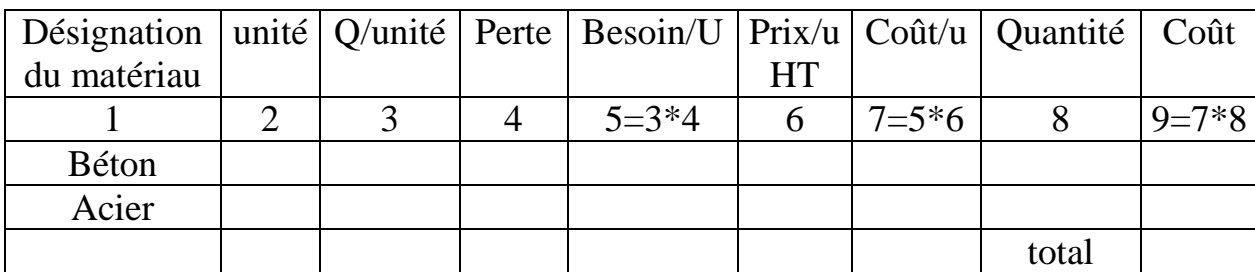

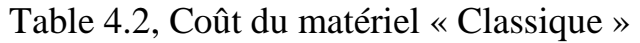

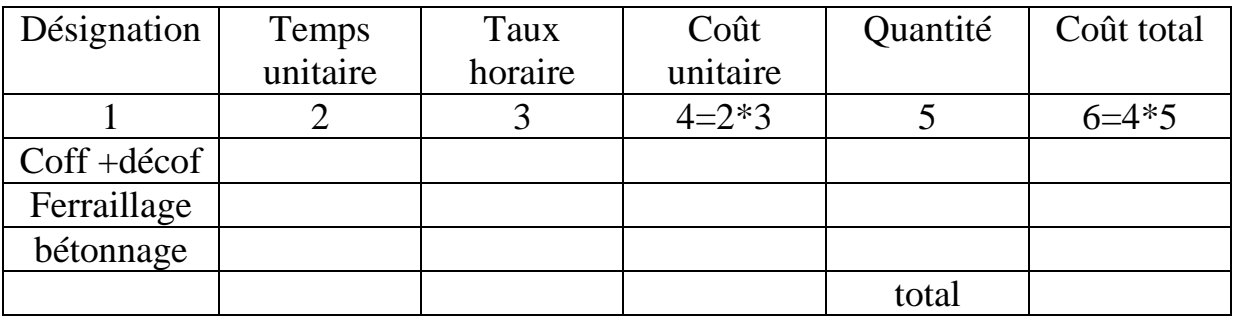

Table 4.3, Coût de la main d'œuvre

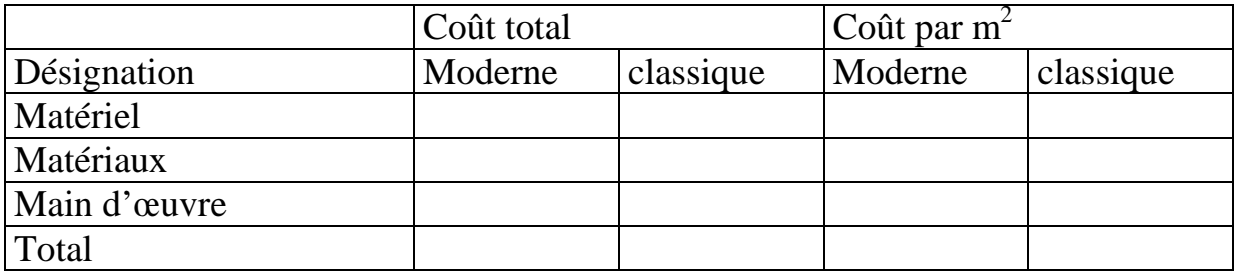

Table 4.4, Comparatif des coûts

## **4.2. Choix de la préfabrication**

La cadence de pose = nombre d'élément à poser / nombre de jour

La durée de fabrication = quantité à fabriqué / cadence de fabrication 1 erCas : La cadence de fabrication est inférieure à la cadence de montage

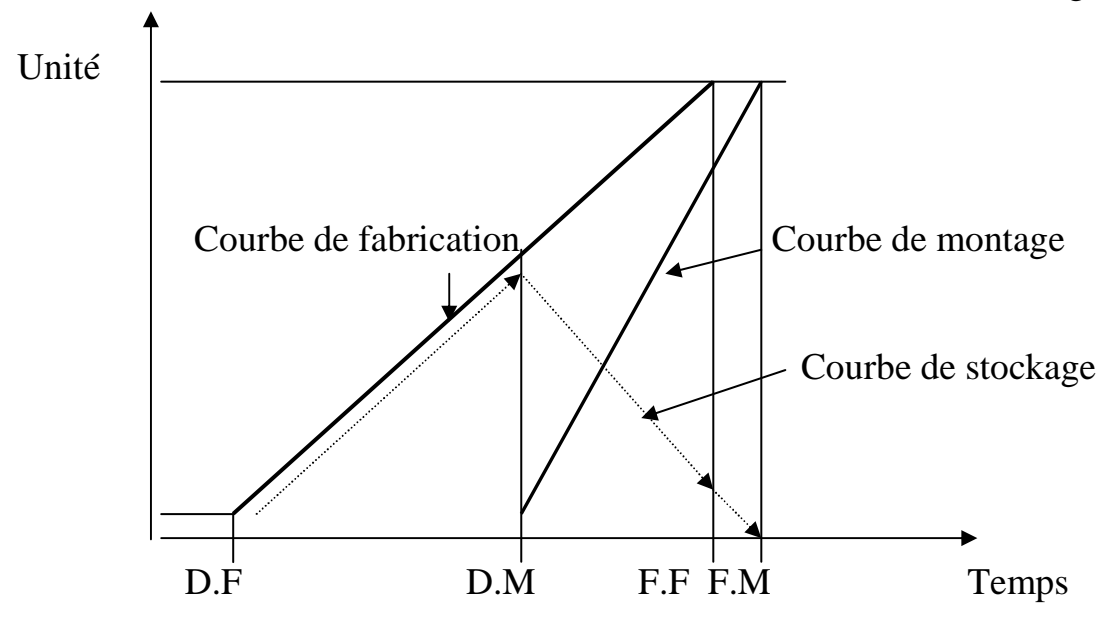

Fig 4.1, Cylogramme fabrication-montage convergents

La fin du montage F.M est calculée à partir de la fin de fabrication F.F plus le démoulage et le séchage.

Le début du montage est calculé à partir de la F.M moins la durée du montage.

Le volume maximal des éléments à stocker est calculé par le produit entre la cadence de fabrication et la différence entre D.M, D.F.

2<sup>eme</sup>Cas : La cadence de fabrication est égale à la cadence de montage.

Le volume maximal des éléments à stocker est calculé par le produit entre la cadence de fabrication et la durée de démoulage + la durée de séchage.

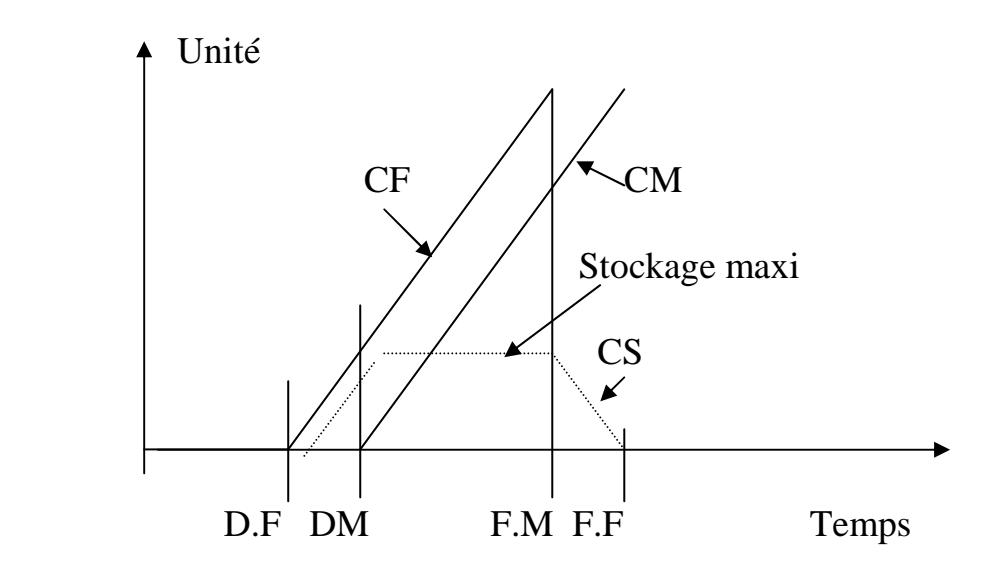

Fig 4.2, Cylogramme fabrication-montage, rythme identique

3<sup>eme</sup>Cas : La cadence de fabrication est supérieure à la cadence de montage. Le volume maximal des éléments à stocker est situé juste à la fin de la fabrication. Ensuite il diminue à fur et à mesure à la cadence de montage. Le nombre d'élément en stock permet de déterminer les aires de stockage.

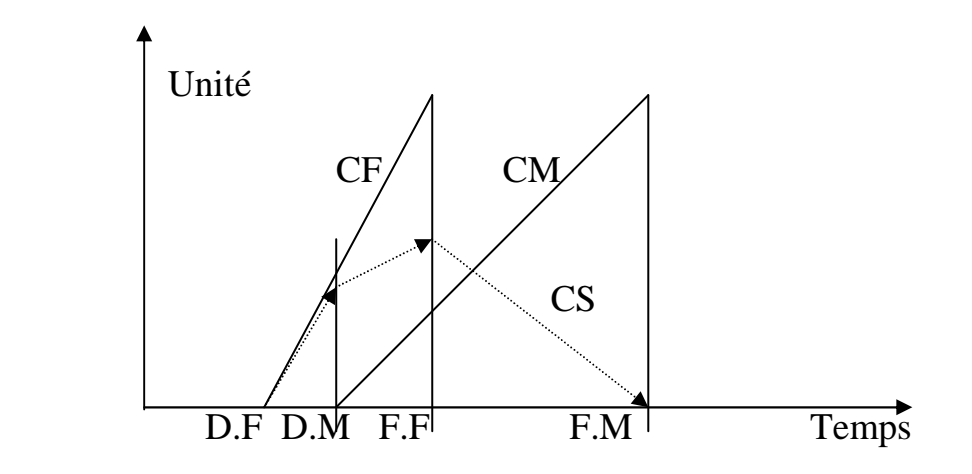

Fig 4.3, Cylogramme fabrication-montage divergents

#### **4.3. Décomposition des travaux de terrassement**

Le transport des sols est programmé en déterminant le temps du cycle qui est composé du temps de chargement Tch, du déplacement en charge Tdc, du retour à vide Trv et du temps de déchargement Tdec.

Le rendement est calculé par le rapport de la capacité sur le temps de cycle Tc, multiplié par le coefficient d'efficience K.

$$
Re = C * K / Tc \qquad (4.1)
$$

Le temps des déplacements dépend de la vitesse de transport V et de la distance L.

$$
T = L/V \tag{4.2}
$$

La vitesse dépend de la puissance du moteur et des résistances au déplacement.

$$
V = 270 W / R \tag{4.3}
$$

$$
R = Pt (Kr + ou - 10.p)
$$
  
+ en monté et – en descente

V : la vitesse en km/h

W : la puissance du moteur en cheval

R : : la résistance au roulement en Kg

Pt : le poids total en tonne

Kr : le coefficient de roulement dépend le la nature du sol et de la jante en Kg/tonne

P : la pente en pourcent

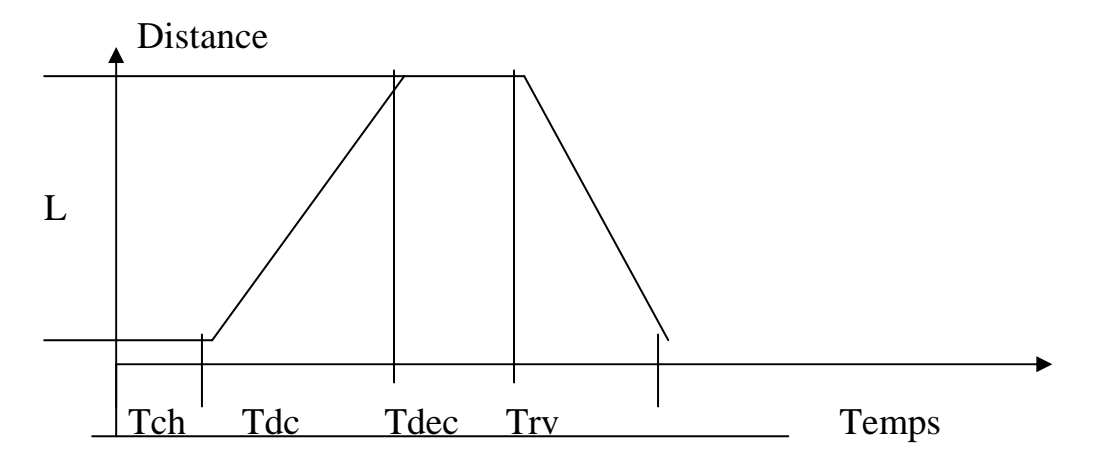

Fig 4.4, Schéma du temps de cycle du transport

## **5. CHOIX DE LA MECANISATION**

## **5.1. Choix de la mécanisation du levage**

L'étude du poste de levage consiste à choisir la grue (mobile ou a tour) pour survoler les ouvrage, assurer sa stabilité, calculer sa charge.

• Charge de la grue

Il est impératif de rechercher le plein emploi de la grue pour diminuer les frais liés à son utilisation et ne pas freiner l'avancement de la main d'œuvre.

L'étude de la charge de la grue consiste à :

- Vérifier le temps d'occupation de la grue suivant les modes constructifs retenus.

- Déterminer les cadences de production et les équipes de travail pour valider le nombre de grues, le découpage par zone de travail, les délais prévus. Durée d'un cycle :

Le cycle de travail d'une grue est composé de taches suivantes : Elinguer, accompagner l'élément, montée en charge, rotation, translation, descente en charge, réception, pose, montée à vide, translation, rotation, descente à vide. Ce cycle peut durer des minutes à mesurer sur place à l'aide d'un chronomètre.

Nombre de cycle :

Le nombre de cycle d'une tache est égal à la quantité de travail, divisé par la quantité manutentionnée par un coup de grue (hypothèses de manutention).

$$
Nc = Q (u) / hm (u/c) \qquad (4.1)
$$

Durée de manutention :

C'est le produit du temps de cycle par le nombre de cycle.

$$
Dm = Dc \times Nc. \tag{4.2}
$$

Le nombre d'heures de travail par jour d'une grue :

Nhg est égale à 8h x 
$$
0.9 = 7.2
$$
 h/j. (4.3)

Délai de réalisation d'un niveau par une grue :

C'est la somme de toutes les durées des manutentions des taches dans ce niveau en heures, divisée par le nombre d'heures de travail par jour d'une grue.

$$
Délai grue = \sum Dm / Nhg.
$$
 (4.4)

Nombre de grue nécessaire pour respecter un délai imposé pour un niveau : C'est le rapport entre le délai d'une grue et le délai exigé.

$$
Ng = Délai grue / Délai exigé \t(4.5)
$$

Cadences journalières moyennes :

Exprimées par jour et par grue, elles sont obtenues par la division de l'ouvrage par le nombre de jour alloués au niveau.

$$
Cj (u/j/grue) = Q (u) / Délai grue.
$$
 (4.6)

Durées journalières moyenne par type d'ouvrage :

Exprimées par heure, par jour et par grue, elles sont calculées par la division du temps de charge de la grue totale par ouvrage (h) par le nombre de jours alloués.

#### **5.2. Choix de la mécanisation du bétonnage**

• Choix du système de production du béton

Nous avons le choix entre le béton fabriqué sur le chantier BFC ou le béton prés à l'emploi BPE. Le coût du BFC est composée de frais fixes b et les frais de production a.

Les frais fixes sont : les frais d'installation (transport, main d'œuvre, béton, acier, location de la grue mobile, montage, démontage..), les frais de location du matériel, les frais de repliement.

Les frais de production d'un mètre cube de béton sont : Matériaux, l'énergie, Main d'œuvre.

Le coût du béton est donné par la relation

$$
y(BFC) = ax + b \tag{5.1}
$$

Le coût du mètre cube du béton BPE c est obtenu après négociation, sa relation est :

$$
y(BPE)=cx \tag{5.2}
$$

Pour rechercher le seuil de rentabilité entre BFC et BPE, on trace des deux droite, le point d'intersection représente ce seuil.

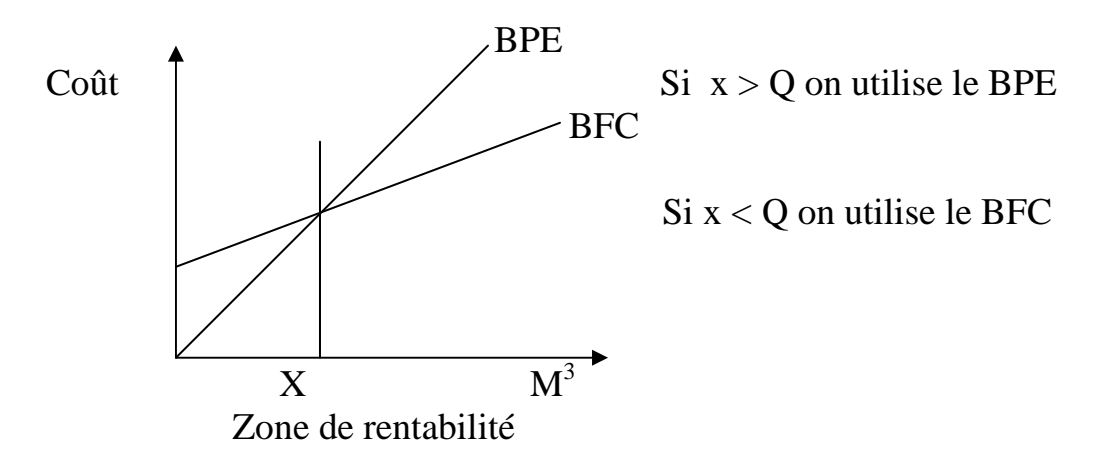

Fig 5.1, Détermination graphique du seuil de rentabilité

• Caractéristique du poste de bétonnage de chantier

D'abord on détermine le volume de la production horaire qui dépend qui dépend de la consommation moyenne, sans oublier de trouver une solution au volume de production de pointe.

On définit le volume du béton V1 mis en œuvre par cycle qui dépend du rendement de la centrale et du cycle de manutention de la benne  $1 \text{ m}^3$  de la grue. On prend la valeur la plus petite.

On calcul le volume V2 par gâchée avant vibration tenant compte des pertes 3% et de la contraction 7%.

$$
V2 = V1 / (1-0.1). \tag{5.3}
$$

On calcul ensuite le volume V3 des granulats, sachant que les composants secs se contractent de 25%.

$$
V3 = V2 / (1-0.25)
$$
 (5.4)

• Caractéristiques du stockage

A partir de la production moyenne journalière des granulats à utiliser (0/5,5/15…) et tenant compte des stocks de sécurité, on calcul la surface de stockage du volume du granulat VG réalisé en tas (cône, ½ cône). On calcule le rayon du cône

 $R = (0.95 \times \text{VG} / \tan \alpha)^{1/3}$  (5.5)

α angle de talus naturel égale à 22 degrés.

## **6. PLAN D'INSTALATION DE CHANTIER**

Le démarrage d'un chantier nécessite des documents de préparation du chantier tel que ( fiche matricule, le mémento de reconnaissance , le PV de la conférence de préparation, , les devis d'exécutions, la nomenclature des matériaux, la liste de la main d'œuvre, la liste du matériel .) , et surtout le plan d'installation de chantier qui est un plan d'exécution qui représente les ouvrages a construire, les matériels et les locaux a installer.

#### **6.1. Cantonnements**

Les cantonnements sont installés à l'entrée du chantier pour assurer aux personnels un minimum de confort et d'hygiène durant les travaux, accueillir les diverses réunions de chantier, les fournisseurs et les sous traitants. Aussi permettre le rangement de l'outillage et du petit matériel.

Les principaux locaux sont les bureaux, salle de réunion, réfectoire, sanitaire, W.C, vestiaires, magasin.

Le nombre de locaux et leur surface dépendent du type de chantier. On considère trois types de chantier :

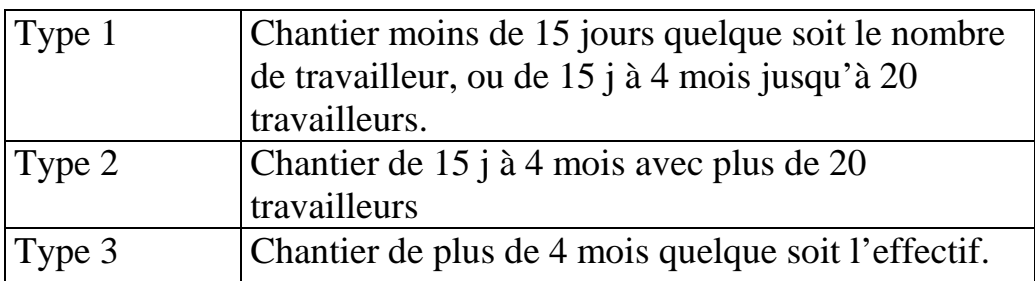

Table 6.1, Type de chantier

Dans le tableau suivant, nous indiquons les installations obligatoires dans les chantiers fixes.

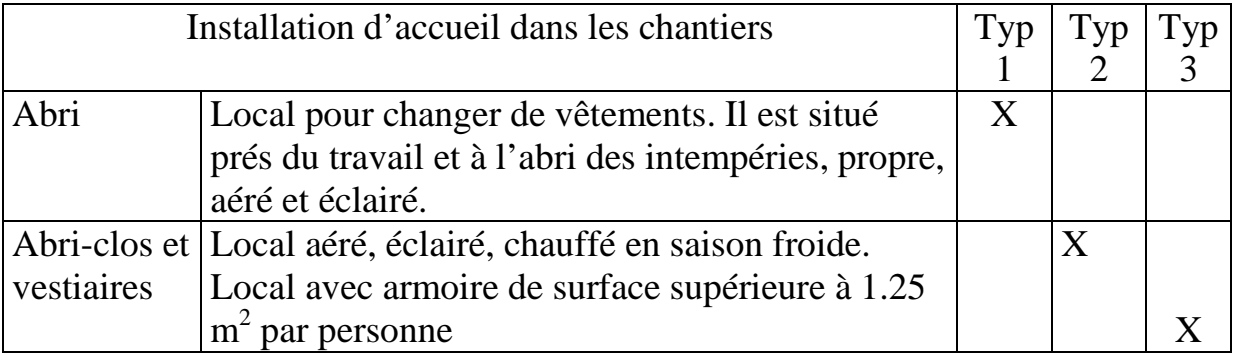

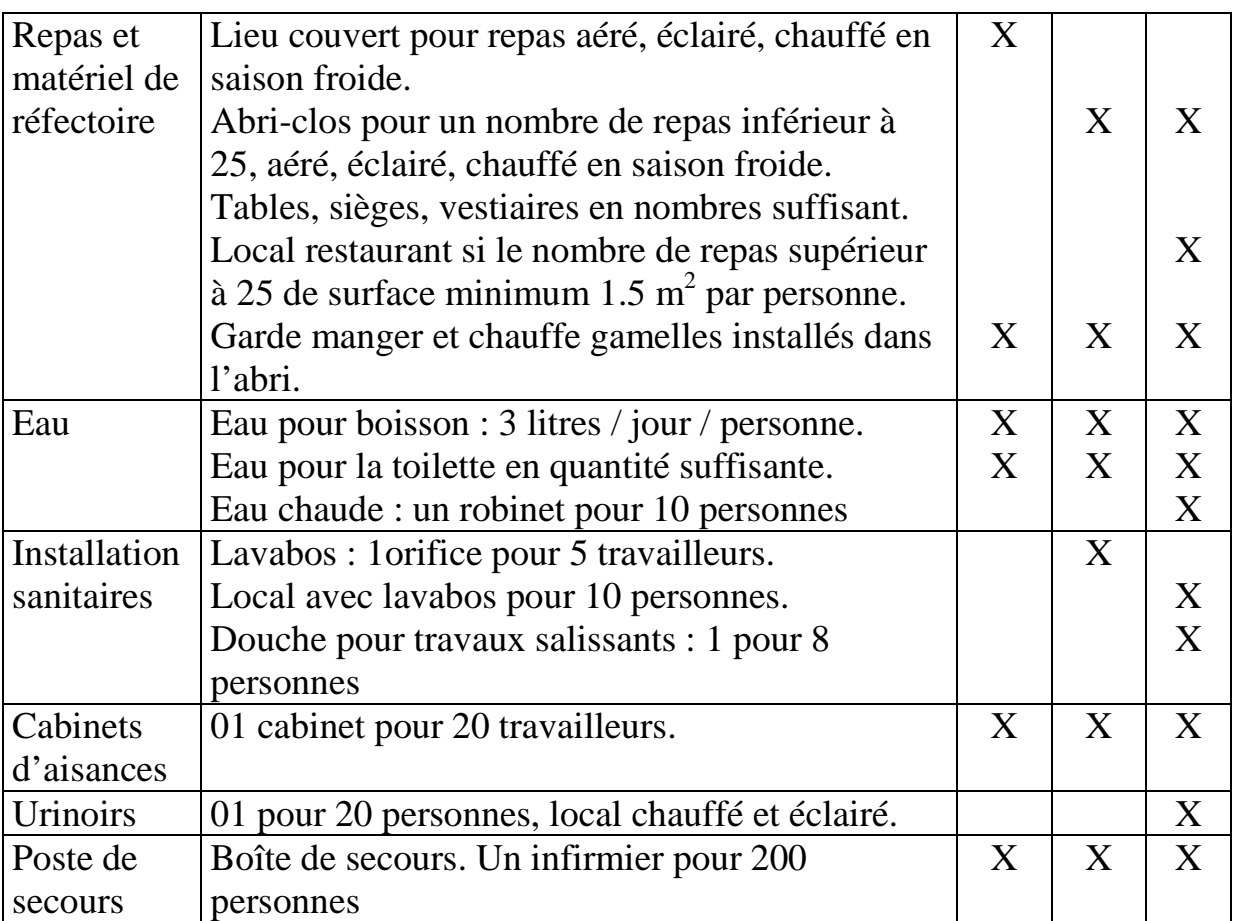

Table 6.2, Les installations obligatoires dans les chantiers

Sur la figure suivante nous vous présentons des exemples de locaux.

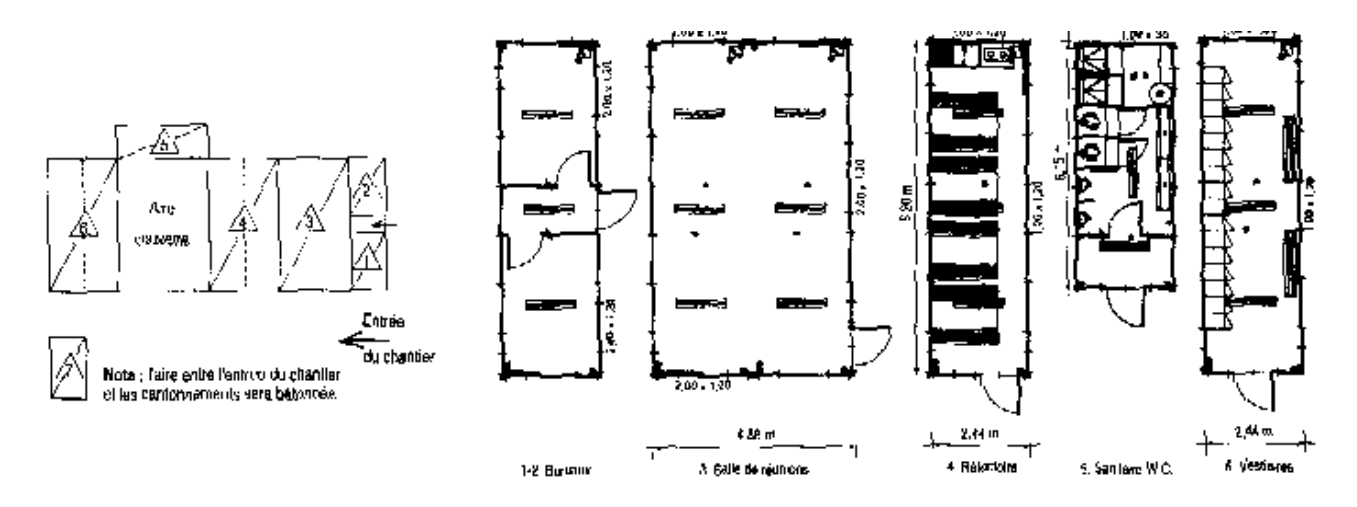

Fig 6.1, Les locaux obligatoires dans les chantiers

## **6.2. Aires de stockage**

On considère deux types d'air de stockage : les aires de stockage immédiat qui se trouve prés du poste de travail et les aires de stockage de longue durée. La surface de stockage se calcul comme suit :

Surface de stockage  $(m^2)$ =Quantité à consommer x Kr / Norme de stockage du produit  $(u/m^2)$  $(6.1)$ 

Kr : Coefficient de réserve 1.3.

S'il s'agit du stockage immédiat, on considère la quantité à consommer d'une journée ; pour le stockage de longue durée, on considère la quantité maximale à consommer entre deux approvisionnements.

Les quantités d'approvisionnements se calcul en fonction de la consommation, de la périodicité et des moyens de transport.

Les aires de stockage doivent être accessibles par les moyens de transport et dans la mesure du possible survolé par la grue.

## **6.3. Réseaux**

Les réseaux des fluides concernent les réseaux des alimentations en eau, électricité, téléphone ainsi que les réseaux des évacuations. L'implantation des réseaux sur le plan d'installation du chantier est nécessaire pour les demandes d'autorisation aux concessionnaires (SONELGAZ, SEOR, PTT).

• Alimentation en eau

L'alimentation en eau se fait soit à l'aide de bassin de pompes et de conduite. On peut calculer le besoin total qui est la somme des besoins de production : Ex, centrale à béton, colonne montante du bâtiment, Les besoin des cantonnements : Ex, personnel 25 l/j/per, nettoyage…, les besoin des engins : Ex, nettoyage des roues à la sortie du chantier….

Le débit journalier qui rassemble tous les besoins permet de calculer le débit horaire de la pompe en le divisant par le nombre d'heure de pompage par heure.

Quant à la hauteur manométrique de la pompe Hmt, elle est égale à la hauteur géométrique (différence entre le niveau d'aspiration et de refoulement maximale dans le chantier) + 10 mètres.

• Alimentation électrique

L'alimentation en électricité concerne les cantonnements, grue, centrale à béton, colonne montante des bâtiments et l'éclairage du chantier.

En général l'électricité est distribuée à partir d'une armoire générale située à côté du poste de transformation jusqu'à une armoire à moyenne sensibilité (sup 30 A) pour l'alimentation du matériels fixes : grue, centrale à béton, poste d'armature et des armoires à grande sensibilité (0 à 30) pour les cantonnements et bâtiment.

Des coffrets sont placés à chaque niveau pour l'alimentation des matériels portatifs.

Les canalisations électriques extérieures sont placées dans un fourreau à une profondeur de 0.6 m pour les aires non accessibles aux voitures, 1 m dans le cas contraire. Des grillages avertisseurs rouges sont placés au-dessus des canalisations.

La puissance du transformateur est calculée comme suit :

$$
P tr = K x 1.1 ( \Sigma P pro x K / cos\alpha + \Sigma P mat x K / cos\alpha + P écl ext x K + Pcli nt x K). \qquad (6.2)
$$

K : coefficient de la charge ; P pro : puissance de production ; P mat : puissance du matériel portatif ; P écl : puissance de l'éclairage extérieur et intérieur.

• Evacuation des eaux

Le réseau d'évacuation part des cantonnements, des bacs de décantation du poste de bétonnage, du poste de lavage des engins pour ce raccorder au regard de jonction avec l'égout.

La figure ci-dessous représente un exemple des trois réseaux.

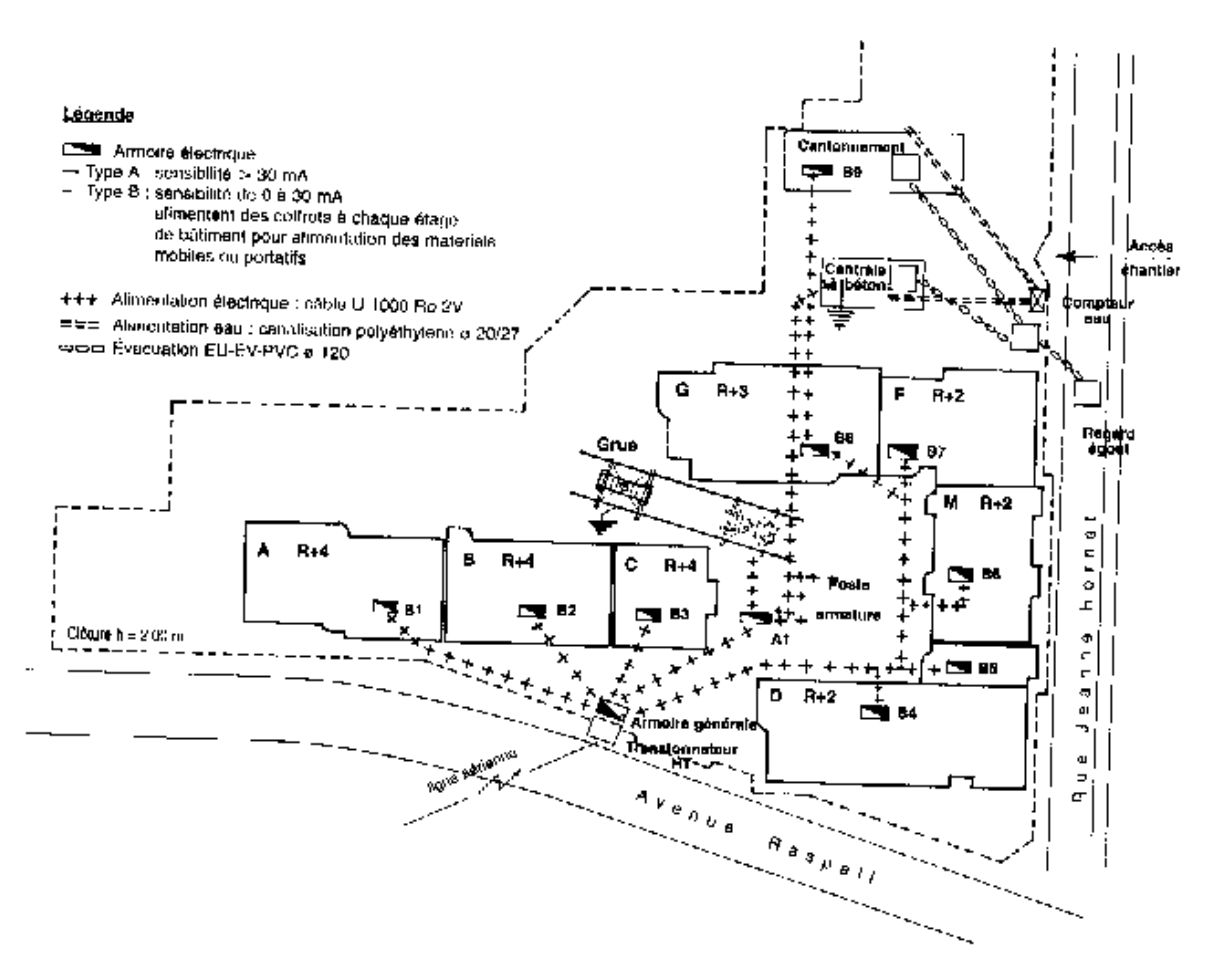

Fig 6.2, Présentation des réseaux divers dans le chantier

#### **6.4. Poste de levage**

L'étude du poste de levage consiste à choisir la grue (mobile ou a tour) pour survoler les ouvrages, assurer sa stabilité, calculer sa charge.

• Caractéristique de la grue

Dans le cas des grues, on considère trois paramètres de choix :

-Longueur de la flèche (m) : C'est une distance mesurée sur le plan qui doit permettre le transport des charges en tous point de l'ouvrage à construire.

- La hauteur sous crochet (m) : C'est la distance verticale entre le niveau du dessus des rails et le dessous du crochet à vide remonté au maximum, chariot en pointe de flèche.

$$
Hsc = h1 + h2 + h3 \tag{6.3}
$$

h1= la hauteur de l'ouvrage à construire ; h2= la hauteur de sécurité entre les charges et le haut de l'ouvrage 2 m ; h3= hauteur maximale des charges à lever y compris matériels de manutention et d'élingage.

 Charge en bout de flèche : C'est la charge utile levée par la grue à sa portée maximale. Elle est déterminée par la plus grande des valeurs des charges à soulever (Ex : benne + béton).

La figure ci dessous représente un exemple de surface de survol d'une grue.

• Stabilité de la grue

Le calcul de la stabilité consiste à vérifier que le moment de stabilité doit être supérieur à 1.2 fois le moment de renversement.

$$
Ms > 1.2 x Mr. \tag{6.4}
$$

D' après le schéma de calcul suivant :

Q : La charge

Cp : Le contre poids

Pp : Le poids propre de la grue (flèche+mât)

V : La charge du vent

1,2 : Points de renversement

a,b,c,d,e : Bras de levier des forces

Deux cas de renversements sont étudiés par rapport au point 1, ensuite par rapport au point 2.

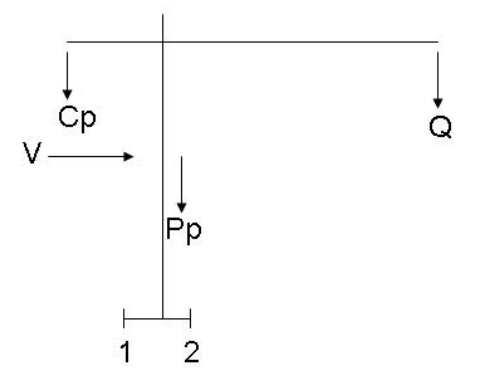

Fig 6.3, Forces appliquées sur la grue à tour

 $1<sup>er</sup>$  cas

$$
Ms = Cp x c + Pp x e > Mr = 1.2 x [Q x b + V x d]
$$
 (6.5)

 $2^{\text{eme}}$  cas

$$
Ms = Pp x (a-e) > Mr = 1.2 x [Cp x (c-a) + V x d]
$$
 (6.6)

A partir de ces deux équations, on calcul les valeurs maximales et minimales du contrepoids.

## **6.5. Poste d'armature**

Suivant la place disponible le poste d'armature sera organisé linéairement, en L ou en U.

Deux contraintes sont à respecter lors de son implantation :

- le stockage des armatures est placé sous l'aire de balayage de la grue ;
- l'aire de stockage des aciers et l'aire destinée à la coupe des aciers sont disposées dans le même prolongement afin d'éviter le retournement des aciers.

La disposition du poste suit le chemin suivant : stockage, coupe des aciers (cisaille , bac de chute) , façonnage des aciers (coudeuse , cintreuse ) , montage des armature (poste de soudure) , Stockage des armature façonnées.

## **7. PLAN ASSURANCE QUALITE**

La qualité s'appuie sur les trois concepts suivants : « dire ce que l'on fait », « faire ce que l'on dit », « prouver qu'on l'a fait » avec l'objectif d'atteindre la perfection « zéro défaut ».

Le système qualité de l'entreprise doit être formalisé par écrit sur un manuel qualité.

Le plan assurance qualité est l'application du manuel qualité à un chantier donné. C'est la partie du système qualité de l'entreprise communicable au client pour justifier de la confiance qu'il peut avoir en elle.

## **7.1. Contenu du plan**

On peut citer plusieurs chapitres à insérer dans ce plan :

Description du chantier : qui situe la nature et l'importance de celui ci.

Organigramme du chantier : qui précise nominativement les responsables et établit toutes les relations des différents services et / ou les organismes concernées.

Responsabilités : ce chapitre attribue les responsabilités et les taches du personnel de la direction et de l'encadrement.

Liste des pièces du marché : écrites et graphique applicable au marché.

Planning enveloppe : qui précise les principales phases de construction.

Fiche d'analyse du marché : qui présent un résumé du marché, modalité, montant, délai de garantie, avance, retenues, pénalités, assurances, effective…

Listes des intervenants : noms, fonctions, représentants, adresses, tel, fax, des maître d'ouvrage, maître d'œuvre, BET, géomètre, bureau de contrôle, sous traitant, fournisseurs, concessionnaire (DLEP…).

Le circuit des différents documents : pour information est décrit sur une fiche spécifique.

Opération préalable au démarrage du chantier : toutes les opérations sont répertoriées dans un tableau qui précise pour chaque activité le nom de l'interlocuteur, du responsable, les délais, la date de réalisation.

Les modes opératoires : ouvrage à exécuter, risque, procédure, type de contrôle.

Les fiches de prévention : qui sont établis compte tenu des risques liés aux modes opératoires.

Fiches de contrôle : qui sont établis pour chaque ouvrage.

Fiche de non-conformité : qui attestent éventuellement des anomalies constatées et le traitement envisagé.

Fiches produits : qui récapitulent les caractéristiques des matériaux utilisées.

Fiches d'interface travaux : qui règlent les interdépendances entre intervenants ou parties d'ouvrages.

## **7.2. L'autocontrôle**

L'assurance qualité d'une entreprise doit s'appuyer sur des autocontrôles permanents définis à partir des points suivants :

Points critiques : qui sont des points importants de l'exécution qu'il est nécessaire de contrôler formellement (un par jour) pour vérifier la conformité, l'exactitude, la qualité. Par exemple : la vérification de l'exécution des murs (verticalité, alignement, planéité, joints)

Points d'arrêts : ces des points de passage qu'il est primordial de faire constater contradictoirement avec le service qualité de l'entreprise et/ ou le contrôle extérieur. Il est fixé là ou il ne sera pas possible ensuite de constater l'exécution correcte. Par exemple : le ferraillage complet d'un élément avant son bétonnage.

#### **7.3. Fiche de contrôle**

Pour assurer la qualité d'un produit, il faut élaborer des fiches de contrôle des différentes opérations importantes de la production, tel que, la fiche de contrôle de la livraison du béton dont nous vous présentons un exemple ci dessous.
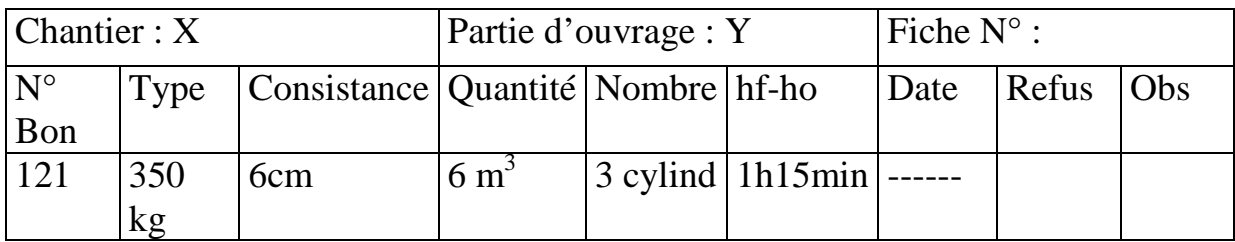

Fig 7.1, Fiche contrôle du béton prêt à l'emploi

hf-ho : la différence entre l'heure de la fabrication de la gâchée et heure de fin de vidange du béton.

Refus : permet de notifier les raisons du refus de la livraison.

# **8. PLAN HYGIENE ET SECURITE**

# **8.1. La réglementation Algérienne**

Le plan d'hygiène et de sécurité est régis par l'arrêté ministériel du 26/ 7/2008 publié dans le journal officiel N°58 du 08/10/2008, cet arrêté se base sur le décret exécutif N° 05-12 du 08/ 1/2005. Ci-joint ;

Décret exécutif n° 05-12 du 27 Dhou El Kaada 1425 correspondant 08 janvier 2005 relatif aux prescriptions particulières d'hygiène et de sécurité applicables aux secteurs du bâtiment, des travaux publics et de l'hydraulique**.** 

Le Chef du Gouvernement,

Sur le rapport du ministre du travail et de la sécurité sociale ;

Vu la constitution, notamment ses articles 85-4 et 125 (alinéa2)

Vu la loi n° 83-13 du 02 juillet 1983, modifiée et complétée, relative aux accidents de travail et aux maladies professionnelles, notamment ses articles 63 et 75 ;

Vu la loi n° 88-07 DU 26 relative 1988 relative à l'hygiène, à la sécurité et à la médecine du travail ;

Vu la loi n° 90-03 du 06 février 1990, modifiée et complétée, relative à l'inspection du travail ;

Vu la loi n° 90-11 du 21 avril 1990, modifiée et complétée, relative aux relations de travail ;

Vu la loi n° 90-29 du 1er décembre 1990, modifiée et complétée, relative à l'émargement et l'urbanisme ;

Vu la loi n° 01-19 du 27 ramadhan 1422, correspondant au 12 décembre 2001 modifiée et complétée, relative à la gestion, au contrôle et à l'élimination des déchets;

Vu la loi n° 03-10 du 19 joumada El Oula 1424 correspondant au 19 juillet 2003, relative à la protection de l'environnement dans le cadre du développement durable;

Vu le décret n° 84-105 du 12 mai 1984 portant institution d'un périmètre de protection des installations et infrastructures ;

Vu le décret n° 84-105 du 12 mai 1985 fixant les conditions et modalités d'organisation et de mise en œuvre des interventions et secours en cas de catastrophes ;

Vu le décret n° 85-232 du 25 août 1985 relatif à la prévention des risques de catastrophes ;

Vu le décret présidentiel n° 90-198 du 30 juillet 1990 portant réglementation applicable aux substances explosives ;

Vu le décret présidentiel n° 04-136 du 29 safar 1425 correspondant au 19 avril 2004 portant nomination du chef de gouvernement ;

Vu le décret présidentiel n° 04-138 du 06 Rabie El Aouel 1425 correspondant au 26 avril 2004 portant nomination des membres du gouvernement ;

Vu le décret exécutif n° 90-245 du 18 Août 1990 portant réglementation des appareils à pression de gaz

Vu le décret exécutif n° 90-246 du 18 août 1990 portant réglementation des appareils à pression de vapeur ;

Vu le décret exécutif n° 91-05 du 19 janvier 1991 relatif aux prescriptions générales de protection applicable en matière d'hygiène et de sécurité en milieu de travail ;

Vu le décret exécutif n° 93-120 du 15 mai 1993 relatif à l'organisation de la médecine du travail ;

Vu le décret exécutif n° 96-98 du 06 mars 1996déterminant la liste et le contenu des livres et registres spéciaux obligatoires pour les employeurs ;

Vu le décret exécutif n° 97-47 du26 Ramadhan 1417 correspondant au 04 février 1997 fixant la liste des activités professionnelles assujetties à l'indemnité de chômage-intempéries des travailleurs du bâtiment, des travaux publics et de l'hydraulique;

Vu le décret exécutif n° 97-48 du Ramadhan 1417 correspondant au 4 février fixant la liste des professions, branches et secteurs d'activités assujetties aux congés payés ;

Vu le décret exécutif n° 98-339 du 13 Rjab 1419 correspondant au 3 novembre 1998 définissant la réglementation applicable aux installations classées et fixant leur nomenclature ;

Vu le décret exécutif n° 01-341 du 11 Chaabane 1422 correspondant au 28 octobre 2001 fixant la composition de la commission nationale d'homologation des normes d'efficacité des produits, dispositifs ou appareils de protection ;

Vu le décret exécutif n° 01-342 du 11 Chaabane 1422 correspondant au 28 octobre 2001 relatif aux prescriptions particulières de protection et de sécurité des travailleurs contre les risques électriques au sein des organismes employeurs ;

Vu le décret exécutif n° 02-427 du 3 Chaoual 1423 correspondant au 7 décembre 2002 relatif aux conditions d'organisation de l'instruction, de l'information et de la formation des travailleurs dans le domaine de la prévention des risques professionnels ;

## **Décrète :**

## **CHAPITRE1 DISPOSITIONS GENERALES**

**Article 1er** : En application des dispositions de l'article 25-2° de la loi n° 88-07 du 26 janvier 1988 susvisée, le présent décret a pour objet de fixer les prescriptions particulières en matière d'hygiène et de sécurité applicables au sein de chaque organisme employeur relevant des secteurs du bâtiment, des travaux publics, de l'hydraulique et des activités annexes (B.T.P.H), dont les travailleurs effectuent, même à titre occasionnel, des travaux, notamment, d'études, de construction, d'installation, de démolition, d'entretien, de réfection et de nettoyage.

**Article 2** - Les professionnels des secteurs du B.T.P.H notamment les ingénieurs et architectes, doivent intégrer les mesures de prévention dans la conception et la planification des projets.

**Article 3** - Les professionnels prévus à l'article 2 ci-dessus doivent s'efforcer d'écarter de leurs projets, tout ce qui pourrait exiger l'utilisation de méthodes ou de matériaux présentant un danger pour la sécurité et la santé des travailleurs ;

**Article -** Lorsque plusieurs entreprises interviennent sur un même chantier, une coordination en matière d'hygiène et de sécurité doit être organisée pour prévenir les risques résultant de leurs interventions successives ou simultanées, et de prévoir, en cas de nécessité, l'utilisation de moyens communs.

La coordination intervient tant au cours de la conception, de l'étude et de l'élaboration du projet, qu'au cours de la réalisation.

**Article 5 –** Tout chantier occupant plus de neuf (09) travailleurs pendant plus d'une (1) semaine doit être déclaré dix (10) jours avant son ouverture, par le maître d'ouvrage, à la caisse nationale des assurances sociales (C.N.A.S) , à l'organisme chargé de la prévention des risques professionnels dans le bâtiment, les travaux publics et l'hydraulique ainsi qu'à l'inspection du travail.

**Article 6 –** Dans toute opération de construction, le chantier doit disposer en un point, au moins, de son périmètre, d'une desserte en voirie, d'un raccordement à des réseaux de distributions d'eau potable et de l'électricité, d'une évacuation des matières usées, de manière telle que les locaux destinés au personnel du chantier soient conformes aux dispositions qui leur sont applicables en matières d'hygiène et de sécurité du travail

**Article 7 –** Les emplacements de travail et les voies de passage rendus glissants par le gel, la neige, les corps gras ou autres, doivent être nettoyés ou rendus praticables grâce à l'épandage de matières appropriées.

## **CHAPITRE II**

## **ETABLISSEMENT DU PLAN D'HYGIENE ET DE SECURITE**

**Article 8 -** Les entreprises appelées à travailler, sur un des chantiers prévus à l'article I ci-dessus, doivent, avant toute intervention sur ces chantiers, remettre au maître d'ouvrage, un plan d'hygiène et de sécurité.

Ce plan doit être également soumis, au préalable, pour avis aux représentants des travailleurs et aux médecins du travail des entreprises concentrées.

**Article 9 -** Le plan d'hygiène et de sécurité est un document qui indique, de manière détaillée, pour tous les travaux que l'entreprise exécute directement ou qu'elle sous-traite :

- Les mesures prévues au stade de la conception du projet comme dans les différentes phases de son exécution, pour assurer la sécurité des travailleurs, compte tenu des techniques de construction employées et de l'organisation du chantier ;
- Les mesures prévues pour assurer les premiers secours aux accidentés et aux malades ;
- Les mesures prévues pour assurer l'hygiène des lieux de travail et de celle des locaux destinés aux travailleurs.

## **CHAPITRE III**

# **CLOTURE SIGNALISATION DU CHANTIER**

**Article 10-** Indépendamment des autres dispositions en la matière, les chantiers doivent être clôturés pour en interdire l'accès aux personnes étrangères aux travaux.

**Article 11-** Les entrepreneurs des travaux de constructions sont tenus de signaler leur chantier par un panneau d'identification, visible de jour comme de nuit, indiquant :

- La nature des travaux ;
- Les références du permis de construire ;
- Le maître d'ouvrage ;
- L'organisme de contrôle technique ;
- Le délai d'exécution ;
- L'entreprise réalisatrice.

#### **CHAPITRE IV PREMIERES SECOURS**

**Article 12 -** Il est fait obligation aux employeurs de veiller à la disponibilité des moyens de premiers secours, et d'un personnel formé à cette fin.

Des mesures doivent être prises pour assurer l'évacuation, pour soins médicaux, des travailleurs victimes d'un accident du travail ou d'une maladie soudaine.

**Article 13-** Lorsque des travaux comportent des risques électriques, d'asphyxie, de noyade ou tout autre risque, les secouristes doivent maîtriser les méthodes de réanimation et autres techniques de secourisme ainsi que les opérations de sauvetage.

**Article 14-** Les moyens et matériels d'intervention et de réanimation nécessaires, prêts à l'emploi, doivent être entreposés dans un endroit facilement accessible et identifié par un panneau convenablement indiqué.

**Article 15-** Les boîtes de secours doivent contenir des instructions simples et claires et être placées sous la garde d'une personne responsable qualifiée pour

administrer les premiers soins ; elles doivent être vérifiées régulièrement et regarnies après chaque usage.

**Article 16-** Une salle ou un poste de secours, convenablement équipé, placé sous la garde d'un secourisme, au moins, doit être aménagé à un endroit facilement accessible pour le traitement des blessures et des affections légères et pour l'accueil des blessés ou des malades.

**Article 17-** Des moyens de transport appropriés doivent être disponibles pour assurer, s'il y a lieu, l'évacuation rapide des travailleurs blessés ou malades vers la structure sanitaire la plus proche.

#### **CHAPITREV MESURES DE PROTECTION INDIVIDUELLE**

**Article 18** - Tenant compte de la nature du travail à effectuer, et du milieu d'exercice, des équipements ou produits protecteurs appropriés tels que des ceintures ou baudriers de sécurité, casques, lunettes, bottes et chaussures de sécurité, vêtement imperméables, gants, brassières maniques, épaulières, tabliers, stop-bruits, masques doivent être mis à la disposition des travailleurs.

 Ces équipements, nécessaires et indispensables doivent être adaptés aux conditions du milieu de travail, ils doivent être maintenus dans un état constant d'usage et de propreté.

**Article 19** – La liste des équipements susceptibles d'être réaffectés en vue d'une nouvelle utilisation sera fixée par le règlement technique de sécurité, prévu à l'article 40 ci-dessous.

**Article 20**- Les employeurs sont tenus de prendre toutes mesures pour que dispositifs de protection individuelle prévus par le présent décret soient effectivement utilisés.

**Article 21**- Lorsque la protection d'un travailleur ne peut être assurée qu'au moyen d'une ceinture ou d'un baudrier de sécurité, le travailleur ne doit jamais demeurer seul sur le chantier.

## **CHAPITRE VI MESURES DE PROTECTION COLLECTIVE**

**Article 22**- Seront construits, assemblés et aménagés, selon le cas, de manière à garantir une sécurité maximale d'utilisation :

- Les échafaudages, échelles, plates-formes, passerelles, et escaliers.
- Les appareils et accessoires de levage ;
- Les matériels de transports ;
- Les engins de terrassement et de manutention de matériaux ;
- Les charpentes et coffrages ;
- Les installations, machines, équipements et outillages à main ;
- Les batardeaux et caissons ;
- Les installations électriques.

**Article 23** – Les employeurs devront prendre toutes les mesures techniques adéquates pour garantir la sécurité nécessaire lors des opérations relatives :

- Aux travaux en hauteur et travaux sur toiture ;

- Aux fouilles, terrassements et galeries ;
- Aux travaux souterrains ;
- Aux travaux opérations de battage ;
- Aux travaux au-dessus des plans d'eau ;
- Aux travaux démolition ;
- Aux travaux dans l'air comprimé ;
- Aux travaux au voisinage de lignes, canalisations et installations électriques.

## **CHAPITRE VII**

## **HYGIENE GENERALE ET BIEN-ETRE DES TRAVAILLEURS**

**Article 24**- Indépendamment des articles 18 à 24 du décret exécutif n° 91-05 du 19 janvier 1991, susvisé, l'employeur doit prendre les mesures nécessaires prévues ci-dessous.

**Article 25**.- Les citernes de transport et de stockage, ainsi que les récipients de distribution d'eau potable doivent être :

- Déposés sur socle ;
- Faits d'un matériau inoxydable, hermétique et facile à nettoyer ;
- Nettoyés et désinfectés périodiquement.

**Article 26**- Les eaux non potables doivent être distinctement signalées par des avis portant l'interdiction d'en consommer.

Le raccordement d'un poste d'eau potable à une source d'eau non potable est interdit.

**Article 27**- Il doit être tenu, à la disposition du personnel du chantier, de l'eau potable et des lavables.

**Article 28**- En cas d'impossibilité d'installer des cabinets d'aisance raccordés aux égouts, l'employeur est tenu d'aménager des cabinets à fosses, ainsi que des urinoirs, conformément à la réglementation en vigueur.

**Article 29**- Les cabinets à fosse seront installés à une distance appropriée du ou des points d'eau potable et désinfectés quotidiennement.

**Article 30**- Dans les chantiers ou les travailleurs seraient dans l'impossibilité de regagner chaque jour leur résidence habituelle et seraient astreints à des déplacements quotidiens pour se loger dans les conditions normales, les employeurs sont tenus ;

- De pouvoir, dans la mesure où les possibilités matérielles le permettent, à l'hébergement de leur personnel ;
- De prendre toutes mesures pour les leur permettre d'avoir des repas chauds dans les locaux convenables.

**Article 31**- Dans les chantiers ou groupes de chantiers voisins appelés à occuper simultanément pendant plus de six (6) mois, un minimum de cinquante (50) kilomètres, et appartenant à une ou plusieurs entreprises, les employeurs sont tenus ;

- D'assurer le couchage ;
- D'aménager des cuisines et des réfectoires.

**Article 32**- Le cubage d'air des locaux affectés au couchage du personnel ne doit pas être inférieur à onze (11) mètres cubes par personne. Ces locaux doivent être largement aérés. A cet effet, ils doivent être munis de fenêtres donnant directement sur le dehors.

**Article 33**.- L'utilisation des braseros ou procédés similaires, à l'intérieur des locaux prévus à l'article 32 ci-dessus, est interdite.

**Article 34**- Les locaux affectés au couchage doivent avoir une hauteur minimale de deux mètres cinquante (2,50 m). Une surface minimale de quatre (4) mètres carrés doit être réservée autour de chaque lit, en plus de la surface prévue pour le mobilier.

En aucun cas, la surface totale ne peut être inférieure à neuf (9) mètres carrés par pièce. Le nombre de lits par pièce ne peut être supérieur à six (6).

**Article 35**- Chaque travailleur doit disposer pour son usage exécutif, d'une literie, ainsi que d'un meuble pour ses effets personnels.

Ce matériel doit être maintenu en bon état d'entretien et propreté.

**Article 36**- Les revêtements des sols et des parois des locaux affectés à l'hébergement des travailleurs, doivent permettre un entretien efficace et être refaits chaque fois que la propreté l'exige.

**Article 37**- L'employeur doit assurer quotidiennement l'entretien et le gardiennage de ces locaux.

CHAPITRE VII

## **SUBSTANCES EXPLOSIVES ET APPAREILS A PRESSION**

**Article 38**- Dans les cas d'utilisation de substances explosives, d'appareils à pression de gaz et /ou d'appareils à pression de vapeur, il est fait application des réglementations qu'ils s'y rapportent.

### **CHAPITRE IX**

### **DELAIS MINIMAUX D'EXECUTION DANS LE CADRE DE LA PROCEDURE DE MISE EN DEMEURE**

**Article 39**- En application des dispositions de l'articles 31 de la loi n° 88-07 du 26 janvier 1988, susvisée, le délai fixé par l'inspecteur du travail à l'organisme employeur pour les prescriptions donnant lieu à l'application de la procédure de mise en demeure ne peut être inférieur aux délais d'exécution prévus ciaprès :

- Délai minimum d'un mois pour les prescriptions prévues aux articles 20 et 21, ci-dessus ;
- Délai minimum de quinze (15) jours pour les prévues aux articles 25 et 27 à 29, ci-dessus ;
- Délai minimum de cinq (5) jours pour les prescriptions prévues aux articles 7 et 10 à 17, ci-dessus ;

Toutefois, au cas ou les risques de survenance d'un accident en dictent la nécessité, l'inspecteur du travail apprécie, sous sa responsabilité, après avis motivé de l'organisme prévu à l'article 5 et ci-dessus, la durée du délai à accorder pour l'exécution des observations.

## **CHAPITRE X DISPOSITIONS PARTICULIERES**

**Article 40**- Indépendamment des dispositions de l'article 41 ci-dessous, seront précisées par arrêté interministériel des ministres chargés respectivement du travail, de la santé, des travaux publics, de l'habitat et de l'hydraulique, les prescriptions techniques de protection qui seront regroupées, en un règlement technique de sécurité.

**Article 41**- En cas de catastrophes naturelles, des prescriptions spécifiques en matière d'hygiène et de sécurité doivent être prises pour assurer la protection des travailleurs.

**Article 42**- Des textes ultérieurs préciseront les modalités d'application des dispositions du présent décret, notamment celles prévues à l'article 41 cidessus.

**Article 43**- Le présent décret sera publié au journal officiel de la république algérienne démocratique et populaire.

Fait à Alger le 27 Dhou El Kaada 1425 correspondant au 8 janvier 2005 . Ahmed OUYAHIA

Décret exécutif n° 05-11 du 27 Dhou El Kaada 1425 correspondant au 8 Janvier 2005 fixant les conditions de création, d'organisation et de fonctionnement du service d'hygiène et de sécurité ainsi que ses attributions.

Le Chef du Gouvernement,

Sur le rapport du ministre du travail et de la sécurité sociale.

Vu la Constitution, notamment ses articles 85-4 et 125 (alinéa 2) ;

Vu la Loi n° 83-13 du 2 Juillet 1983, modifiée et complétée, relative aux accidents de travail et aux maladies professionnelles ;

Vu la Loi n° 88-07 du 26 janvier 1988 relative à l'hygiène, à la sécurité et à la médecine du travail, notamment son article 26 ;

Vu la Loi n° 90-03 du 6 février 1990, modifiée et complétée, relative à l'inspection du travail ;

Vu la loi n° 90-11 du 21 avril 1990, modifiée et complétée, relative aux relations du travail, notamment son article 94 (alinéas 1, 2 et 3) ;

Vu le décret n° 85- 231 du 25 août 1985 fixant les conditions et les modalités d'organisation et de mise en œuvre des interventions et secours en cas de catastrophes ;

Vu le décret n° 85-232 du 25 août 1985 relatif à la prévention des catastrophes ; Vu le décret présidentiel n° 04-136 du 29 Safar 1425 correspondant au 19 avril 2004 portant nomination du Chef du Gouvernement ;

Vu le décret présidentiel n° 04-138 du 6 Rabie El Aouel 1425 correspondant au 26 avril 2004 portant nomination des membres du Gouvernement ;

Vu le décret exécutif n° 91-05 du 19 janvier 1991 relatif aux prescriptions générales de protection applicables en matière d'hygiène et de sécurité en milieu de travail ;

Vu le décret exécutif n° 93-120 du 15 mai 1993 relatif à l'organisation de la médecine du travail ;

Vu le décret exécutif n° 96-98 du 17 Chaoual 1416 correspondant au 6 mars 1996 déterminant la liste et le contenu des livres et registres spéciaux, notamment son article 15 ;

## **Décrète :**

**Article 1er .** – En application de l'article 26 de la loi n° 88-07 du 26 janvier 1988, susvisée, le présent décret a pour objet de fixer, au sein de tout organisme employeur, les contions de création, d'organisation et de fonctionnement du service d'hygiène et de sécurité, en milieu de travail, ainsi que ses attributions.

#### **CHAPITRE 1**

## **CREATION ET ORGANISATION**

**Art. 2**. – Le service d'hygiène et de sécurité constitue une structure organique de l'organisme employeur.

La création du service d'hygiène et de sécurité est obligatoire chaque fois que l'importance de l'organisme employeur ou la nature de ses activités l'exige.

**Art. 3.** – L'organisme employeur est tenu de créer un service d'hygiène et de sécurité lorsque le nombre de travailleurs employés est supérieur à cinquante (50) travailleurs.

**Art. 4.** – L'organisme employeur est tenu de créer un service d'hygiène et de sécurité lorsqu'il exerce une des activités relevant du secteur de l'industrie, toutes branches confondues, ou des secteurs du bâtiment, des travaux publics et de l'hydraulique.

L'organisme employeur peut solliciter les avis des organismes compétents en la matière pour la création du service hygiène et sécurité cité ci-dessus.

**Art. 5.** – Le service d'hygiène et de sécurité est rattaché au chef de l'entreprise ou de l'unité.

**Art. 6**. – L'employeur veille à ce que le service d'hygiène et de sécurité soit placé sous la responsabilité et le contrôle d'un personnel ayant les qualifications et l'expérience requises en matière d'

**Art. 7**. – L'organisme employeur doit mettre à la disposition du service d'hygiène et de sécurité les moyens humains et matériels nécessaires à son fonctionnement.

#### **CHAPITRE II ATTRIBUTIONS**

**Art. 8.** – Le service d'hygiène et de sécurité est chargé de mettre en œuvre les mesures de prévention arrêtées par la commission paritaire d'hygiène et de sécurité conformément aux lois et règlements en vigueur.

**Art. 9.** – Le service d'hygiène et de sécurité a pour attribution :

- d'élaborer, avec la participation de la commission paritaire d'hygiène et de sécurité, la politique générale de l'employeur en matière d'hygiène et de sécurité et de veiller à sa mise en œuvre ;

- de s'assurer du bon fonctionnement des moyens de prévention dont dispose l'organisme employeur ;
- d'inspecter, en liaison avec la commission paritaire d'hygiène et de sécurité, les lieux et postes de travail ;
- de veiller à l'application des prescriptions prévues par la législation et la réglementation en vigueur, ainsi qu'à l'observation des consignes d'hygiène et de sécurité en milieu de travail ;
- d'élaborer, en liaison avec la commission paritaire d'hygiène et de sécurité, les plans annuels et pluriannuels de prévention des risques professionnels en matière d'hygiène et de sécurité ;
- d'assister la commission paritaire d'hygiène et de sécurité dan toute enquête sur les accidents et incidents qui auraient révélé l'existence d'un danger susceptible d'entraîner des conséquences graves ;
- d'établir les statistiques se rapportant aux accidents de travail et d'en informer l'inspecteur du travail territorialement compétent ;
- de contribuer à l'éducation, l'instruction et la formation du personnel de l'organisme employeur dans le domaine de l'hygiène et de la sécurité ;
- d'établir, en liaison avec la commission paritaire d'hygiène et de sécurité, les programmes annuels et pluriannuels en matière de formation et de perfectionnement de l'ensemble du personnel, notamment des nouveaux recrutés ;
- d'informer et sensibiliser les travailleurs concernés par des instructions écrites au sujet des risques liés au processus de fabrication, postes de travail, équipements de protection individuelle et de leur utilisation ;
- d'effectuer des enquêtes relatives aux accidents du travail et maladies professionnelles.

**Art. 10.** – En matière de lutte anti-incendie et avec le concours des institutions spécialisées concernées, le service d'hygiène et de sécurité est chargé :

- de veiller à l'application de la réglementation relative à l'organisation de l'instruction et le perfectionnement des équipes d'intervention, de sauvetage et de secourisme ;
- d'établir un plan d'intervention conformément à la réglementation en vigueur ;
- de veiller au contrôle du matériel de lutte anti-incendie et d'intervention ;

**Art. 11.** – En matière d'amélioration des conditions et d'organisation du travail, le service d'hygiène et de sécurité est chargé avec le concours des organismes spécialisés, particulièrement d'hygiène industrielle et d'environnement en milieu de travail, d'initier toute étude et recherche visant à prévenir, réduire ou éliminer les risques professionnels par l'introduction de nouvelles normes de travail, de réaménagement de postes de travail, d'extension ou de modernisation des locaux, d'acquisition d'appareils, outillages ou équipements, de transformation des procédés et modes opératoires et de l'utilisation de tout nouveau produit.

**Art. 12.** – En matière de prévention et de sécurité industrielle, le service d'hygiène industrielle et de sécurité développe toute activité de nature à améliorer les conditions de sécurité au travail en faisant appel , en cas de besoins, aux organismes spécialisés de prévention, en coordination avec les services concernés de l'organisme employeur.

**Art. 13.** – Outre les attributions définies aux articles 8 à 12 ci-dessus, le service d'hygiène et de sécurité est chargé de la tenue et de la mise à jour des registres suivants :

- le registre d'hygiène, de sécurité t de médecine du travail ;
- le registre des vérifications techniques des installations et équipements industriels ;
- le registre des accidents du travail.

Les registres prévus à l'alinéa ci-dessus sont cotés et paraphés conformément à la réglementation en vigueur.

**Art. 14.** – Le responsable du service d'hygiène et de sécurité participe à titre consultatif, aux travaux des organes d'hygiène et de sécurité légalement constitués au sein de l'organisme employeur, pour toute question relative à l'hygiène et la sécurité.

#### **CHAPITRE III FONCTIONNEMENT**

**Art. 15.** – Le service d'hygiène et de sécurité collabore avec le service de médecine du travail pour toute activité commune de prévention et nécessitant l'action complémentaire pour la réalisation des objectifs arrêtés.

A cet effet, l'organisme employeur est tenu de prendre toute mesure jugée nécessaire en vue de concrétiser la complémentarité, et ce, conformément aux disposions prévues par le présent décret et par celles prévues par le décret exécutif n° 93-120 du 15 mai 1993, susvisé.

**Art. 16.** – Dans tout les cas, l'inspecteur du travail territorialement compétent contrôle le respect des dispositions prévues par le présent décret, après visite des lieux de travail et identification des risques encourus par les travailleurs, conformément à la législation et à la réglementation en vigueur.

**Art. 17.** – En vue de l'application des dispositions législatives et réglementaires relatives à l'hygiène et à la sécurité, le service d'hygiène et de sécurité, prête son concours à l'inspecteur du travail ou à tout autre agent de contrôle compétent en la matière.

**Art. 18.** – Le service d'hygiène et de sécurité est tenu d'établir un rapport annuel faisant le bilan de l'activité d'hygiène et de sécurité, ainsi que les propositions tendant à l'amélioration de l'organisation et du fonctionnent de ces activités.

Le rapport soumis à la commission paritaire d'hygiène et de sécurité est transmis par l'organisme employeur à la direction de la santé et de la population et à l'inspection du travail territorialement compétente.

Le rapport-type relatif au bilan général de l'hygiène et de la sécurité au sein d l'organisme employeur est fixé par arrêté du ministre chargé du travail.

## **CHAPITRE IV DISPOSITIONS PARTICULIAIRES :**

**Art. 19.** – Les missions et attributions du service d'hygiène et de sécurité ne peuvent se substituer à celles de la commission paritaire d'hygiène et de sécurité.

**Art. 20.** – Des textes ultérieurs préciseront, en tant que de besoin, les modalités d'application des dispositions du présent décret.

**Art. 21.** – Les dispositions particulières applicables aux organismes employeurs relevant du ministère de la défense nationale sont fixées, le cas échéant, par arrêté du ministre de la défense nationale.

**Art. 22.** – Le présent décret sera publié au Journal officiel de la République algérienne démocratique et populaire.

Fait à Alger, le 27 Dhou El Kaada 1425 correspondant au 8 janvier 2005.

#### Ahmed OUYAHIA

Le plan de sécurité et de protection de la santé ou bien le plan d'hygiène et de sécurité doit être établi par l'entreprise. Il doit mentionner les renseignements généraux sur l'entreprise, la sécurité pendant les travaux, les mesures d'hygiène et les consignes de premier secours.

## **8.2. Contenu du plan**

On peut rédiger ce plan en plusieurs chapitres dont le contenu est le suivant :

- Les noms et adresses de l'entrepreneur
- Les organismes de prévention et de contrôle (OPREBA, CNAS, Inspection du Travail…)
- L'installation de chantier (Plan, effective, horaire, adresse, responsable des travaux)
- Les adresses utiles en cas d'accident (Pompiers, ambulance, Samu, hôpital.)
- Les consignes à observer pour assurer les secours aux victimes d'accident et aux malades
- L'indication des travailleurs du chantier qui ont reçu l'instruction nécessaire pour secourir
- L'indication du matériel médical existant sur le chantier
- Les mesures prise pour assurer le transport d'un accidenté vers un hôpital
- Les mesures prises pour assurer l'hygiène des conditions de travail et des locaux (entretien technique, évacuation des déchets et nettoyage des parties communes, WC, vestiaires,…)
- Enumération des installations clés, matériels et dispositifs de sécurités prévus
- Analyse détaillés des procédés d'exécution et des modes opératoires retenues
- Définition des risques prévisibles liés aux modes opératoires, aux matériels, dispositifs et installation mis en œuvre, à l'utilisation des substances ou préparations, aux déplacements du personnel, à l'organisation des chantiers.
- Mesures de protection collective ou individuelle adoptées pour parer aux risques
- Consignes de premiers secours

## **8.3. Fiche de sécurité**

On peut établir des fiches de sécurité pour chaque poste de travail, matériel, installation (magasin, menuiserie, ferraillage, poste de levage, centrale à béton, alimentation électrique, préfabrication, cantonnement, ...)

Pour la sécurité pendant les travaux, on fait l'analyse détaillée, on définit les risques et on propose les mesures de protection.

Nous vous présentons ci dessous un exemple d'une fiche de sécurité des travaux de fondation.

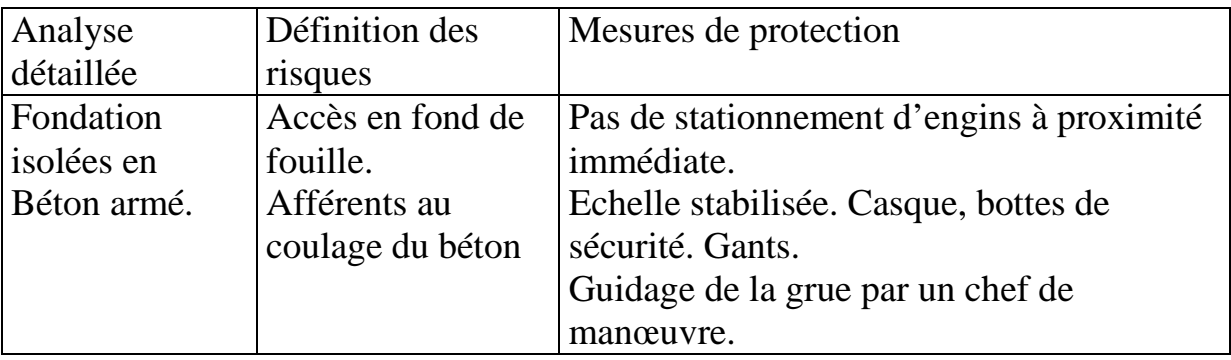

Table 8.1, Fiche sécurité

# **9. BUDGET DU CHANTIER**

Nous vous exposons dans ce chapitre, quelques méthodes de prévision des budgets de chantier. Le budget de chantier se déduit de l'étude de prix de vente de l'ouvrage à proposer dans l'offre ou à suivre et respecter pendant l'exécution.

## **9.1. Calcul du cout par la méthode Algérienne**

La méthode de calcul du prix de la construction est fixée par l'arrêté ministériel du 15/12/86 qui fixe le mode de calcul des prix des travaux de construction.

$$
PV = DD + DI + FG \qquad (9.1)
$$

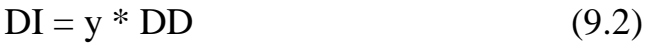

$$
FG = x * PV \tag{9.3}
$$

$$
PV = DD + y * DD + x * PV
$$
 (9.4)

$$
PV = DD * Kv * Kr
$$
 (9.5)

$$
Kv = 1 / (1 - x)
$$
 (9.6)

$$
Kr = 1 + y \tag{9.7}
$$

#### PV : Prix de vente

DD : dépenses directes qui englobent les frais du personnel, des matériaux, matériel, transport et manutention.

DI : dépenses indirecte ou frais de chantier qui comprend, les frais d'amené, de replis, installation de chantier, utilisation du matériel indivis, fonctionnement du chantier, montage des installations, main d'œuvre de conduite et de soutien du chantier.

FG : frais généraux et bénéfice qui représentent, les frais du siège, de la représentation régionale, financiers, impôt, taxe, assurances, contrôle, étude, aléas, marge bénéficiaire.

Kv : coefficient de vente

Kr : coefficient des frais de chantier

x : est égal à la somme des rapports exprimés en fonction du prix de vente de tous les frais généraux et bénéfice.

y : est égal au rapport exprimé en fonction des dépenses directes des frais de chantier.

Dans le cas de prestation sous traités,

$$
PV = \text{Pst} * \text{Ks} \tag{9.8}
$$

Pst : prix de la sous-traitance ; Ks : coefficient de la sous-traitance

$$
Ks = 1/(1-z)
$$
 (9.9)

z est égal à la somme des rapports exprimés en fonction du montant des travaux toutes taxes comprises des éléments suivants : frais de pilotage, frais financiers, taxes, assurances, aléas, marge bénéficiaire.

Nous vous proposons dans les tableaux suivants, un devis estimatif d'exécution composé de 21 colonnes qui tient compte de la méthode de calcul des prix citée ci dessus. Il s'agit d'un sous détail des prix (exemple d'une tache).

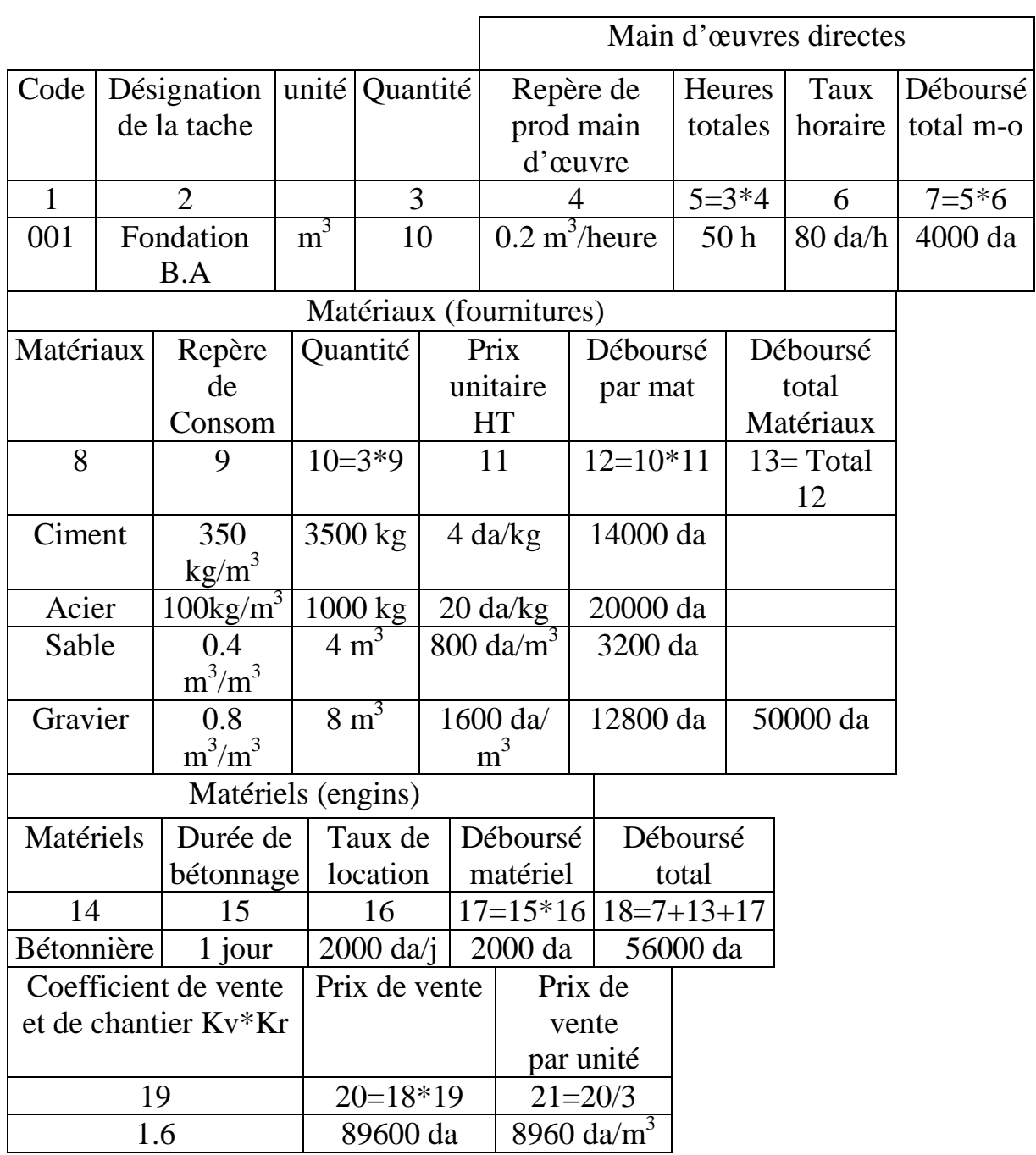

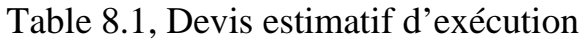

## **9.2. Calcul du cout par la méthode Française**

Le prix de vente ou appelé Total Marché est égale à :

$$
PV = Dd + FC + Fsp + Fgr + MB \quad (9.10)
$$

Dd : déboursés direct qui comprend les dépenses de main d'œuvre directe, les matériaux, et matériels.

FC : frais de chantier qui comprend, la main d'œuvre indirecte, matériaux, matériels, consommable, encadrement, charges d'exploitation…

Fsp : frais spéciaux qui comprend, taxe professionnelle, étude et honoraire, contrôle et assurance, intérêts….

Fgr : frais généraux de l'entreprise qui est estimé en pourcentage par rapport au prix de vente, et qui comprend les frais de direction, du siège, les aléas, les provisions pour service après vente.

MB : La marge bénéficiaire exprimée en pourcentage par rapport au prix de vente.

Avec ses paramètres, on peut calculer le Coût de réalisation CR, le Crédit travaux entreprise CR1 ou Crédit travaux sous traités CR2.

$$
CR = Dd + FC \tag{9.11}
$$

$$
CR1 = CR + Fsp \tag{9.13}
$$

On calcul aussi le Produit des travaux entreprise et sous traitants PE ou PST.

$$
PE = CR1 * K \tag{9.14}
$$

K est le coefficient de majoration représentant les frais généraux et la marge bénéficiaire.

On utilise PE pour calculer le montant de la taxe professionnelle ou de l'assurance en le multipliant par un pourcentage fixé.

Le prix de vente est égal :

$$
PV = CR1 + K (PV)
$$
 (9.15)  
PV = CR1 / (1 - K) (9.16)

Lorsqu'il existe des travaux sous traités le prix de vente devient :

$$
PV = CR1 + CR2 / (1-K)
$$
 (9.17)

Pour actualiser le montant initial du projet à la date de réception de l'ordre de service PV (os), on applique la formule suivante :

$$
PV(\text{os}) = PV(\text{marché}) * [0.15 + 0.85 * (BT01 \text{ os} / BT01 \text{ marché})]
$$
 (9.18)

BT01 : index des prix publié dans les journaux spécialisés.

Quant au montant du projet révisé à la date fixé, il est calculé par la formule suivante :

PV (estimé) = PV (marché) \*  $[0.15 + 0.85 * (BT01 \text{ estimate} / BT01 \text{ os})]$  (9.19)

#### **9.3. Calcul du taux de location du matériel**

Comme pour le calcul du taux horaire du personnel qui est égal à la somme du salaire et des charges patronales divisée par le volume horaire de travail mensuel, on calcul aussi le taux de location des engins de chantier.

On vous expose dans ce chapitre deux méthodes de calcul.

Première méthode :

Avec cette méthode simplifiée, le taux horaire en da/heure C est comme suit :

$$
C = C1 + C2 + C3 + C4 + C5 + C6 + C7
$$
 (9.20)

$$
C1 = (P - R) / n \tag{9.21}
$$

Le coût de l'amortissement qui est le rapport entre le prix hors taxe de l'engin P moins la valeur de l'engin à la fin de l'utilisation R et la durée d'utilisation prévue en heures (05 année pour les engins de chantier)  $n = 10000$  heures.

$$
C2 = (t1 + t2) * N/n * (P + R) / 2
$$
 (9.22)

Coût des frais généraux (financier, service matériel..), composé de t1 (% de frais financier), t2 (% de frais de gestion), N (nombre d'année 5).

C3 : frais du carburant ou d'énergie sont obtenus en faisant le produit de la consommation par le prix unitaire de l'énergie.

C4 : frais du lubrifiant est calculé entre (0.2 à 0.4)\* C3 (9.23) C5 : frais d'entretien et de réparation = (0.5 à 1.3) \* P/n (9.24) C6 : frais d'usure = (0.15 à 0.3) \* C5 (9.25)

C7 : frais de conduite qui correspond au taux horaire du conducteur

Deuxième méthode :

La méthode suivante est élaborée par la fédération nationale des travaux publiques FNTR (France). Elle se base sur des indices et des coefficients établis pour chaque engin à la date du (01/01/86) et de l'indice de variation de prix de matériel à la date de location (Im) qui varie dans le temps. L'indice de variation de prix du matériel au 01/01/86 (Io=1).

Chaque engin est doté de caractéristiques présenté dans le tableau suivant :

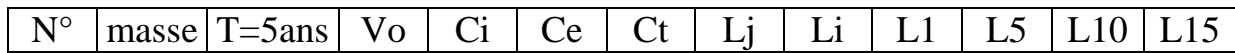

1- Le taux de location journalier :

Le taux de location journalière ou la charge normal courante journalière Li est calculé comme suit:

$$
Lj = Lv/dL
$$
 (9.26)

Lv est le montant toute taxe de la location pendant la durée total de location dL.

$$
Lv=[(Vt/1000*[Ct*dt+Ci*di] * Cd*Cp*Chs)+Ccons+Cp.e+Ccond] * Kv(9.27)
$$

Vt : Valeur de remplacement du matériel, en vigueur à la date de la location, si cette valeur n'est pas connue, on peut la calculer en fonction de la valeur de remplacement du matériel Ht au 01/01/86 (Vo) tirée du tableau ci-dessus.

$$
Vt = Vo * (Im/Io)
$$
 (9.28)

Ci : coefficient de charge journalière d'amortissement

Ce : coefficient de charge journalière du gros entretien

 $Ct$ : coefficient de la charge courante journalière =  $(Ci + Ce)$ 

dt : durée de location en jours calendaires x 5/7

di : durée d'immobilisation en jours calendaires x 5/7

 $Cd:$  coefficient de location de courte durée inférieure à 20 jours  $Cd = Ld / Li$ 

Ld : charge journalière au 01/01/86 pour une durée de d jours inférieur à 20 j. Elle est calculée en faisant l'interpolation entre les valeurs des charges journalières pour les durées de 1j, 5j, 10j, 15j (L1, L5, L10, L15) présentés dans le tableau ci dessus.

Lj : Charge normale courante journalière au 01/01/86

Cp : coefficient pour travail à poste  $= 1$  pour un poste, 1.7 pour deux postes, 2.4 pour 3 postes

Chs : coefficient pour heures supplémentaires par jour

$$
Chs=1 + (hs/10) \tag{9.29}
$$

hs : heures supplémentaires par jours

Ccons : frais du consommable (carburant, lubrifiant…)

Cp.e : frais du petit entretien

Ccond : frais de conduite (taux du personnel de conduite)

Kv : coefficient de vente de l'entreprise

x : coefficient tenant compte des pourcentages des frais généraux, service matériel, taxes.

2- Calculs pratiques :

Lorsque la valeur de remplacement du matériel Vt n'est pas connue, pas d'immobilisation exceptionnelle, pas d'heures supplémentaires, un poste, durée supérieure à 20 jours, on calcul Lj en dehors des frais et des taxes:

$$
Lj \text{ (à la date x)} = Lj \text{ (au 01/01/86)} * Im/Io \qquad (9.30)
$$

Dans le même cas précédent mais la valeur de remplacement du matériel Vt est connue :

$$
Lj = Vt/1000 * Ct
$$
 (9.31)

Dans le même cas précédent, mais la durée d'utilisation est inférieur à 20 jours :

$$
Lj = Vt/1000 * Ct * Cd
$$
 (9.32)

Dans le même cas précédent, avec des heures supplémentaires :

$$
Lj = Vt/1000^* Ct *Cd * Chs
$$
 (9.33)

Dans le même cas précédent, mais travail à 2 ou 3 postes :

$$
Lj = Vt/1000 * Ct * Cd * Chs * Cp \t(9.34)
$$

Calcul de la charge totale de location (cas immobilisation exceptionnelle). Nous pouvons calculer la charge totale de la durée de location :

$$
Pt = Pu + Pi \tag{9.35}
$$

Pu est la charge pendant la durée d'utilisation et Pi est la charge pendant la durée d'immobilisation.

Deux cas peuvent se poser :

 $a-1$ <sup>er</sup> Cas : Vt inconnue

$$
Pt = (Li * du) + (Li * Im/Io * di)
$$
 (9.36)

du : la durée d'utilisation ; di la durée d'immobilisation exceptionnelle.

b- 2 ème Cas : Vt connue

$$
Pt = (Lj * du) + (Vt/1000 * Ci * di)
$$
 (9.37)

Troisième méthode :

La formule générale a pour forme :

$$
P_u = \frac{Vt (1+F)}{100} \frac{(n+i+m)}{D}
$$
 (9.38)

 $P_{\mathbf{u}} = \text{Co}\hat{\mathbf{u}}\text{ d}'\hat{\mathbf{u}}$  d'utilisation

D = Durée annuelle en jours

 $F = Coefficient$  de charges de gestion du matériel

n = Charges de remplacement ou taux d'amortissement annuel

i = Intérêt du capital investi pour l'acquisition du matériel

m = Taux annuel des gros entretiens et des entretiens courants

Vt = Valeur actualisée d'acquisition du matériel

Dans le barème d'entreprise, la valeur d'acquisition d'origine Vo de chaque matériel doit annuellement être actualisée pour tenir compte des modifications enregistrées sur le marché au cours de l'année précédente.

La formule d'actualisation à appliquer est la suivante:

$$
Vt = Vo \times Im \tag{9.39}
$$

 $Vt = Valeur actualisee$ 

Vo = Valeur d'origine

Im = Indice moyen d'actualisation

La charge de remplacement n s'exprime par *:* 

$$
n = \frac{100}{T} \tag{9.40}
$$

T = Longévité du matériel, exprimée en années calendaires dans le barème, elle correspond en réalité à un total d'heures de marche effective du matériel.

Les charges de gestion (1+F) concernent toutes les charges du service qui gère le parc à matériel.

Dans le barème des coûts d'utilisation du matériel B.T.P la valeur de F qui représente le coefficient de charges de gestion du matériel a été estimée à 6%. Il correspond à la valeur normale des charges de gestion d'un parc d'une entreprise importante.

Traduit en valeur absolue, le facteur  $(1 + F)$  est donc =  $1 + 0.06 = 1.06$ .

D peut revêtir deux formes différentes:

Dia = Durée globale de mise à disposition

Pour le matériel courant *:* 

$$
Dia = 360 \times \frac{9}{12} = 270 \text{ jours}
$$
 (9.41)

Pour le matériel de travaux routiers *:* 

$$
Dia = 360 \times \frac{6}{12} = 180 \text{ jours}
$$
 (9.42)

Dua = Durée moyenne d'utilisation Pour le matériel courant *:*

$$
Dua = 270 \times \frac{4}{5} = 216 \text{ jours}
$$
 (9.43)

Pour le matériel de travaux routiers *:* 

$$
Dua = 180 \times \frac{4}{5} = 144 \text{ jours}
$$
 (9.44)

En appliquant à la formule générale les données précédentes qui précisent la valeur de certains termes de la formule, cette dernière prend les formes suivantes:

Pour le matériel courant:

$$
Pu = \frac{Vt x 1,06}{100} \frac{(n+6+m)}{216}
$$
 (9.45)

Pour le matériel de travaux routiers :

$$
Pu = \frac{Vt x 1,06}{100} \frac{(n+6+m)}{144}
$$
 (9.46)

Formules à utiliser pour l'établissement des taux de mise à disposition à l'intérieur de l'entreprise (prix de cession interne).

Pour les entreprises, c'est la durée globale de mise à disposition (Dia) qui devrait être prise en considération pour établir les coûts de mise à disposition à l'intérieur des entreprises.

Les deux formules à utiliser seront donc : Pour le matériel courant:

$$
Pu = \frac{Vt x 1,06}{100} \frac{(n+6+m)}{270}
$$
 (9.47)

Pour le matériel de travaux routiers**:** 

$$
Pu = \frac{Vt x 1,06}{100} \frac{(n+6+m)}{180}
$$
(9.48)

## **10. SUIVI DES TRAVAUX DANS LE CHANTIER**

Une fois que les documents de préparation du chantier sont établis tel que (fiche matricule, le mémento de reconnaissance, le PV de la conférence de préparation, le plan d'installation de chantier, les devis d'exécutions, la nomenclature des matériaux, la liste de la main d'œuvre, la liste du matériel,..) et pour bien gérer un chantier, il faut établir des documents de gestion de suivi et de contrôle de la main d'œuvre, des travaux, des matériaux, du matériel et divers.

### **10.1. Main d'œuvre**

Le suivi de la main d'œuvre se fait à l'aide des documents, pour pouvoir établir un état réel d'utilisation de la ressource ouvrière à un instant précis et le comparer aux prévisions. Les états peuvent être journaliers, hebdomadaires, mensuels… Les principaux documents sont :

• Fiches de pointage

Pour la main d'œuvre, les premiers documents de suivi sont les fiches de pointages. Elles sont individuelles. Elles indiquent, la date, nom, prénom, qualité, horaire de début, horaire de fin, les émargements, on peut ajouter une colonne pour les affectations sur les taches. On peut établir des fiches hebdomadaires ou mensuelles qui rassemblent les informations contenues dans les fiches de pointage individuelles.

• Fiche de paie

Elles sont nécessaires pour calculer le taux horaire de la main d'œuvre qui sert à la facturation des travaux et le comparer au taux horaires prévisionnels. Chaque main d'œuvres a son taux horaire qui peut varier mensuellement. Le taux horaire se calcul comme suit :

Taux horaire  $(DA/H)$ = (Salaire + Charges) / Heures mensuelles (10.1)

• Fiches d'affectations (m.o)

Sur la base des fiches de pointages, on établit des fiches des affectations réel ou tableaux d'utilisation de la main d'œuvre par tache. Ces fiches indiquent l'affectation du personnel sur les taches dans le temps, on peut ajouter une colonne indiquant la quantité des travaux réalisées, soit par l'ouvrier, si c'est des travaux individualisés ou par équipe. Un exemple est présenté ci-dessous.

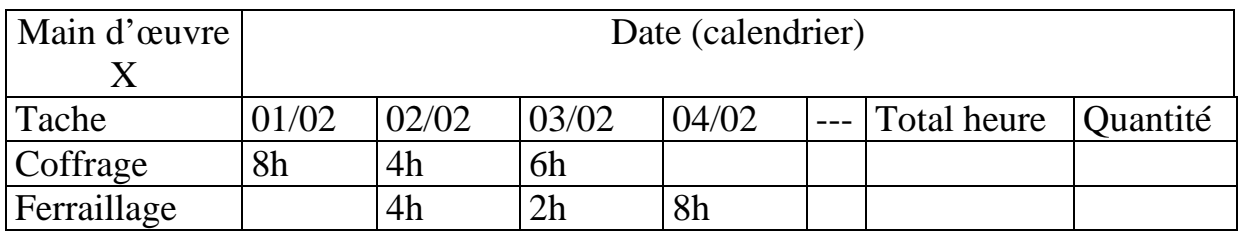

Table 10.1, Fiche d'affectation main d'œuvre

Ce tableau croisé peut se présenter d'une autre manière en inversant les lignes et les colonnes. On présente aussi les totaux par ligne et par colonne qui donnent le volume horaire par tache et par jour jusqu'à une date d'état choisie.

• Fiche de rendement (main d'œuvre)

Les fiches de rendement individuelles, servent à analyser les repaires de production (les objectifs), si ils sont atteints ou non. Elles sont établies à l'aide des informations contenues dans les fiches d'affectation et le relevé du métré des travaux réalisés.

Elles peuvent être établies par jour, par semaine, par mois et à la fin de la tache, pour enregistrer le nouveau repaire réel. Les résultats sont comparés aux repaires de production prévus lors de la planification initiale. La formule de calcul du repaire par tache est :

Repaire (unité/heure-ouvrière) = Quantité par tache (unité) / total heure tache (heure-ouvrière) (10.2)

Le repaire se calcul aussi d'une manière inverse, ce qui donne des heures/unités. Si la tache se réalise en équipe composée de n personnes, il vaut mieux calculer le rendement de la tache. Voir paragraphe suivant.

# **9.2. Travaux**

Le suivi des travaux se fait à l'aide des documents qui permettent d'établir un état réel des travaux à un instant précis et le comparer aux prévisions. Les principaux documents sont :

• Fiche d'utilisation des taches

Cette fiche est sous forme d'un tableau croisé qui montre le déroulement des taches considérées dans le temps avec les ressources X, Y utilisées. Les fiches de l'ensemble des taches du projet représentent un état d'avancement général du projet. Un exemple est représenté ci dessous :

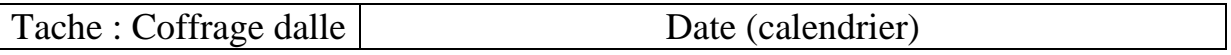

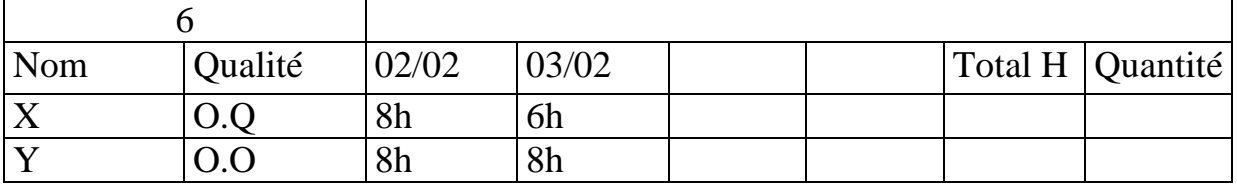

Table 10.2, Fiche d'utilisation des taches

La dernière colonne du tableau exprime les quantités réalisées par personne ou par équipe, elle sert à calculer les rendements individuels ou collectifs. Si c'est des travaux individuels la quantité totale de la tache est égale à la somme, si c'est par équipe la quantité est identique pour chaque main d'œuvre.

• Fiche de rendement (tache)

Comme pour les fiches de rendement de la main d'œuvre, on établit la fiche de rendement de la tache, qui est en générale collective, car elle indique le nombre d'heure total pour réaliser une unité des travaux par l'ensemble de la main d'œuvre (l'équipe). La formule du rendement ou du temps unitaire est :

Rendement (heures-ouvrière/unité) = total heure (heure)/ Quantité totale (unité)

• Fiche de suivi des taches

Cette fiche sert à comparer les prévisions avec le réel, afin de détecter les retards ou les avances éventuelles. Pour rédiger cette fiche, il faut préciser une date d'état à cette fiche. La date d'état permet de fixer la durée entre le démarrage de la tache et la date du suivi. Un exemple d'une fiche de suivi à une date d'état X est représenté ci dessous.

| Cod                   | Désignation           |          |                |                | Prévu | Avancement   |                  |               |                |           |         |  |  |
|-----------------------|-----------------------|----------|----------------|----------------|-------|--------------|------------------|---------------|----------------|-----------|---------|--|--|
| e                     |                       | U        | Quantité       |                | Temps |              | Heure            | Quantit       | $\%$           | Heures    |         |  |  |
|                       |                       |          |                |                |       |              |                  | S             | é              |           | prévues |  |  |
|                       |                       |          |                |                |       |              |                  |               |                |           |         |  |  |
| $\mathbf{1}$          | $\overline{2}$        |          | 3              | $\overline{4}$ |       | 5            |                  | $6 = 4*$      | 7              | $8 = 7/4$ | $9=6*8$ |  |  |
|                       |                       |          |                |                |       |              |                  | 5             |                |           |         |  |  |
| 010                   | Plancher dalle        |          | m <sup>2</sup> | 200            |       | 2 h/u        |                  | 400           | 160            | 80%       | 320h    |  |  |
| $\theta$              |                       |          |                |                |       |              |                  |               |                |           |         |  |  |
| Heure<br>Ecart cumulé |                       | Temps    |                |                |       |              | Reste à réaliser |               |                |           |         |  |  |
| s réel                | $\%$<br><b>Heures</b> |          |                | unit.Ré        |       | Quantit      |                  | <b>Heures</b> | Temps unitaire |           |         |  |  |
|                       |                       |          |                | el             |       | é            |                  |               |                |           |         |  |  |
| 10                    | $11=10-$              | $12=11/$ |                | $13 = 10/$     |       | $14 = 4 - 7$ |                  | $15=6-$       | $16=10/7$      |           |         |  |  |
|                       | 9                     | 9        |                | 7              |       |              |                  | 10            |                |           |         |  |  |
| 300                   | $-20$                 | $-6.6\%$ |                | 1.87           |       | 40           |                  | 100           | 2.5 h/u        |           |         |  |  |
|                       |                       |          |                | h/u            |       |              |                  |               |                |           |         |  |  |

Table 10.3, Fiche de suivi des taches

Si on veut un état mensuel, on présente le tableau suivant. On peut aussi cumuler les états mensuels pour établir un état général, qui représente le bilan de l'avancement des travaux. Le tableau ci dessous représente un exemple d'un état mensuel.

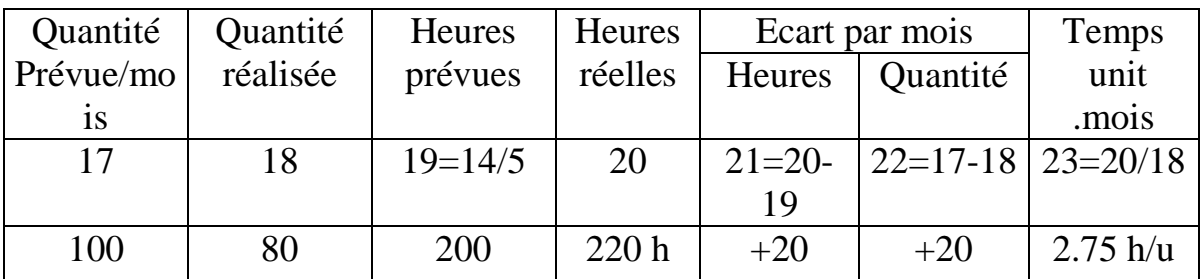

Table 10.4, Fiche d'état mensuel de la tache

#### **9.3. Matériaux**

Le suivi des matériaux passe par le bon de commande, le bon de livraison, la facture d'achat, sur la base de ces documents on établit l'état des entrées, la gestion des stocks, les affectations de la consommation et enfin un bilan.

• Etat des entées

L'état d'entrée des matériaux tel que présenté ci dessous enregistre toutes les quantités et les prix matériaux sur une période précise.

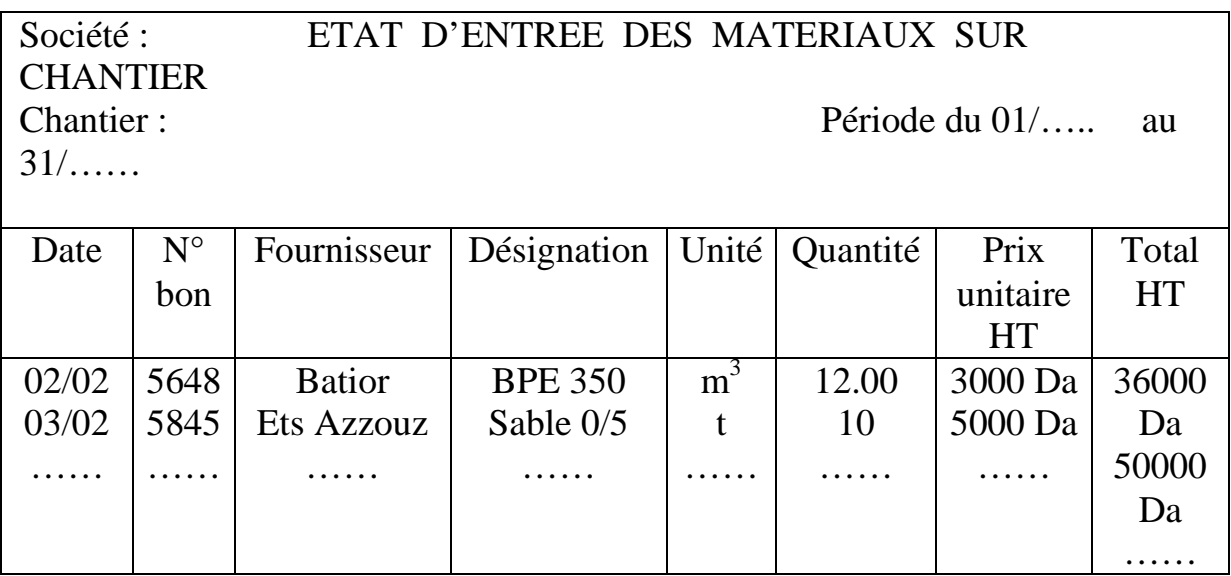

Table 10.5, Fiche d'état des entrées matériaux

#### • Fiche de gestion des stocks

Une fois que les matériaux sont stockés, on procède à la gestion de stock, à l'aide des bons de sortie.

Nous vous proposons par le tableau suivant la méthode de gestion des stocks FIFO (first in, first out). Cette méthode permet de calculer la quantité restante dans le stock et son montant.

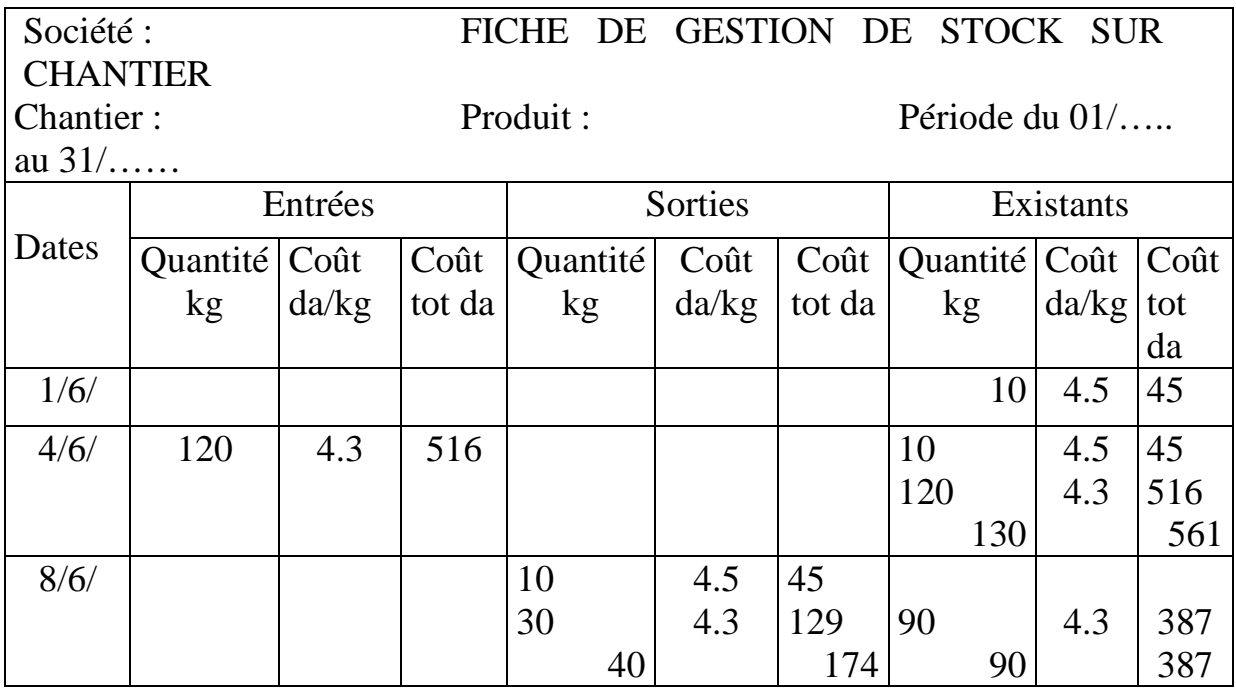

Table 10.6, Fiche de gestion de stock

• Fiche d'affectation (matériaux)

La fiche d'affectation présente la consommation journalière du matériau sur toutes les taches, le total se calcul par taches et par jour, Tel que présenté ci dessous :

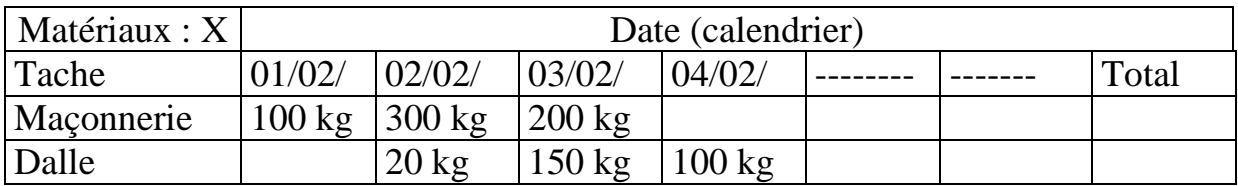

Table 10.7, Fiche d'affectation matériaux

• Bilan matériaux

Un bilan indique les écarts entre les quantités prévues (besoin) et les quantités consommées (utilisées).De même en montants. Comme indiqué sur le tableau ci dessous :

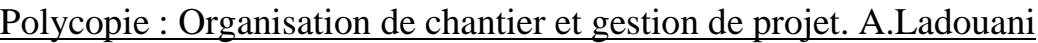

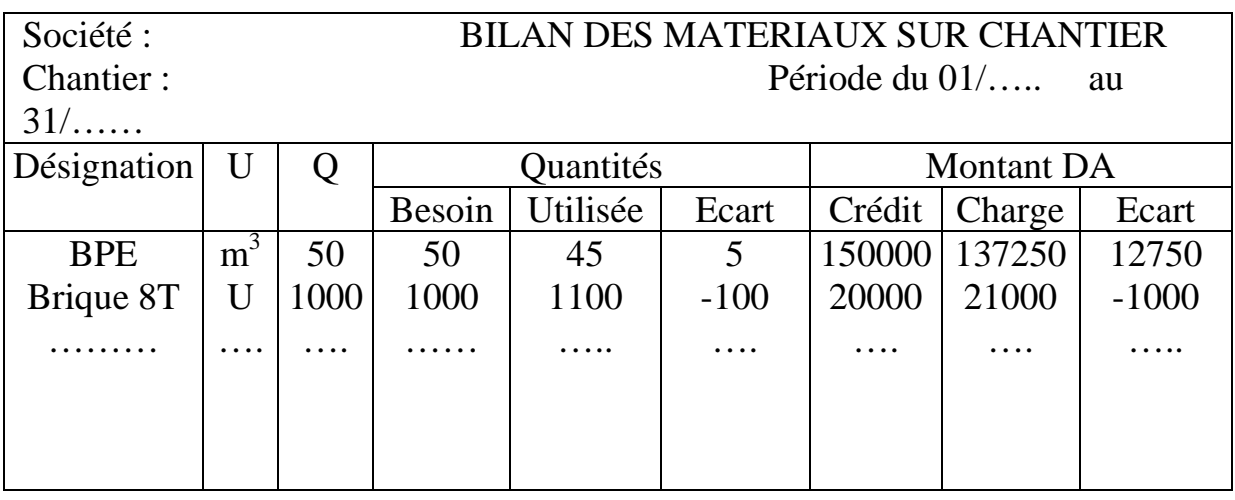

Table 10.8, Fiche bilan des matériaux sur chantier

### **9.4. Matériels**

La gestion du matériel exige les carnets de bord, d'entretien pour chaque engin ou on inscrit toute les informations (kilométrage, charges, panne, horaires, conduction, consommation d'énergie…). Aussi la facture de location qui présente le taux de location nécessaire à la facturation. Sur la base de ces informations, on établit les fiches d'affectation et de rendement.

• Fiche d'affectation (Matériel)

Cette fiche indique le volume horaire par jour et par tache de l'engin et les quantités réalisées. Un exemple de cette fiche est représenté sur le tableau suivant :

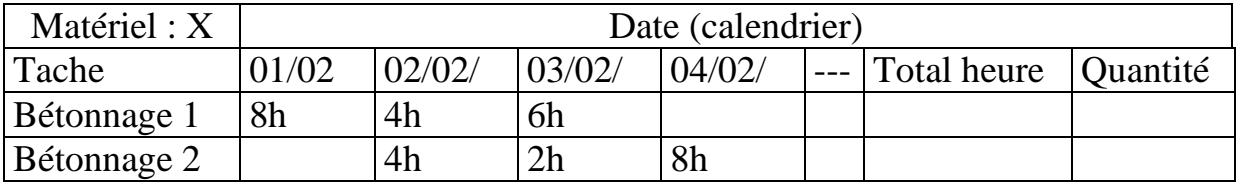

Table 10.9, Fiche d'affectation du matériel

• Fiche de rendement

Pour contrôler la productivité du matériel, on établi les fiches de rendement comme pour la main d'œuvre. La formule du rendement est :

Rendement (unité/heure-machine) = Quantité (unité) / total heure (heuremachine) (10.3)

## **9.5. Divers**

Toutes les taches indirectes sont considérées dans les divers, elles doivent être enregistrées dans le carnet du chantier et facturées pour la comptabilité du chantier.

# **GESTION DE PROJET**

# **1. DEFINITIONS**

## **1.1. DEFINITION DU MANAGEMENT DU PROJET**

## **D'après PMI (Project Management Institut)**

Le management de projet est l'application de connaissances, de compétences, d'outils et de méthodes aux activités d'un projet afin de répondre à ses besoins. La gestion de projet est accomplie grâce à l'utilisation de processus tels que le démarrage, la planification, l'exécution, le contrôle et la clôture. L'équipe de projet gère les travaux composant les projets, lesquels comprennent en général : des exigences concurrentes : contenu, délais, coûts, risques et qualité ; des acteurs, avec des besoins et des attentes différents ; des besoins identifiés.

## **Dictionnaire du management de projet (Afitep /Afnor)**

Ensemble des actions permettant de dominer le déroulement d'un projet et son optimisation, depuis la définition des objectifs jusqu'à la réalisation complète de l'ouvrage.

## **D'après IPMA (International Project Management Association)**

Le management de projet consiste à planifier, organiser, piloter et maîtriser tous les aspects d'un projet, ainsi que la motivation de tous ceux qui sont impliqués dans le projet et la maîtriser la relation client, de façon à atteindre les objectifs de façon sûre et dont tous les critères définis de coûts, délais et performances. Cela inclut les tâches nécessaires aux performances du projet.

## **D'après Norme ISO 9000/10006**

Le management de projet comprend la planification, l'organisation, le suivi de la progression et la maîtrise de tous les aspects du projet dans un processus continu, afin d'atteindre ses objectifs.

## **Différence entre le management et la gestion de projet**

Management de projet (direction de projet) : fixer les objectifs, la stratégie et les moyens, coordonner et animer, maîtriser, optimiser l'utilisation des ressources, a ces titres, il couvre la gestion de projet.

Gestion de projet : apporter au management de projet les éléments pour prendre en temps voulu toutes les décisions lui permettant de respecter les termes du contrat passé avec le client en qualité, délai, coûts.

# **1.2. Définition d'un projet**

## **D'après AFNOR 50-105**

Démarche spécifique qui, permet de structurer méthodiquement et progressivement une réalité avenir ». Un projet est défini et mis en œuvre pour satisfaire le besoin d'un utilisateur (le client), il implique: Un objectif, des actions à entreprendre, des ressources.

## **D'après ISO 9000:2000 définition du projet 3.4.3**

Le projet est un processus unique qui consiste en un ensemble d'activités coordonnées et maitrisées comportant des dates de début et de fin, entrepris dans le but d'atteindre un objectif conforme à des exigences spécifiques, incluant des contraintes de délais, couts et ressources.

### **D'après PMI (Project Management Institute)**

Un projet est une entreprise (effort) temporaire, décidée en vue de produire un résultat unique, produit ou service.

### **D'après IPMA (International Project Management Association)**

Un projet est un ensemble d'actions à réaliser pour satisfaire un objectif défini, dans le cadre d'une mission précise, et pour la réalisation desquels on a identifié non seulement un début, mais aussi une fin.

## **1.3. Groupe de processus dans la gestion de projet**

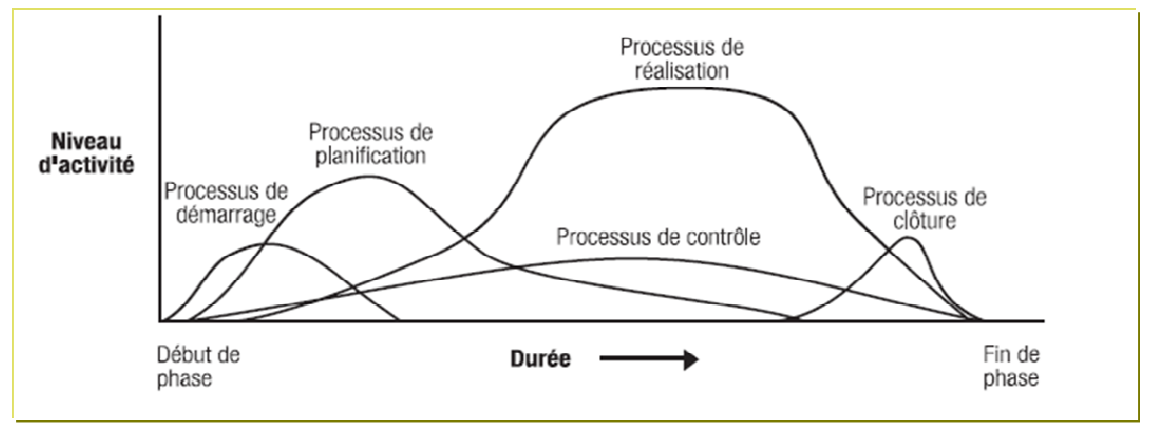

Fig 1.1, Niveau d'activité des groupes de processus

On constate que le niveau d'activité de la planification est inférieur à l'activité de réalisation, mais supérieur aux autres activités.

La planification s'étale sur toute la durée du projet.

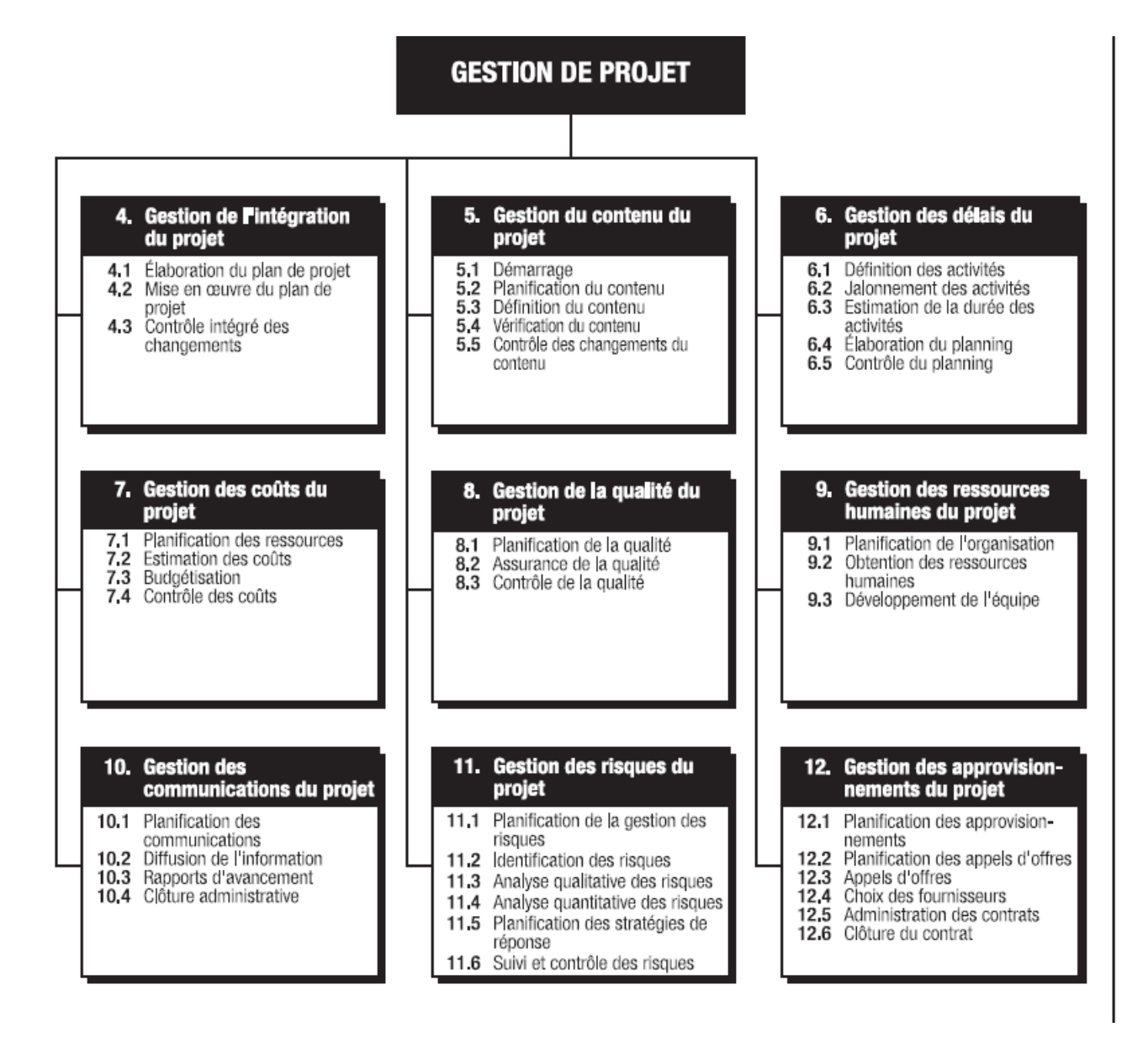

Fig 1.2, Les neufs processus de la gestion de projet

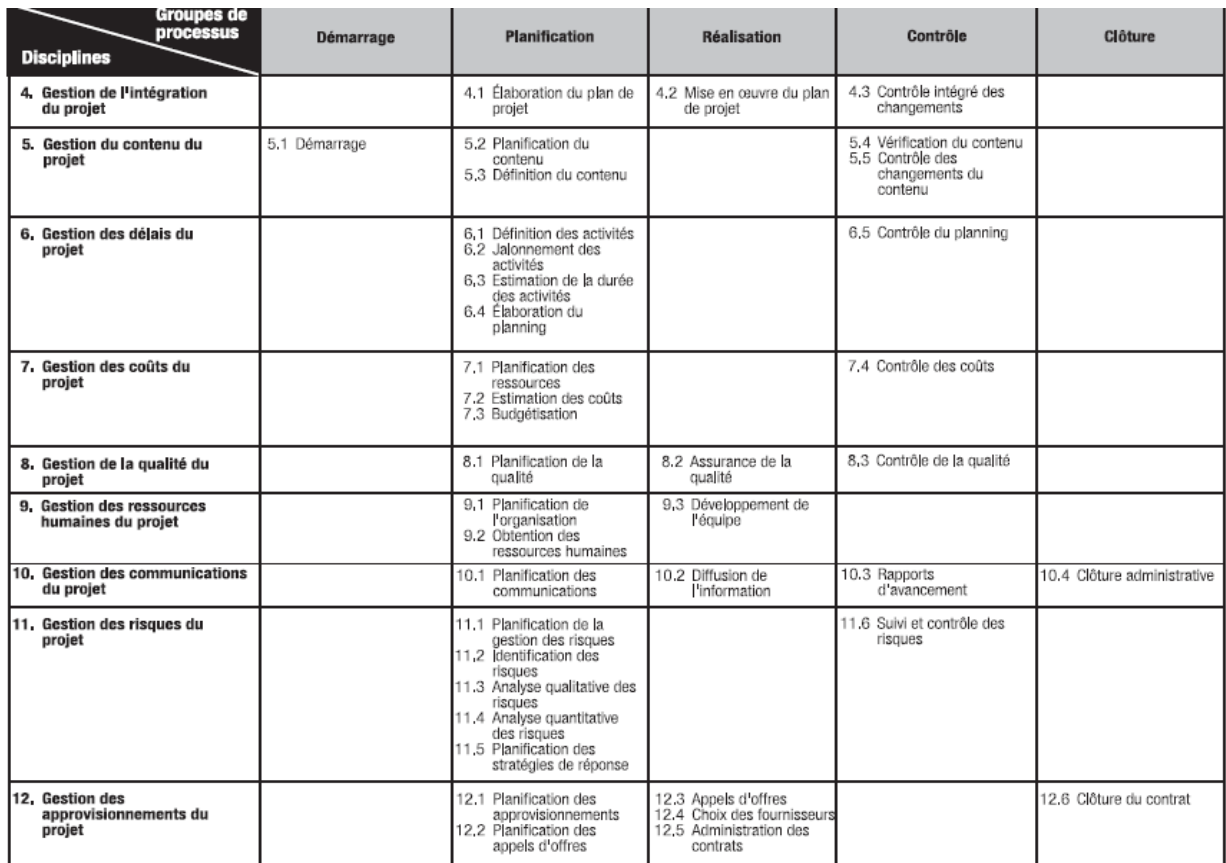

Table 1.1, Les activités dans la gestion de projet dans les processus

#### **1.4. Les différentes phases du processus gestion du délai**

#### **1.4.1. Définition des activités**

La définition des activités implique d'identifier et de documenter les activités spécifiques à exécuter pour produire les produits livrables et sous-livrables identifiés dans l'organigramme des tâches (OT).

Dans ce processus, la nécessité de définir les activités du projet de telle manière que les objectifs de celui-ci soient atteints est implicite.

#### **1.4.2. Jalonnement des activités**

Le jalonnement des activités consiste à identifier et à documenter les interactions logiques entre les activités. L'ordre dans lequel les activités seront réalisées doit être établi avec soin pour que l'on puisse par la suite préparer un planning réaliste.

Le jalonnement peut être effectué à l'aide d'outils informatiques (par exemple, à l'aide d'un logiciel en gestion de projet) ou manuellement.

Les méthodes manuelles sont souvent plus efficaces pour les petits projets et dans les phases initiales des grands projets lorsque l'on ne dispose que de peu de détails.

On peut aussi utiliser les deux méthodes conjointement.

# **1.4.3. Estimation de la durée des activités**

L'estimation de la durée des activités est le processus menant à la définition des durées à incorporer dans le planning à partir des informations sur le contenu du projet et ses ressources.

Les données d'entrée de l'estimation de la durée des activités émanent habituellement de la personne ou du groupe de l'équipe projet spécialiste du type d'activité considéré. L'estimation est souvent élaborée progressivement et le processus tient compte de la qualité et de la disponibilité des données d'entrée.

La personne ou le groupe de l'équipe projet spécialiste du type d'activité envisagé doit effectuer l'estimation, ou du moins l'approuver.

# **1.4.4. Élaboration du planning**

Élaborer le planning signifie fixer les dates de début et de fin des activités du projet. Si ces dates ne sont pas réalistes, il est alors peu probable que le projet sera terminé à la date prévue.

Le processus d'élaboration du planning doit être répété fréquemment (de même que les processus dont découlent les données d'entrée, notamment pour les processus d'estimation de la durée des activités et des coûts, avant d'établir le planning du projet.

# **1.4.5. Contrôle du planning**

Le contrôle du planning consiste à :

Influencer les facteurs entraînant des modifications au niveau du planning de manière à s'assurer que les changements font l'objet d'un accord des parties impliquées, constater que le planning a changé , gérer les modifications effectives quand elles ont lieu. L'intégration du contrôle du planning avec les autres processus de contrôle doit être faite minutieusement,

# **2. PLANIFICATION DES DELAIS**

# **2.1. Travail, capacité, durée**

Pour pouvoir planifier des taches d'un projet nous devons avoir des données de chaque tache, la durée, la capacité et le travail.

Le travail T d'une tache (en heure de travail, jour…) d'une main d'œuvre ou d'une machine est (le produit ou la division) entre la quantité des travaux Vp établis par le métré suivant les plans et la norme de production Rp (repères de production, rendement) établis par l'entreprise ou par des organismes spécialisés dans la production des données ou normes.

$$
T = Vp / Rp \text{ si } Rp \text{ est unité/temps}
$$
 (2.1)

 $T=$  Vpx Rp si Rp est en temps/unité (2.2)

La capacité C est le nombre de la ressource affectée à la tâche de durée D déterminée.

Aussi le travail T est le produit entre la durée D et la capacité C (Ressource).

$$
T = D \times C \tag{2.3}
$$

 $Capacité = Travail / Durée$  (2.4)

Durée = Travail /capacité(2.5)

#### **2.2. Les liens entre les taches**

Les liens entre les taches sont déterminés par le mode opératoire et les considérations techniques entre les taches, tel que la disponibilité de l'espace, de la ressource, arrêts techniques, exigence du client…

Considérant sur la figure suivante deux tâches liées T et T+1 :

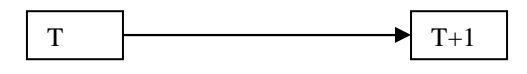

Fig 2.1, Les liens prédécesseurs et successeurs

La tache T est prédécesseur de la tache T+1

La tache T+1 est le successeur de la tache T

Les liens possibles entre les taches sont : Début- Début DD, Fin – Début FD,

Début Fin DF, Fin - Fin, et Aucun lien.

Les valeurs des liens peuvent être positives ou négatives.

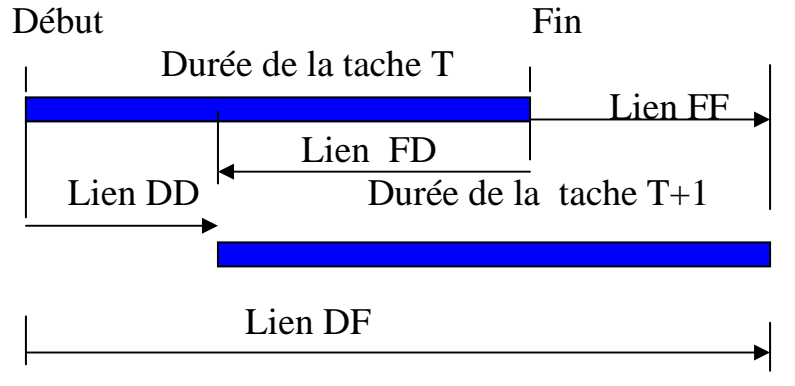

Fig 2.2, Les liens entre les taches

Lien FD  $(T, T+1) =$ Lien DD  $(T, T+1) -$ Durée  $(T)$  (2.6)

Lien FF  $(T, T+1) =$  Lien DD  $(T, T+1) -$  Durée  $(T+1)$ - Durée  $(T)$  (2.7)

Lien DF  $(T, T+1) =$ Lien DD  $(T, T+1) +$ Durée  $(T+1)$  (2.8)

## **2.3. Diagramme de GANTT**

Toutes les méthodes de planification cherchent à représenter les taches à exécuter et de leurs liaisons graphiquement et simplement pour faciliter la lecture des décisions et leur suivi.

| $N^{\circ}$ | <b>WBS</b> | Nom de la tâche | Durée   |   | $\overline{ }$<br>- J<br>لدد |   |   |  |        |  |   |  |             | c<br>ےد |               |  |  |   |
|-------------|------------|-----------------|---------|---|------------------------------|---|---|--|--------|--|---|--|-------------|---------|---------------|--|--|---|
|             |            |                 |         | D |                              | M | M |  | $\vee$ |  | r |  | $M_{\odot}$ | M       | $\mathcal{U}$ |  |  | M |
|             |            |                 | 3 jours |   |                              |   |   |  |        |  |   |  |             |         |               |  |  |   |
|             |            | D               | 4 jours |   |                              |   |   |  |        |  |   |  |             |         |               |  |  |   |
|             |            | ∽               | 2 jours |   |                              |   |   |  |        |  |   |  |             |         |               |  |  |   |

Fig 2.3, Affichage Gantt par MS Project

Le graphique de Gantt, (Henry Gantt 1917, assistant de Taylor) est la représentation classique des taches par des barres sur un calendrier. La longueur de la barre est proportionnelle à la durée de la tâche.

L'inconvénient de ce mode de représentation est la difficulté d'exprimer les liaisons entre les taches de différentes lignes d'un planning et de calculer les marges des taches.

## **2.4. Méthode « PERT »**

Cette méthode (Program Evaluation and Review Technique) a été créée par la « Marine Américaine » pour l'élaboration de ses missiles Polaris en 1956. La présentation graphique considère la tache comme une flèche avec deux étapes au bout, une étape de début et une étape de fin, l'ensemble des taches liées entre forment un réseau PERT.

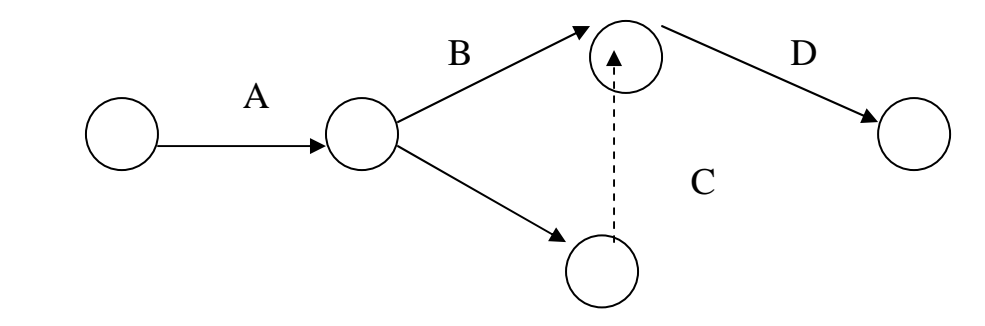

Fig 2.4, Réseau PERT
La flèche en pointillées est une tache fictive de durée nul, qui lie la fin de la tache C et le début de la tache D.

Le chemin critique dans le réseau PERT est la suite des taches critiques (qui n'ont pas de marge) qui détermine le délai, tout retard d'une tache critique entraîne un retard dans la date de fin du projet. Cette présentation considère les liens entre les taches de type fin- début égale à zéro.

Cette présentation à été amélioré par la suite pour exprimer les différents types de lien possible pour devenir la méthode des potentiels.

## **2.5. Méthode des POTENTIELS**

La méthode des potentiels PDM (Precedence Diagram Method) est une méthode de planification qui se base sur la méthode de planification PERT, sur laquelle on a introduit les types de lien et leurs valeurs, elle est utilisée par les outils actuels de gestion de projet.

## **2.5.1. Présentation graphique**

Si on exprime le réseau Pert classique ci-dessus, on obtient le réseau Potentiel appelé organigramme des taches suivant :

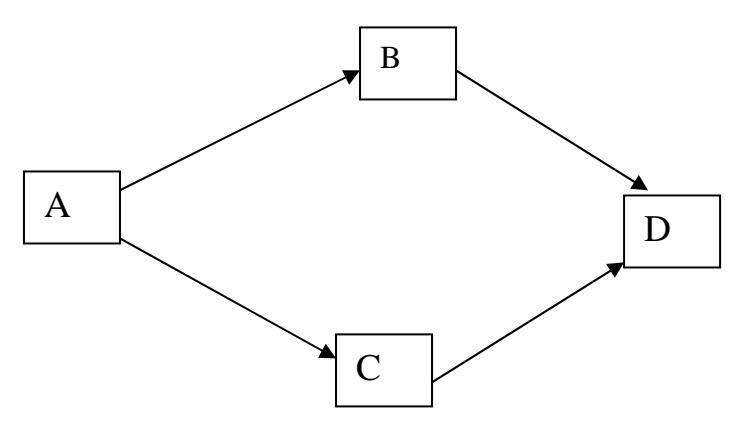

Fig 2.5, Organigramme des taches

Pour pouvoir calculer les dates de début, de fin et les marges de chaque tache, on utilise les cases suivantes :

| Début tôt       | Début tard   |       |  |  |  |
|-----------------|--------------|-------|--|--|--|
| dto             | dta          |       |  |  |  |
| Nom de la tache |              | Durée |  |  |  |
|                 |              |       |  |  |  |
| Marge libre     | Marge totale |       |  |  |  |
|                 |              |       |  |  |  |

Fig 2.6, Cases de calcul des taches

## **2.5.2. Calcul des dates, des liens, des marges**

1/ Cas de lien début-début (DD)

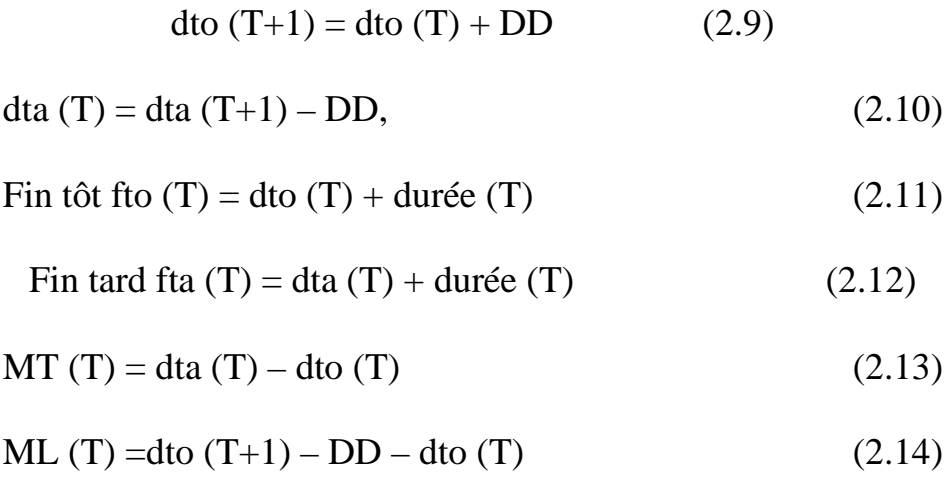

# 2/ Cas de lien fin-début (FD)

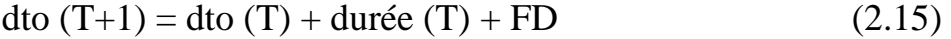

dta (T) = dta (T+1) – Durée (T) – FD (2.16)

$$
\text{Fin tôt fto (T) = dto (T) + \text{durée (T)}}\tag{2.17}
$$

$$
Fin \t and \t fta (T) = dta (T) + durée (T)
$$
\n(2.18)

$$
MT(T) = dta(T) - dto(T)
$$
 (2.19)

ML (T) = dto (T+1) – Durée (T) – FD – dto (T) (2.20)

3/ Cas de lien fin -fin (FF)

$$
dto (T+1) = dto (T) + Durée (T) + FF - Durée (T+1) \qquad (2.21)
$$

$$
dt a(T) = dt a(T+1) + Dur\acute{e}e(T+1) - FF - Dur\acute{e}e(T) \quad (2.22)
$$

$$
\text{Fin tôt fto (T) = dto (T) + \text{durée (T)}}\tag{2.23}
$$

$$
\text{Fin}\ \text{tard}\ \text{fta}\ (T) = \text{dta}\ (T) + \text{durée}\ (T) \tag{2.24}
$$

$$
MT(T) = dta(T) - dto(T)
$$
 (2.25)

ML (T) =dto (T+1) – dto (T) – Durée (T) – FF + Durée(T+1) (2.26)

4/ Cas de lien début-fin (DF)

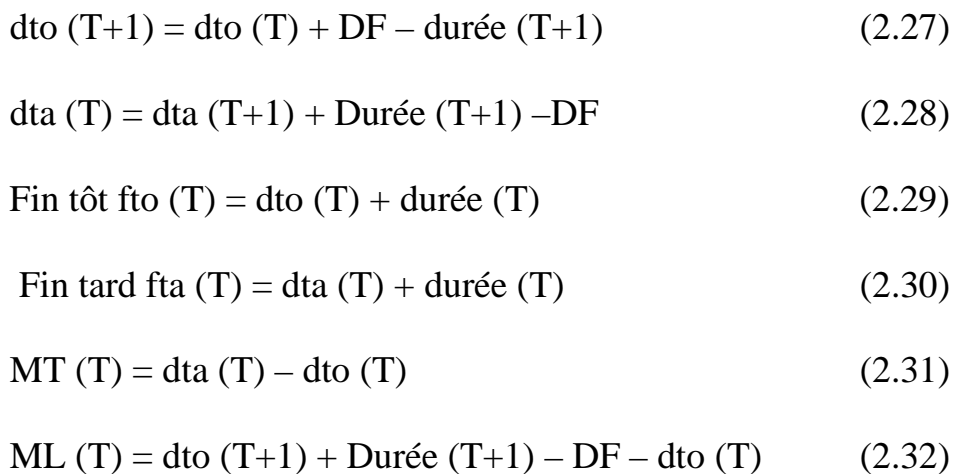

La marge libre d'une tache est une possibilité de retard de celle-ci sans retarder le début des taches postérieures.

La marge totale d'une tache est une possibilité de retard de celle-ci sans affecter la fin tard du projet.

# **2.5.3. Exemple d'application**

#### **2.5.3.1. Tableau d'entrée des données**

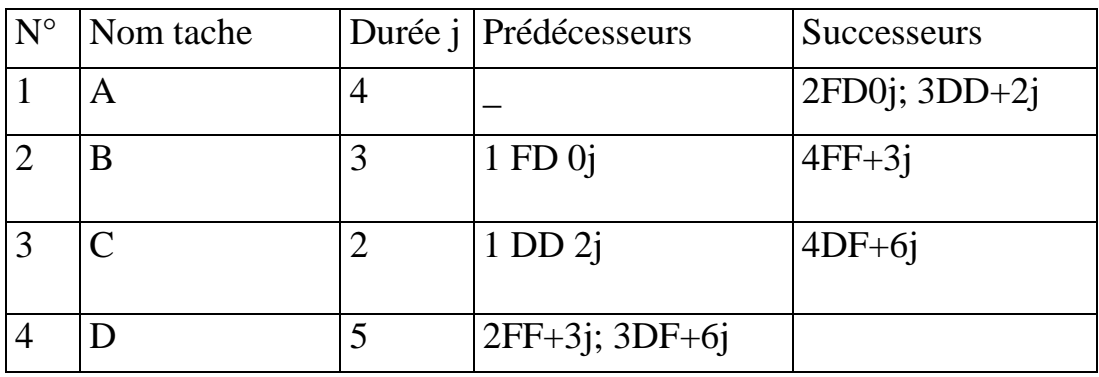

Table 2.1, Entrée des données

#### **2.5.3.2. Détermination des rangs des taches**

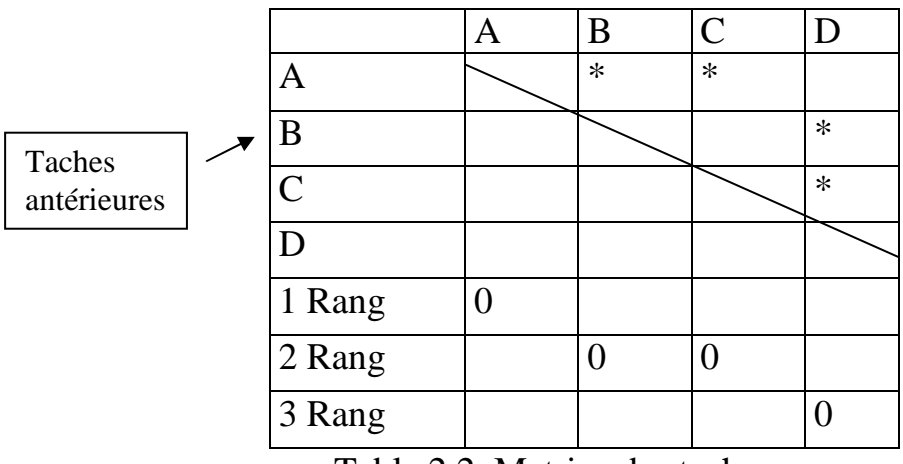

Table 2.2, Matrice des taches

On élimine les taches du rang antérieur pour trouver les taches du rang suivant. On trace ensuite l'organigramme des taches suivant.

# **2.5.3.3. Graphe potentiel Taches**

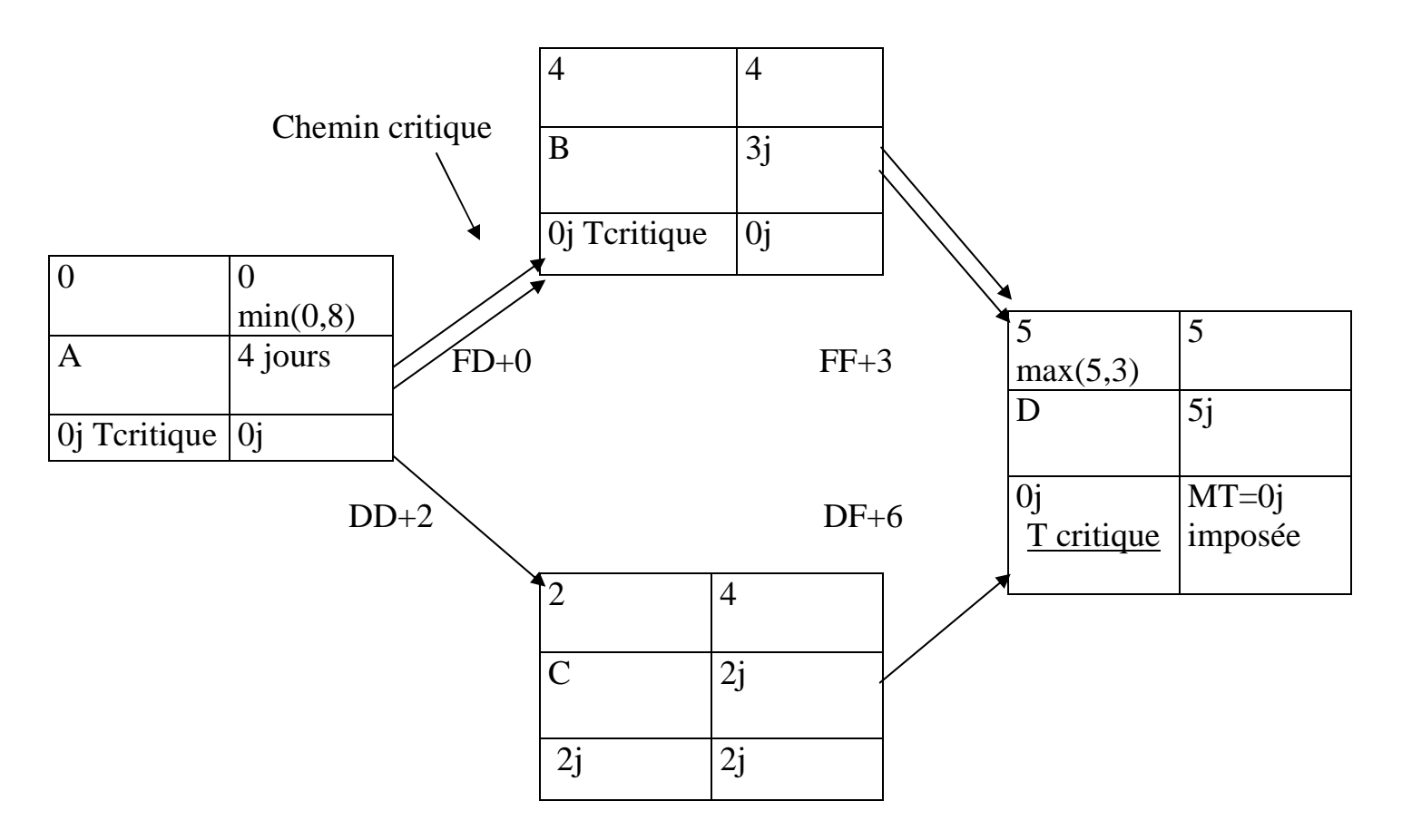

Fig 2.7, Réseau des taches

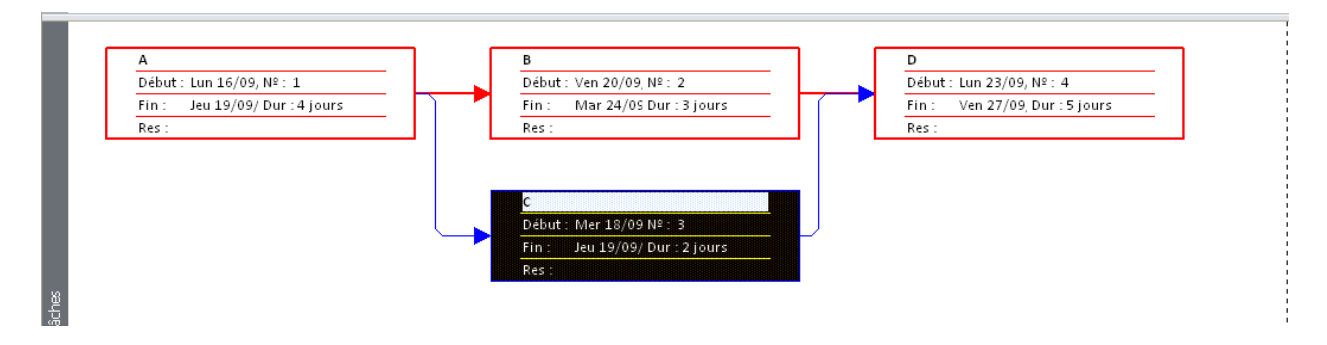

Fig 2.8, Réseau des taches par MS Project

# **2.5.3.4. Diagramme Gantt relative aux marges sur MS Project**

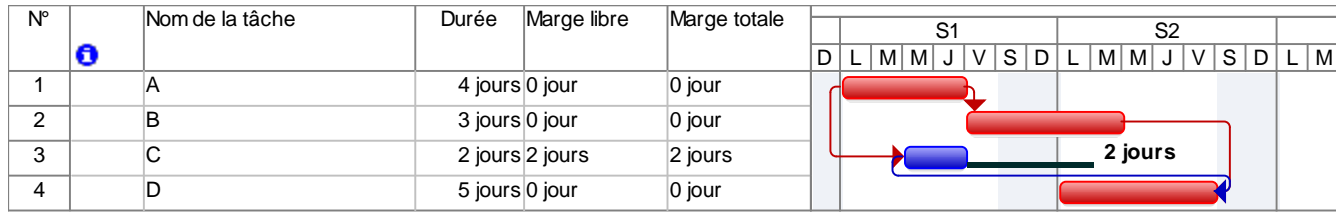

Fig 2.9, Gantt relatif aux marges par MS Project

## **2.5.3.5. Résultat sur le MS Project, si on crée des taches jalons (début et fin) de durée égales à zéro.**

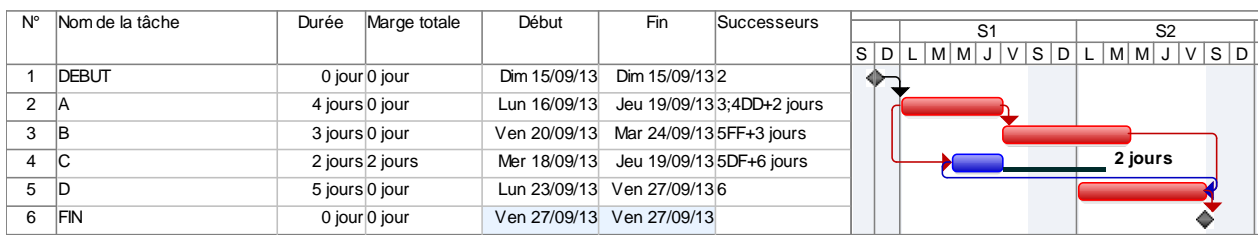

Fig 2.10, Gantt relatif aux marges par MS Project

## **2.5.3.6. Résultat de Gantt, si on crée une marge totale à la fin du projet égale à 2 jours.**

| N° | Nom de la tâche | Durée          | Marge libre     | Marge totale | Début        | Fin                       |  |                                             |  |                |  |  |                |  |
|----|-----------------|----------------|-----------------|--------------|--------------|---------------------------|--|---------------------------------------------|--|----------------|--|--|----------------|--|
|    |                 |                |                 |              |              |                           |  | S <sub>1</sub>                              |  | S <sub>2</sub> |  |  | S <sub>3</sub> |  |
|    |                 |                |                 |              |              |                           |  | $S D L M M J V S D L M M J V S D L M M J V$ |  |                |  |  |                |  |
|    | <b>DEBUT</b>    |                | 0 jour 0 jour   | 2 jours      | Dim 15/09/13 | Dim 15/09/13              |  |                                             |  |                |  |  |                |  |
|    | IA              | 4 jours 0 jour |                 | 2 jours      | Lun 16/09/13 | Jeu 19/09/13              |  |                                             |  |                |  |  |                |  |
| 3  | B               | 3 jours 0 jour |                 | 2 jours      | Ven 20/09/13 | Mar 24/09/13              |  |                                             |  |                |  |  |                |  |
|    | $\overline{C}$  |                | 2 jours 2 jours | 4 jours      | Mer 18/09/13 | Jeu 19/09/13              |  |                                             |  | 2 jours        |  |  |                |  |
| 5  | - ID            |                | 5 jours 2 jours | 2 jours      |              | Lun 23/09/13 Ven 27/09/13 |  |                                             |  |                |  |  | 2 jours        |  |
| ĥ  | FIN             |                | 0 jour 0 jour   | 0 jour       | Mar 01/10/13 | Mar 01/10/13              |  |                                             |  |                |  |  |                |  |

Fig 2.11, Gantt relatif aux marges par MS Project

La marge totale de la tâche « C » est égale à 4 jours au lieu de 2 jours.

#### **2.5.4. Conflit entre les liens et les contraintes**

Il est possible d'introduire des informations contradictoires concernant les taches et les liens entre elles.

Prenons l'exemple suivant : La tâche « A » est liée avec la tâche « C » par un lien Début- Début égale à 2 jours et elle possède une marge de 2 jours comme indiqué sur la figure suivante :

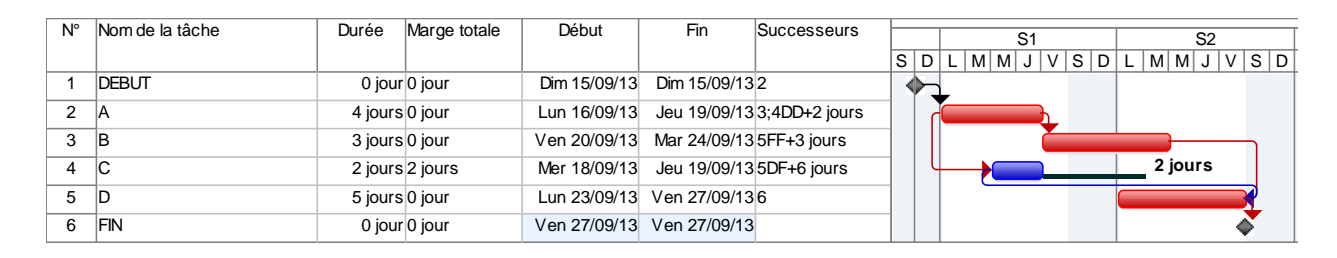

Fig 2.12, Gantt relatif aux marges par MS Project

Si entre temps une contrainte est appliquée à la tâche « C » de type « début au plus tard » le Mardi, c'est à dire un jours avant son début « dès que possible », un conflit se produit entre le lien et la contrainte, la décision alors revient au planificateur de choisir entre les deux. Si on choisit la contrainte le lien sera rompu et la tâche « C » devient critique avec une marge négative moins un jour, comme c'est le cas sur la figure suivante :

| $N^{\circ}$ |    | Nom de la tâche | Durée          | Marge libre | Marge totale |     |   | S <sub>2</sub><br>S <sub>1</sub>                                         |
|-------------|----|-----------------|----------------|-------------|--------------|-----|---|--------------------------------------------------------------------------|
|             | O  |                 |                |             |              | ∣S∣ | D | $M$ $M$ $J$<br>$M$ $M$ $J$<br>VSD<br>D <sub>1</sub><br>' V<br>S l<br>L I |
|             |    | Α               | 4 jours 0 jour |             | $-1$ jour    |     |   |                                                                          |
| $\sim$      |    | B               | 3 jours 0 jour |             | 0 jour       |     |   |                                                                          |
|             | E. | С               | 2 jours 0 jour |             | $-1$ jour    |     |   |                                                                          |
|             |    |                 | 5 jours 0 jour |             | 0 jour       |     |   |                                                                          |

Fig 2.13, Gantt relatif aux marges par MS Project

Les différentes contraintes possibles sont : Début tôt, fin tôt, début tard, fin tard, doit commencer le, doit finir le, dès que possible, plus tard possible.

# **2.6. Structuration des projets**

#### **2.6.1. Organigramme de projet**

Le processus de découpage ou de segmentation du projet doit assurer sept fonctions fondamentales :

1. Il assure la cohérence coûts-délais-performances

2. Il permet d'avoir une définition exhaustive d'un projet

3. Il va constituer le squelette logique du système d'information du projet (dépenses, planning, gestion de configuration...)

4. Il permet de résumer et synthétiser des informations par niveau d'intérêt et de délégation (support de la codification)

5. Il sert de base à l'organigramme fonctionnel pour l'allocation des lots de travaux ainsi qu'à l'élaboration de la charte de responsabilité (il distribue donc précisément les responsabilités)

6. Le choix du niveau de découpage est une question de bon sens. Il faut gérer des paquets simples mais visibles, compréhensibles. L'unité élémentaire de gestion et base de la délégation de responsabilité est le lot de travaux.

7. Il ne peut y avoir de " base de données ", donc de capitalisation de l'expérience et du savoir-faire sans organigramme technique.

L'intérêt du découpage : Oblige le management du projet à étudier l'ensemble du projet et imaginer tous les détails du projet. Aide à la mise en place du système d'information du projet. Permet de définir exactement la nature de chaque tache ou activité. Permet la récapitulation. Cela nécessite pour son élaboration une bonne connaissance de projets similaires et d'associer toutes personnes impliquées dans le projet.

# **2.6.1.1. Le code WBS (Work Breakdown Structure)**

Découpage hiérarchisé et arborescent de l'œuvre en éléments plus faciles à analyser et à maîtriser appelés Lots de travaux (LT) ou Tâches. Il doit répondre aux questions : que doit-on faire et comment doit-on s'y prendre .Le WBS permet de construire le Programme de réalisation, le Budget, le Plan Qualité, etc.

# **2.6.1.2. Le code PBS (Product Breakdown Structure)**

Le PBS est la déclinaison du projet en une arborescence de produits. Il s'agit de décomposer le projet en produits cohérents du point de vue technologique (techniques et métier), géographique (localisation) et temporel (dates de réalisation).

# **2.6.1.3. Le code OBS (Organization Breakdown Structure)**

C'est l'Organigramme représentant la structure des niveaux de responsabilité de réalisation de l'ensemble des lots de travaux d'un même organigramme des tâches (OT) ".

# **2.6.1.4. Le code RBS (Ressources Breakdown Structure)**

C'est le recensement, selon les besoins, des ressources critiques nécessaires au projet. C'est un ensemble d'échéanciers des besoins en ressources critiques.

# **2.6.1.5. Le code CBS (Costing Breakdown Structure)**

C'est le processus d'affectation de coûts aux différentes tâches du WBS et qui aboutit au budget prévisionnel du projet.

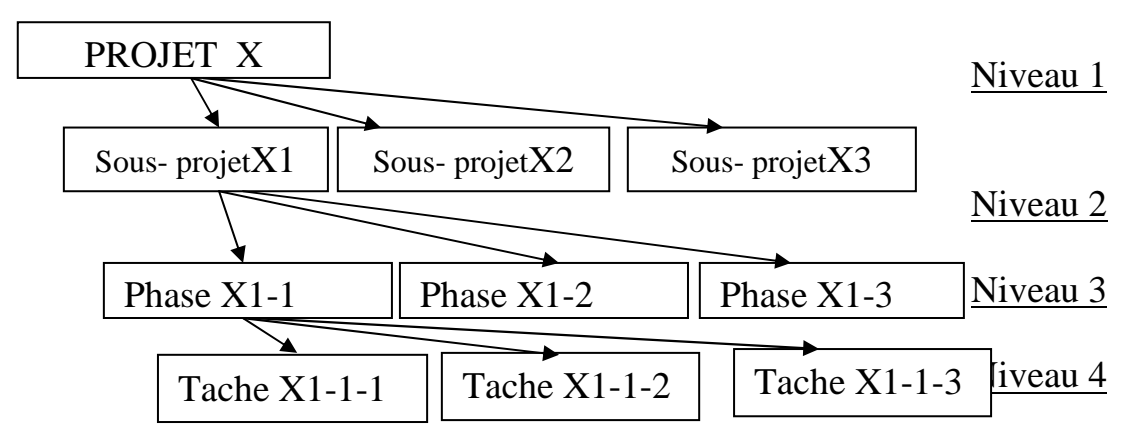

Fig 2.14, Présentation des niveaux hiérarchiques

Les taches récapitulatives sont utilisées lors de la structuration des projets. Avant de structurer un projet en niveaux hiérarchiques, il faut identifier toutes les taches d'exécutions. Ensuite les classer et créer les taches récapitulatives qui représentent un ensemble de tache.

On crée une décomposition arborescente du projet comme représenté ci-dessus :

Les critères de décomposition ou le nombre de niveau hiérarchique dépendent de la nature du projet. Le principe est qu'une maille trop grossière ne donne pas la visibilité suffisante et ne permet pas le contrôle du déroulement. Une maille trop fine est ingérable et noie le chef de projet dans les détails.

Après la décomposition, chaque tâche sera dotée d'un code WBS (Work Breakdown Structure).

# **2.6.2. Présentation graphique de la structuration**

Si on reprend notre exemple d'application, en introduisant une tache récapitulative des quatre taches A, B, C, D le délai global s'affiche égale 10 jours.

| N° | WBS. | Nom de la tâche                          | Durée | Début                | S <sub>2</sub><br>S <sub>1</sub>               |
|----|------|------------------------------------------|-------|----------------------|------------------------------------------------|
|    |      |                                          |       |                      | v<br>M   M<br>$\mathcal{U}$<br>MIM<br>D<br>- D |
|    |      | TACHE RECAPITULATIVE 10 joursun 16/09/13 |       |                      |                                                |
|    |      | A                                        |       | 4 joursun 16/09/13   |                                                |
| 3  |      | В                                        |       | 3 jours en 20/09/13  |                                                |
| 4  | 1.3  |                                          |       | 2 jours ler 18/09/13 |                                                |
|    | 1.4  |                                          |       | 5 joursun 23/09/13   |                                                |

Fig 2.15, Tache récapitulative par MS Project

|                |                    |          | S <sub>2</sub><br>S <sub>3</sub><br>S <sub>1</sub>                                    |  |
|----------------|--------------------|----------|---------------------------------------------------------------------------------------|--|
| N°             | Nom de la tâche    | Durée    | S<br>$S$ D<br>M<br>S<br>$M \mid$<br>S.<br>$M \mid$<br>D<br>D<br>M<br>M<br>v<br>M<br>D |  |
| 1              | <b>PROJET X</b>    | 14 jours |                                                                                       |  |
| 2              | <b>S PROJET X1</b> | 10 jours |                                                                                       |  |
| 3              | PHASE X11          | 6 jours  |                                                                                       |  |
| 4              | TACHE X111         | 2 jours  |                                                                                       |  |
| 5              | TACHE 112          | 2 jours  |                                                                                       |  |
| 6              | TACHE 113          | 2 jours  |                                                                                       |  |
| $\overline{7}$ | PHASE X12          | 2 jours  |                                                                                       |  |
| 8              | PHASE X13          | 2 jours  |                                                                                       |  |
| 9              | S PROJET X2        | 2 jours  |                                                                                       |  |
| 10             | S PROJET X3        | 2 jours  |                                                                                       |  |

Fig 2.16, Présentation des niveaux hiérarchiques par MS Project

## **2.7. PERT- Probabilité**

On détermine la probabilité de réalisation du délai d'un projet à partir du tableau (ci-dessous) de la loi normal, en calculant le facteur de probabilité Z. Pour calculer ce facteur, on établit le réseau PERT avec les durées calculées

suivant les valeurs optimistes, pessimistes, probable et on calcul les variances des taches critiques.

$$
Durée = \frac{Doptimiste + 4.Dprobable + Dpéssimiste}{6}
$$
 (2.33)

$$
Variance = \left(\frac{Dp\acute{e}s - Dopt}{6}\right)^2\tag{2.34}
$$

∑

=

− *VarianceDesTachesCritiques*  $FactorDeprobabilité = \frac{FinTard - FinTot}{\sqrt{\sum_{i=1}^{n} [F(i)]^2}}$  (2.35)

| ≅<br>$+\overline{\infty}$<br>o<br>u.<br>0, 01<br>0,00<br>ū<br>0.02<br>0.03<br>0,05<br>0.04<br>0,06<br>0.07<br>0,08<br>0.09<br>0, 0<br>0,5000<br>0.5040<br>0.5060<br>0,5120<br>0,5160<br>0.5199<br>0.5239<br>0,5279<br>0,5319<br>0,5359<br>0,1<br>0,5398<br>0.5438<br>0, 5478<br>0.5517<br>0,3557<br>0.5596<br>0,5638<br>0.5675<br>0.5714<br>0.5753<br>0, 2<br>0,5793<br>0,5832<br>0,5871<br>0,5910<br>0.5948<br>0.5987<br>0.6026<br>0,6064<br>0.6103<br>0.6141<br>0, 3<br>0, 5179<br>0,6217<br>0,6255<br>0.6293<br>0.6331<br>0.6368<br>0.6406<br>0.5443<br>0,6480<br>0.6517<br>0.4<br>0.6554<br>0.6591<br>0.6628<br>0,6664<br>0,6700<br>0.6736<br>0.6772<br>0,6800<br>0,6844<br>0.6879<br>0, 5<br>0,6915<br>0,6950<br>0.6985<br>0,7019<br>0.7054<br>0.7088<br>U. 7123<br>0,7157<br>0,7190<br>0,7224<br>0, 6<br>0,7257<br>0.7290<br>0.7324<br>0.7357<br>0.7389<br>0,7422<br>0.7454<br>0.7486<br>0,7517<br>0,7548<br>0.7<br>0.7580<br>0.7611<br>0,7642<br>0.7673<br>0,7704<br>0.7734<br>0.7764<br>0,7794<br>0.7823<br>0.7852<br>0, 8<br>0,7881<br>0,7910<br>0.7939<br>0,7967<br>0.7995<br>0,8023<br>0.8051<br>0.8078<br>0, 8106<br>0, 8133<br>0,9<br>0,8159<br>0.8186<br>0,8212<br>0,8238<br>0.8264<br>0.8289<br>0.8315<br>0,8340<br>0.8365<br>0,8389<br>1,0<br>0.8413<br>0.8438<br>0.8461<br>0.8485<br>0.8508<br>0.8531<br>0.8554<br>0.8577<br>0,8599<br>0.8621<br>1.1<br>0,8643<br>0.8665<br>0,8686<br>0,8708<br>0,8729<br>0,8769<br>0.8770<br>0,8790<br>0.8810<br>0.8830<br>1, 2<br>0,8849<br>0,8869<br>0.8888<br>0.8907<br>0.8925<br>0.8844<br>0.8962<br>0.8980<br>0,8997<br>0.9015<br>1, 3<br>0,9032<br>0,9049<br>0,9066<br>0,9082<br>0.9089<br>0, 9115<br>0,9131<br>0,9147<br>0,9162<br>0.9177<br>1,4<br>0.9192<br>0.9207<br>0.9222<br>0,9236<br>0.9251<br>0,9265<br>0.9279<br>0.9282<br>0.9306<br>0.9319<br>1.5<br>0.9332<br>0.9345<br>0,9357<br>0,9370<br>0,9382<br>0.9394<br>0.9406<br>0.9418<br>0.9429<br>0,9441<br>1, 6<br>0,9452<br>0,9453<br>0.9474<br>0,9484<br>0.9495<br>0,9515<br>0,9505<br>0,9525<br>0.9535<br>0.9545<br>1, 7<br>0.8554<br>0,9564<br>0.9582<br>0.9573<br>0.9591<br>0.9599<br>0,8608<br>0.9616<br>0.9625<br>0.9633<br>1, 8<br>0,9641<br>0,9549<br>0.9656<br>0,9664<br>0,9671<br>0.9678<br>0,9686<br>0.9693<br>0.9699<br>0.9706<br>1,9<br>0.9713<br>0,9719<br>0.9726<br>0,8732<br>0,9738<br>0.9744<br>0,9750<br>0,5756<br>0.9761<br>0.9767<br>2,0<br>0.9772<br>0,9779<br>0.9783<br>0,9788<br>0.9793<br>0.9798<br>0,9803<br>0,9808<br>0.9812<br>0.9817<br>2,1<br>0.9821<br>0.9826<br>0,9830<br>0.9834<br>0,9838<br>0.9842<br>0,9846<br>0,9850<br>0,9854<br>0,9857<br>2, 2<br>0.9851<br>0,9864<br>0,9868<br>0,5871<br>0.BB75<br>0.9878<br>0.9881<br>0.9884<br>0.9887<br>0,9890<br>2,3<br>0.9893<br>0.9896<br>0.9898<br>0.9901<br>0,8904<br>0,9906<br>0.9909<br>0,9911<br>0,9913<br>0.9916<br>2.4<br>0,9918<br>0.9920<br>0.9922<br>0.9925<br>0.9927<br>0.9929<br>0.9931<br>0.9932<br>0,9934<br>0.9936<br>2, 5<br>0.9938<br>0,9940<br>0.9941<br>0.9943<br>0.9945<br>0.9946<br>0.9948<br>0,9949<br>0,9951<br>0.9952<br>2, 6<br>0.9953<br>0.9955<br>0.9956<br>0.9957<br>0,9959<br>0,9960<br>0,9961<br>0,9962<br>0.9963<br>0,9964<br>2, 7<br>0,9965<br>0.9966<br>0.9967<br>0.9968<br>0.9969<br>0,1970<br>0.9971<br>0.9972<br>0.9973<br>0.9974<br>2, B<br>0,9974<br>0,9975<br>0,9976<br>0.9977<br>0.9977<br>0,9978<br>0.9979<br>0.9979<br>0.9980<br>0.9981<br>2,9<br>0,9981<br>0,9982<br>0,9982<br>0.9983<br>0.9984<br>0.9984<br>0,9985<br>0.9985<br>0.9986<br>0.9986 |  |  |  | $P = f(\omega)$ |  |  |  |
|----------------------------------------------------------------------------------------------------|--|--|--|-----------------|--|--|--|
|                                                                                                    |  |  |  |                 |  |  |  |
|                                                                                                    |  |  |  |                 |  |  |  |
|                                                                                                    |  |  |  |                 |  |  |  |
|                                                                                                    |  |  |  |                 |  |  |  |
|                                                                                                    |  |  |  |                 |  |  |  |
|                                                                                                    |  |  |  |                 |  |  |  |
|                                                                                                    |  |  |  |                 |  |  |  |
|                                                                                                    |  |  |  |                 |  |  |  |
|                                                                                                    |  |  |  |                 |  |  |  |
|                                                                                                    |  |  |  |                 |  |  |  |
|                                                                                                    |  |  |  |                 |  |  |  |
|                                                                                                    |  |  |  |                 |  |  |  |
|                                                                                                    |  |  |  |                 |  |  |  |
|                                                                                                    |  |  |  |                 |  |  |  |
|                                                                                                    |  |  |  |                 |  |  |  |
|                                                                                                    |  |  |  |                 |  |  |  |
|                                                                                                    |  |  |  |                 |  |  |  |
|                                                                                                    |  |  |  |                 |  |  |  |
|                                                                                                    |  |  |  |                 |  |  |  |
|                                                                                                    |  |  |  |                 |  |  |  |
|                                                                                                    |  |  |  |                 |  |  |  |
|                                                                                                    |  |  |  |                 |  |  |  |
|                                                                                                    |  |  |  |                 |  |  |  |
|                                                                                                    |  |  |  |                 |  |  |  |
|                                                                                                    |  |  |  |                 |  |  |  |
|                                                                                                    |  |  |  |                 |  |  |  |
|                                                                                                    |  |  |  |                 |  |  |  |
|                                                                                                    |  |  |  |                 |  |  |  |
|                                                                                                    |  |  |  |                 |  |  |  |
|                                                                                                    |  |  |  |                 |  |  |  |
|                                                                                                    |  |  |  |                 |  |  |  |
|                                                                                                    |  |  |  |                 |  |  |  |

Table 2.3, Loi normale de probabilité

# **2.8. PERT – Cout**

Par définition le cout direct (main d'œuvre, machine et fourniture), d'une tache augmente lorsqu'on veut la réaliser rapidement. Chaque tâche est caractérisée par son cout marginal présenté sur la figure et la formule ci-dessous.

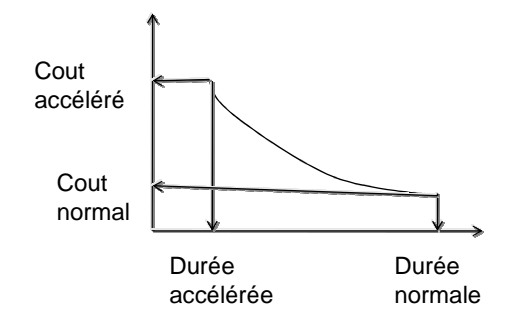

Fig 2.17, relation cout-durée d'une tache

$$
Countm arg inal = \frac{Coutaccéléré - Countnormal}{Duréenormale - Duréeaccélérée}
$$
 (2.36)

Par contre le cout indirect (frais de chantier et frais généraux) augmente avec le temps.

Le cout global d'un projet est égal à la somme des couts directs et des couts indirects de toutes les taches qui le compose. Ce constat permet de déterminer un délai optimal qui correspond au cout global minimal, comme indiqué sur le schéma ci-dessous.

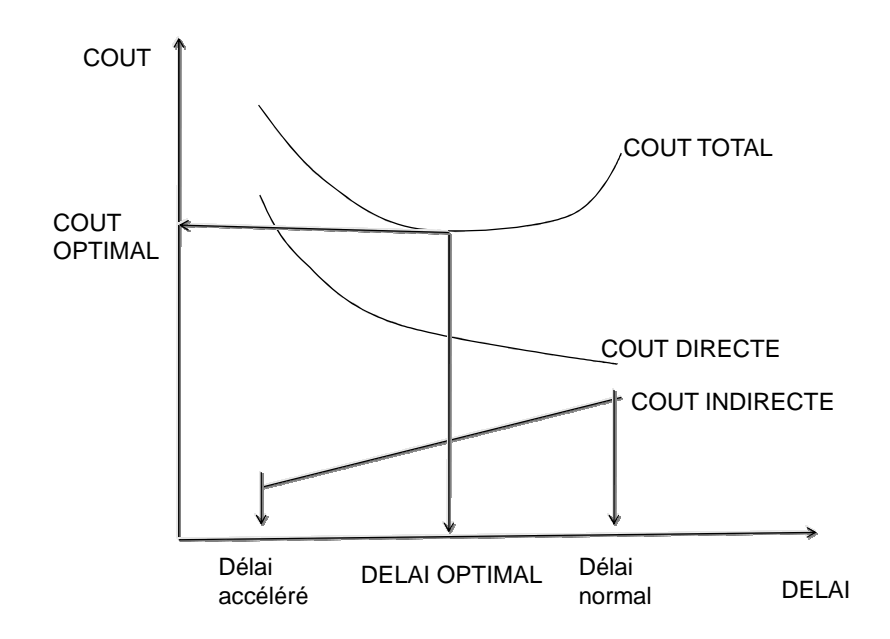

Fig 2.18, Présentation du délai optimal

# **3. PLANIFICATION DES RESSOURCES**

La planification des ressources consiste à les affecter et analyser leur répartition sur le délai. Elle doit être régulière et constante. Les sur utilisations et les sous utilisations sont à éviter.

## **3.1. Saisi des ressources**

Les ressources sont décomposés en ressources travail et en ressource matériel. Les ressources travails concernent les ressources humaines (heure-humain) ou ressources machines (heure-machine). Les ressources matériels concernent les articles de consommation et ressources cout (taxe, impôt).

Pour pouvoir calculer le travail, il faut connaitre le volume physique de la tache VP (unité) et le repère de production de la ressource RP exprimé en unité/heure humaine.

$$
Travail = Vp / Rp
$$
 (3.1)

Si Rp est exprimé en heure humaine /unité

$$
T = Vp \times Rp \tag{3.2}
$$

La saisie des ressources travail ou matériel (fourniture) se fait selon trois possibilités de type de tache :

1/ Capacité fixe : On impose la capacité de la ressource C, on modifie la durée D, le travail T est calculé T= D x C.

2/ Durée fixe : On impose la durée, modifie la capacité, le travail est calculé.

3/Travail fixe : On impose le travail, modifie la durée, la capacité est déterminée.  $C = T/D$ 

Une fois que les affectations sont faites, on visualise leurs répartitions pour analyser leur régularité et remettre les affectations individuelles ou collectives aux concernés pour l'exécution.

# **3.2. Visualisation des ressources**

Lorsque les ressources sont affectées, nous devons visualiser la répartition sur le délai, pour voir les sur utilisations et les inégalités. L'affichage suivant « graphe ressource » nous les montre.

| $ s_1 $<br>S <sub>2</sub><br>Durée $\sqrt{\frac{Noms}{N}}$<br>Nom de la tâche<br>$\overline{\phantom{a}}$<br>$\overline{\mathbf{v}}$                                    |                        |
|----------------------------------------------------------------------------------------------------|------------------------|
| D<br>D<br>$\mathbb M$<br>$\mathbb M$<br>V<br>S<br>L<br>M<br>M<br>ressources                                                                                             | s                      |
| <b>E TACHE RECAPITULATIVE</b><br>10 jours<br>$\perp$                                                                                                    |                        |
| 4 jours AGENT<br>$\overline{2}$<br>AGENT<br>А<br>$\checkmark$                                                                                                    |                        |
| $\overline{3}$<br>AGENT[200%]<br>3 jours AGENT[200%]<br>В                                                                                                    |                        |
| Diagramme de Gantt<br>2 jours AGENT<br>AGENT<br>$\overline{4}$<br>C                                                                                                    |                        |
| 5<br>5 jours AGENT<br>D                                                                                                    | <b>AGENT</b>           |
|                                                                                                    |                        |
|                                                                                                    |                        |
|                                                                                                    |                        |
|                                                                                                    |                        |
|                                                                                                    |                        |
|                                                                                                    |                        |
|                                                                                                    |                        |
| $\sqrt{m}$<br>$\blacktriangleright$<br>$\blacktriangleleft$                                                                                                    |                        |
| S <sub>1</sub><br>S <sub>2</sub>                                                                                                    |                        |
| D<br>M<br>D<br>M<br>S.<br>$\mathsf{L}$<br>M<br>M<br>V<br>$\perp$<br>$\perp$                                                                                             | $\vee$<br>s<br>$\perp$ |
| 300%                                                                                                    |                        |
| 250%                                                                                                    |                        |
|                                                                                                    |                        |
| <b>AGENT</b><br>200%                                                                                                    |                        |
| En surutilisation :                                                                                                    |                        |
| Réparti :<br>150%                                                                                                    |                        |
| Proposées :                                                                                                    |                        |
| Graphe des ressources<br>100%-                                                                                                    |                        |
|                                                                                                    |                        |
| 50%                                                                                                    |                        |
|                                                                                                    |                        |
| 100%<br>Unités de pointe :<br>100%<br>200%<br>200%<br>200%<br>300%<br>300% 100% 100%<br>$\blacksquare$<br>$\sqrt{m}$<br>$\blacktriangleright$ .<br>$\blacktriangleleft$ | 100%                   |
|                                                                                                    |                        |
| Nouvelles tâches : Planifié automatiquement<br>Prêt                                                                                                    |                        |

Fig 3.1, Présentation du graphe de ressource par MS Project

Sur notre exemple d'application, si nous affectons les agents dans les taches et nous disposons un agent comme capacité maximale, on obtient le graphe de ressource suivant.

Nous constatons une sur utilisation qui se trouve au-dessus de la capacité maximale, la sur utilisation est apparente pendant 5 jours, car la capacité maximale de la ressource est par défaut 1 agent dont il faut augmenter ou faire un audit des ressources.

Un autre affichage peut être rédigé, c'est « l'utilisation des ressources » suivant : Il permet à l'agent de connaître son affectation journalière sur les différentes taches.

|  | Nom de la ressoure Détails |              |   |     |     |     |    |                 |     |      |             |     |  |
|--|----------------------------|--------------|---|-----|-----|-----|----|-----------------|-----|------|-------------|-----|--|
|  |                            |              | M | M   |     | V   | n. |                 | M   | w    |             |     |  |
|  | $\Box$ AGENT               | Trav.        |   | 14h | 14r | 14h |    | 21 <sub>h</sub> | 21h |      | m           | 7 U |  |
|  |                            | Trav.        |   | 7h  |     |     |    |                 |     |      |             |     |  |
|  | В                          | Trav.        |   |     |     | 14h |    | 14h             | 14h |      |             |     |  |
|  |                            | Trav.        |   | 7h  |     |     |    |                 |     |      |             |     |  |
|  | D                          | Trav.        |   |     |     |     |    | $\cdots$        |     | $-1$ | $-1$<br>7hl |     |  |
|  |                            | <b>March</b> |   |     |     |     |    |                 |     |      |             |     |  |

Fig 3.2, Présentation de l'utilisation des ressources par MS Project

L'affichage suivant « utilisation des taches» permet de bien voir l'affectation des ressources par tache sur un tableau.

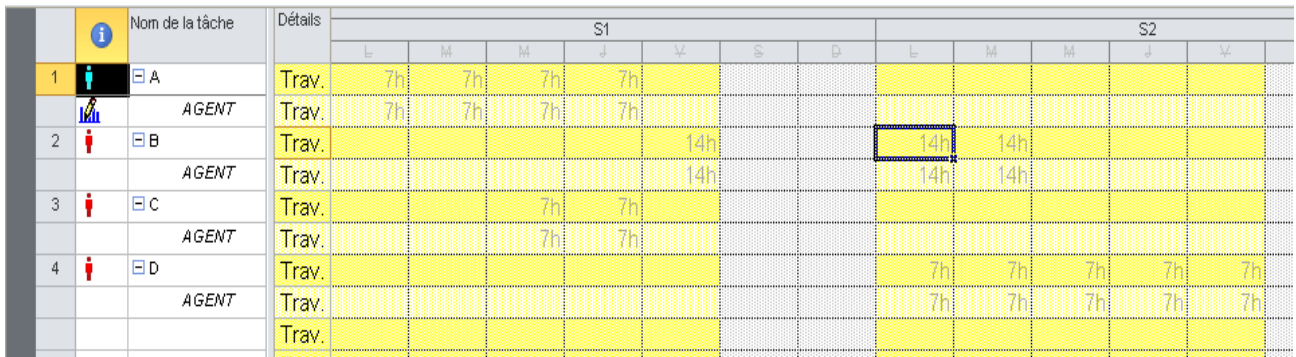

Fig 3.3, Présentation de l'utilisation des taches par MS Project

## **3.3. Planification des couts**

## **3.3.1. Calcul du coût d'une tache**

Le coût d'une tache est le produit entre le travail T en heures et le taux horaire de la ressource Tx en da/heure, plus les coûts forfaitaires (coût par utilisation) et les coûts indirects (coût fixe) s'il y a lieu. S'il s'agit d'une ressource matérielle consommable (ciment), c'est le produit entre la quantité Q et le prix unitaire Pu en hors taxe.

Coût d'une tache = coût du travail + coût du matériel + coût fixe  $(3.1)$ 

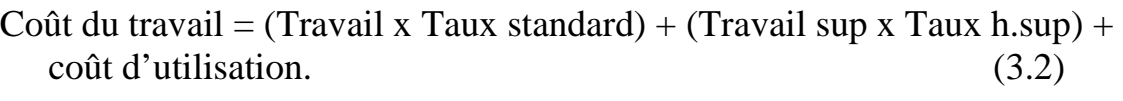

Coût Matériel = (unité x Prix unit) + coût d'utilisation  $(3.3)$ 

Le taux horaire de la ressource (humaine, machine) est obtenu des services des coûts au sein de l'entreprise. (3.4)

# **3.3.2. Coût de projet**

# **3.3.2.1 Outils et méthodes de l'estimation des coûts**

#### **A. Estimation par analogie***.*

Également appelée estimation descendante (« top-down estimating » en anglais), l'estimation par analogie utilise les coûts réels d'un projet semblable réalisé par le passé comme base d'estimation des coûts du projet en cours.

#### **B. Modélisation paramétrique***.*

La modélisation paramétrique consiste à utiliser les caractéristiques (paramètres) du projet dans un modèle mathématique pour en prédire les coûts. Les modèles peuvent être simples (la construction d'une maison coûtera un certain prix au mètre carré habitable)

## **C. Estimation ascendante***.*

Cette technique commence par l'estimation du coût de chaque activité ou lot de travail, puis additionne et consolide chaque estimation pour arriver au total du projet.

## **D. Outils informatiques***.*

Les outils informatiques, tels que les logiciels de gestion de projet, *les* tableurs et les outils de simulation et de statistiques sont largement mis à contribution dans l'estimation des coûts. Ils peuvent simplifier l'utilisation des méthodes décrites précédemment, permettant ainsi d'étudier rapidement de nombreuses solutions du point de vue des coûts.

## **E. Autres méthodes d'estimation des coûts***.*

Par exemple, l'analyse de devis provenant de fournisseurs potentiels.

Le cout des projets peut se faire à l'aide des outils de gestion de projet tel que « Microsoft Project », les affichages suivants montrent la relation entre le délai et le cout.

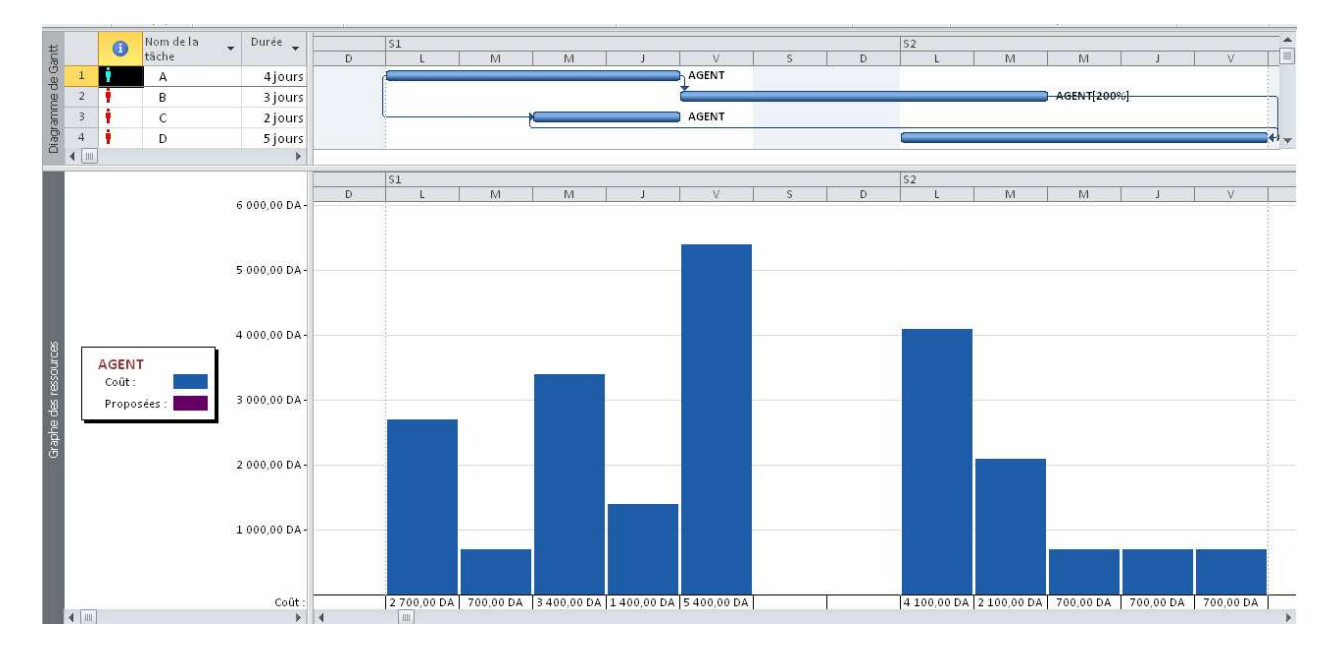

Fig 3.4, Présentation du besoin financier

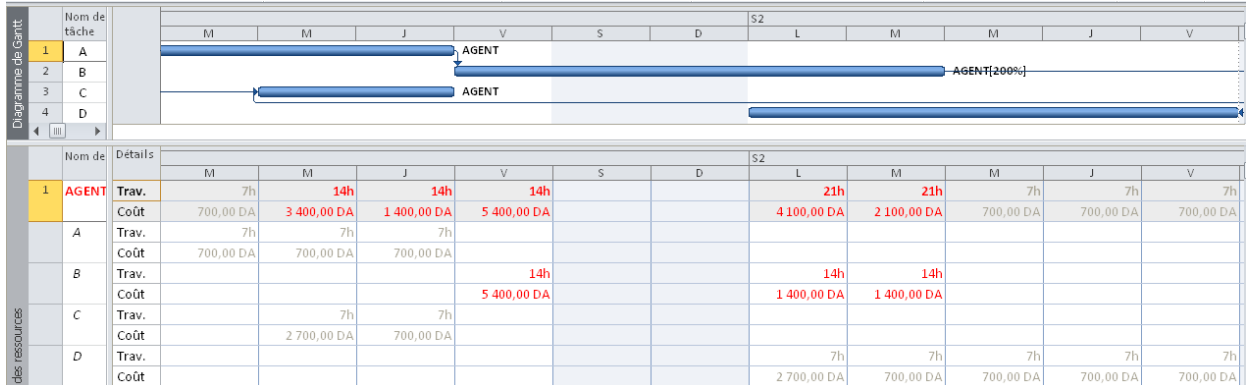

Fig 3.5, Présentation du tableau du besoin financier

## **4. OPTIMISATION DES RESSOURCES**

Lorsqu'il existe des sur- utilisations dans les ressources, le planificateur peut corriger les affectations tenant compte des marges disponibles.

Cela consiste à :

- Déplacer les taches dans la limite de leur contrainte pour réduire les surutilisations.
- Augmenter la capacité maximale
- Augmenter la durée de la tâche, en réduisant sa ressource

Il est préférable avant de procéder à l'audit (lissage) de calculer la capacité optimale de la ressource dans le projet, si on veut conserver le délai et exploiter les marges disponibles.

#### **4.1. La capacité optimale**

La capacité optimale est le rapport entre le travail total de la ressource dans toutes les taches et le délai d'intervention de cette ressource.

$$
Capacité moyenne = Travail total / Délai.
$$
\n(4.1)

La capacité optimale sera considérée comme étant la capacité maximale de la ressource qui est représenté en trait noir sur le graphe de ressource.

L'idéal est que la capacité maximale soit égale à la capacité optimale. Si non on peut accepter un rapport inférieur à 1.5.

$$
C \text{ max/C opt} \le 1.5 \tag{4.2}
$$

Prenons un autre exemple de lissage représenté sur la figure suivante, il s'agit de trois taches indépendantes dotées d'un agent.

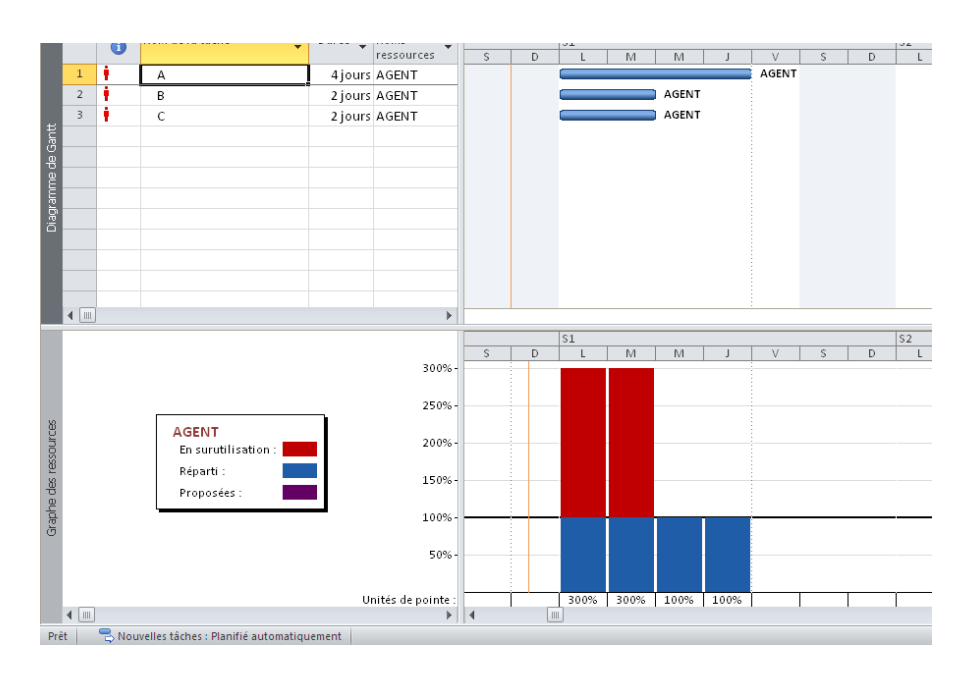

Fig 4.1, Visualisation de la sur-utilisation

Le graphe des ressources montre une sur-utilisation de l'agent unique pendant deux jours :

#### **4.2. Décalage des taches**

Pour éliminer la sur-utilisation, nous devons retarder la tache B de 4 jours et la tache C de 6 jours. Le résultat de l'audit est présenté sur les deux figures suivantes. On constate qu'on a éliminé la sur-utilisation, tout en allongeant le délai.

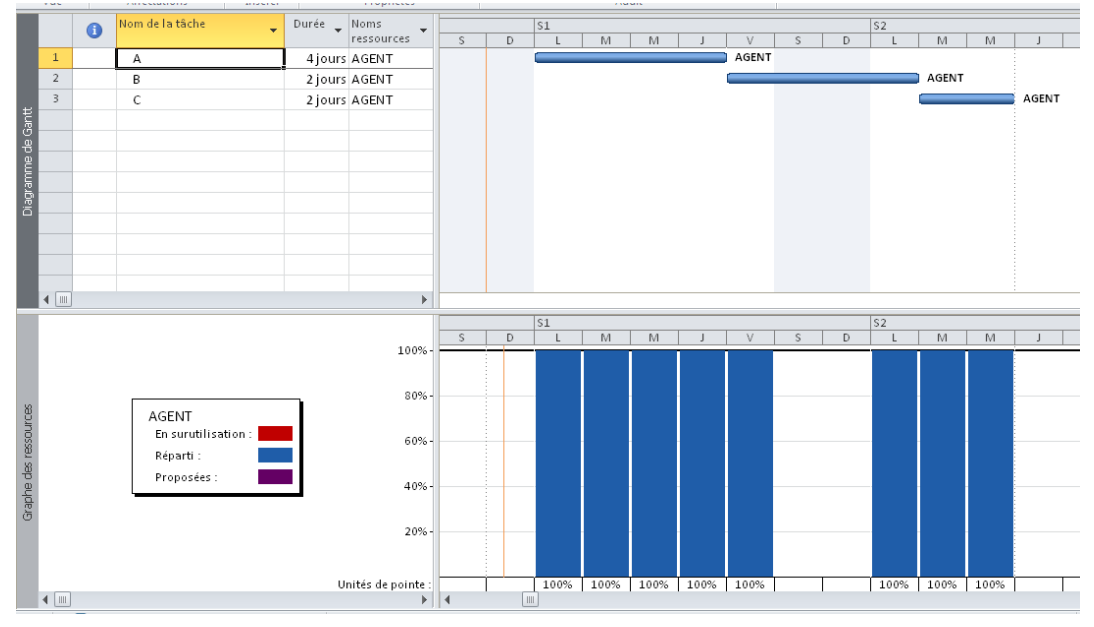

Fig 4.2, Lissage de la ressource

Si nous ajoutons un agent à la tache A avec 4 jours de durée et nous lions « A et B » par un lien fin – début, nous obtenons le résultat sur la figure suivante :

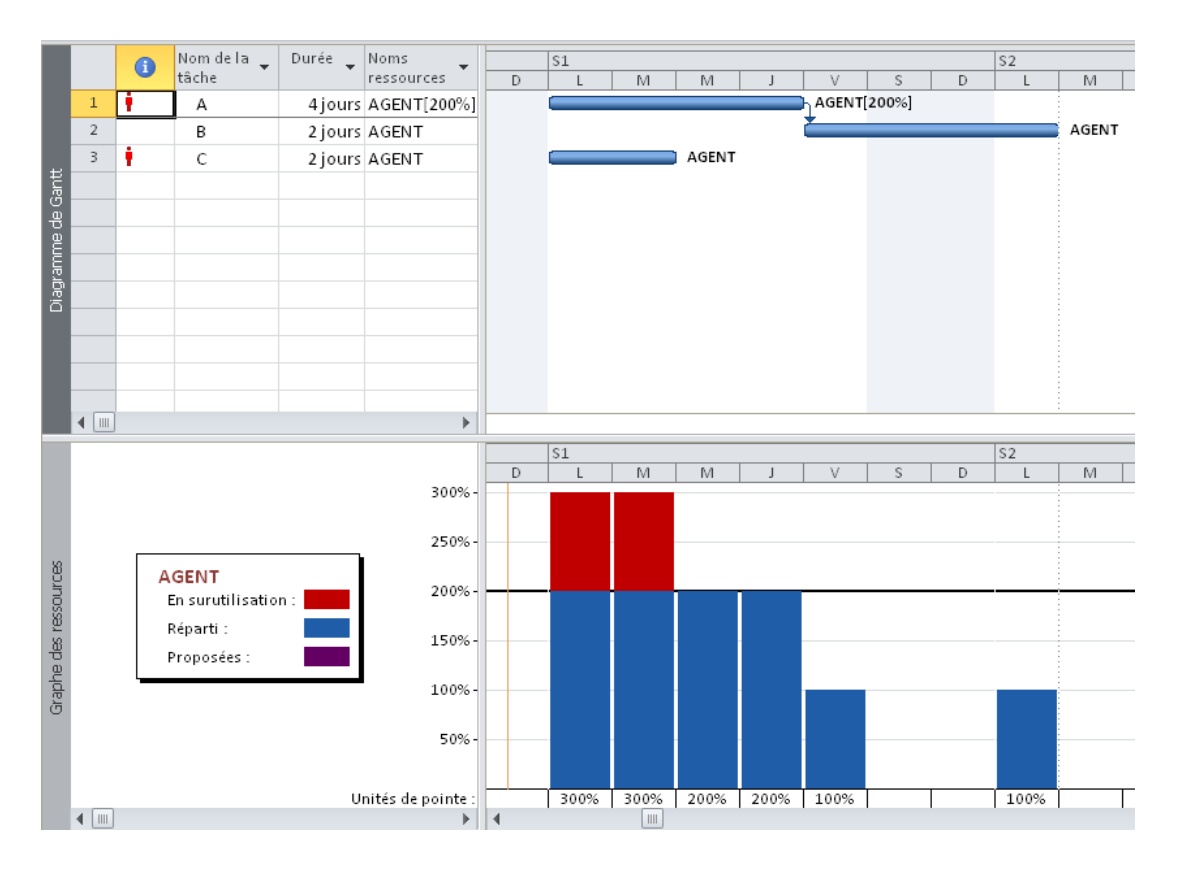

Fig 4.3, Visualisation de la sur-utilisation

Si nous calculons la capacité optimale, on trouve le travail total égal à 12 jours – agent divisé par le délai de 6 jours, ce qui donne 2 agents. On prend la capacité maximale égale à 2 agents.

Alors, la visualisation du graphe de ressource ci-dessous, nous constatons une sur utilisation pendant les deux premiers jours et une sous-utilisation pendent les deux derniers jours.

La solution de l'audit des ressources représentée sur la figure suivante est de retarder la tâche « C » de 4 jours.

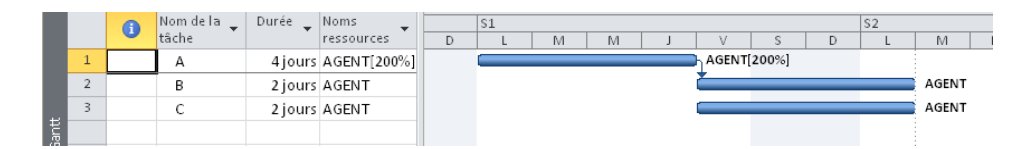

Fig 4.4, Lissage de la ressource unique

Si nous ajoutons sans modifier les durées une machine par tache, les deux ressources (agent, machine) sont sur utilisées.

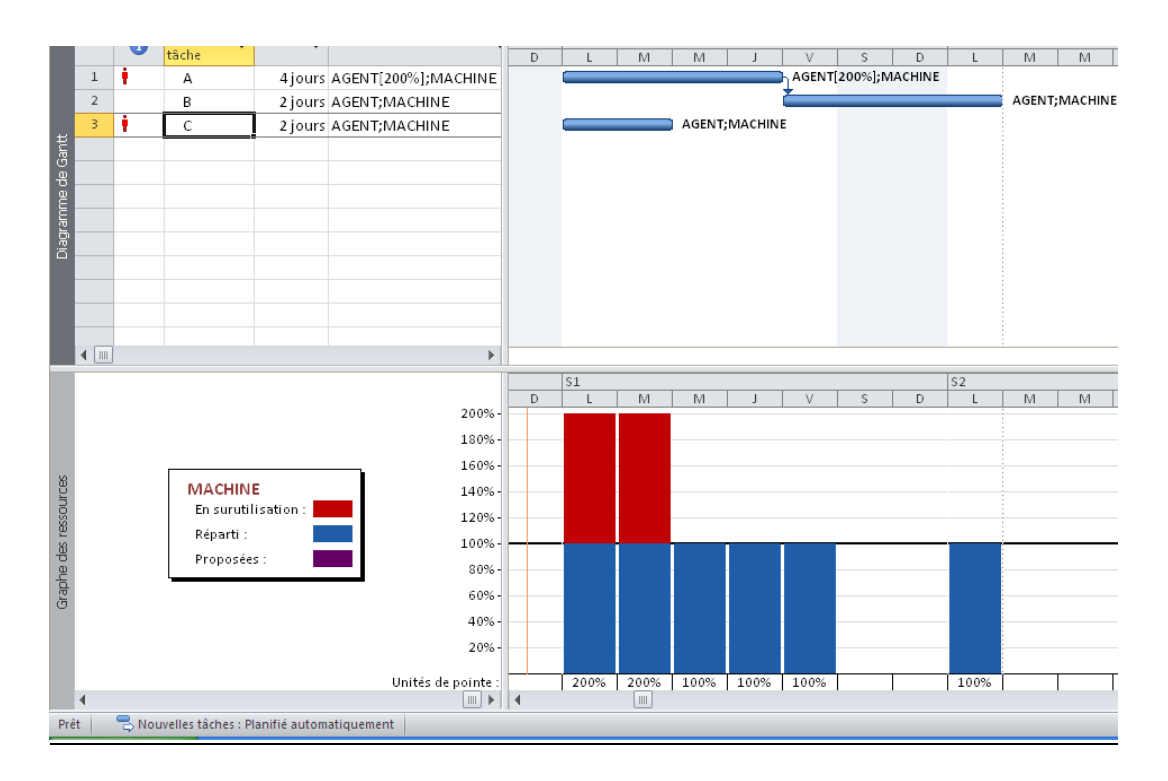

Fig 4.5, Visualisation de la sur-utilisation

Deux solutions s'imposent :

- Lorsque les deux ressources sont indépendantes (individuelles)
- Lorsque les deux ressources sont liées.

La figure suivante représente la première solution qui consiste à décaler la tâche « C » de 4 jours et d'augmenter sa durée de 2 jours, les deux premiers jours sont assurés par l'agent et les deux derniers jours par la machine.

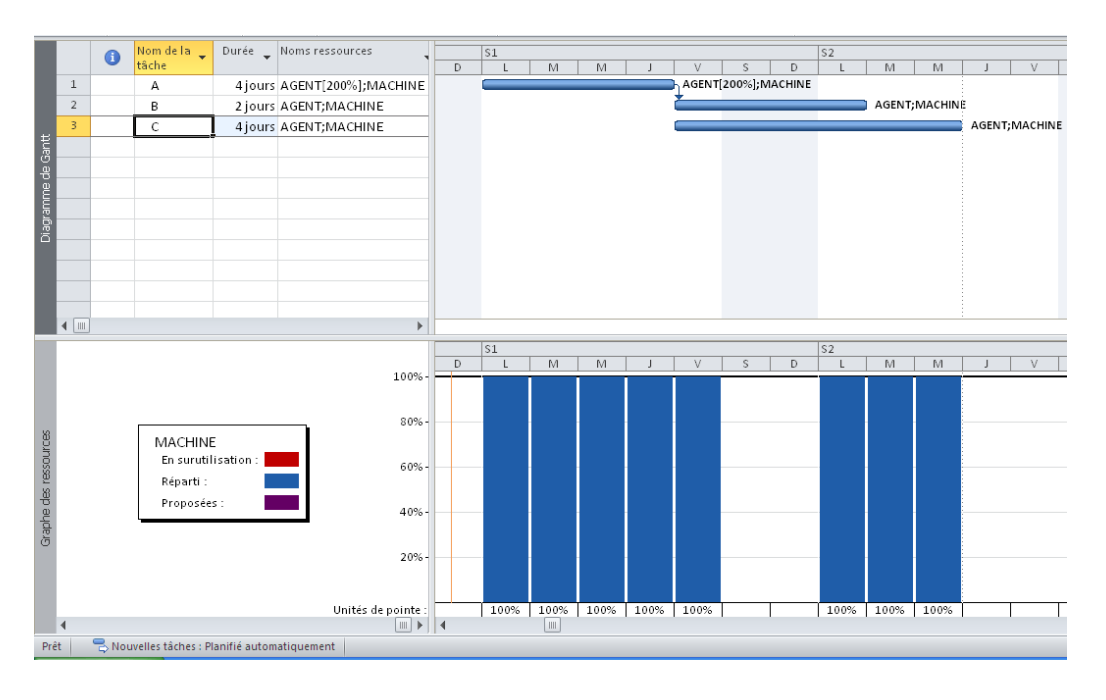

Fig 4.6, Lissage de la ressource non liées

La figure ci-dessous représente la deuxième variante, qui consiste à décaler la tâche « C » de 6 jours à cause de la liaison des agents avec la machine.

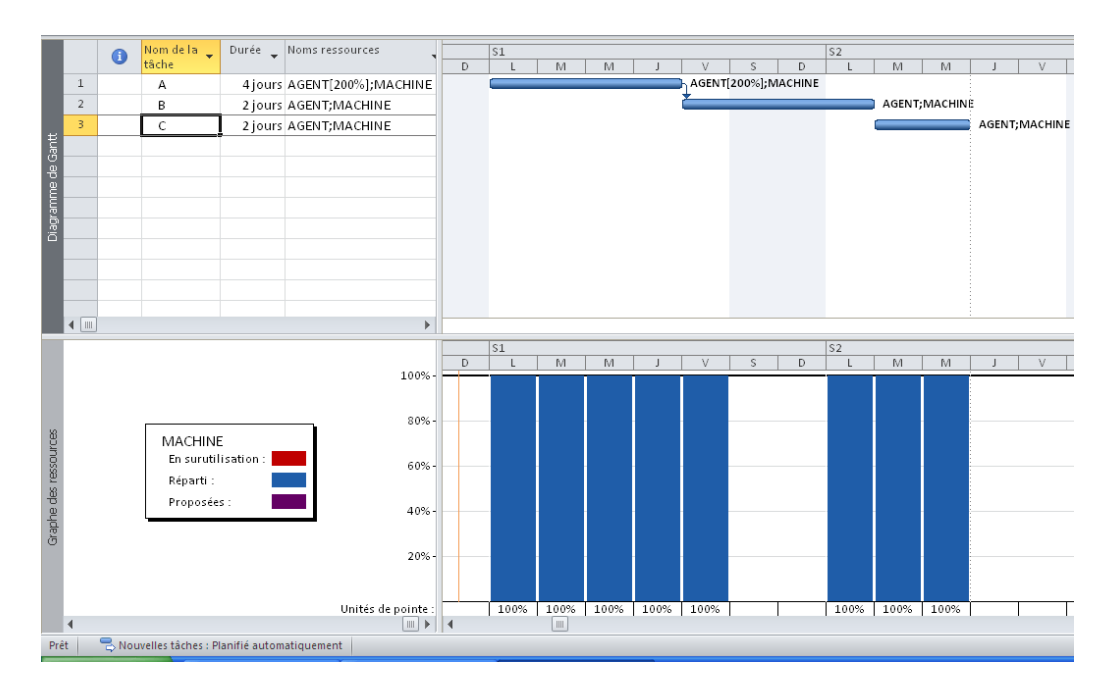

Fig 4.7, Lissage des ressources liées

# **5. SUIVI DES DELAIS ET DES COUTS**

#### **5.1. Récolte des données**

Le suivi des projets nécessite une récolte quotidienne des informations, plus les informations sont nombreuses, plus le suivi devient rigoureux. Les informations sont entre autres :

- Le nombre heures travaillées par le personnel qui est relevé à l'aide des fiches de pointage, fiche de paye.
- Le nombre d'heures machine relevé sur le carnet de bord de la machine ou les factures de location du matériel.
- La quantité des matériaux consommés relevés sur l'état des mouvements des matériaux (bordereau de livraison, factures, fiche de stock..).
- La quantité des travaux réalisés établie par le métré.
- Les rendements ou repères de production réalisés, établies sur les fiches de rendement et les fiches d'instruction (personnel, engin).

Toutes ses informations doivent être exploitées à temps, pour comparer l'état réel du projet avec l'état planifié au départ. Cette comparaison permet de prendre les décisions qu'il faut à la poursuite des travaux.

#### **5.2. Les formules de suivi**

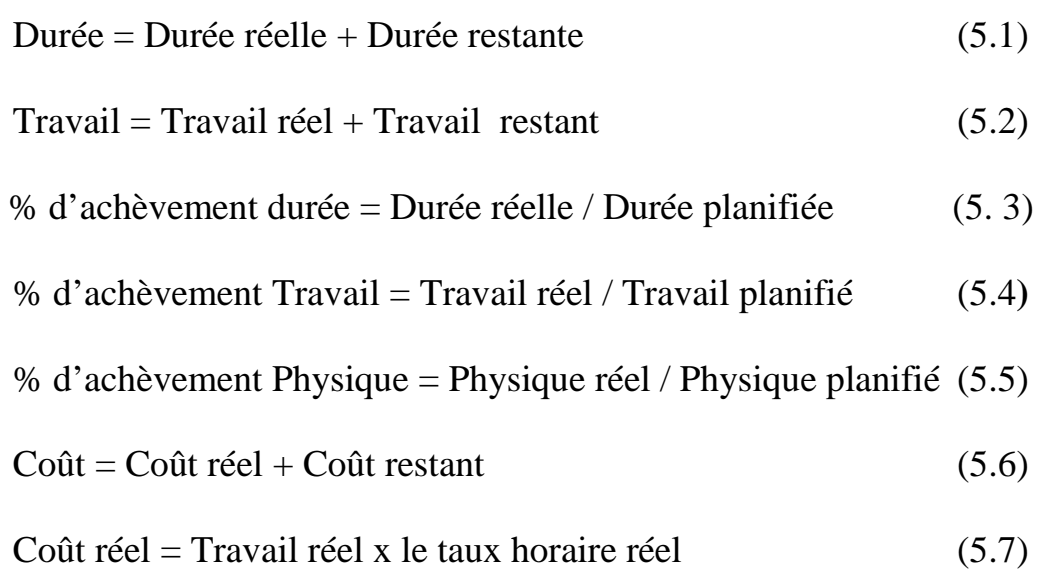

Coût restant = (Travail restant x Taux stand) + Coût Matériel restant + Coût fixe restant  $(5.8)$ 

Le travail total = Travail normal + Travail en heures supplémentaires  $(5.9)$ 

Cout du travail supplémentaire = Travail sup x le taux des heures sup  $(5.10)$ 

#### **5.3. Etude de la valeur acquise (audit des coûts)**

L'audit des coûts est un tableau qui regroupe les valeurs budgétaires du projet : CBTP : coût budgété du travail prévu, comporte les coûts planifiés chronologiques cumulés jusqu'à la date d'état ou du jour.

CBTE : coût budgété du travail effectué, indique la valeur cumulée du pourcentage d'achèvement multiplié par le coût planifié chronologique de la tâche à la date d'état ou du jour.

CRTE : coût réel du travail effectué, affiche les coûts imputés pour le travail déjà effectué sur une tache à la date d'état ou du jour.

VS : variation de prévision de l'audit des coûts,

$$
VS = CBTE - CBTP
$$
 (5.11)

VC : variation du coût de l'audit des coûts,

$$
VC = CBTE - CRTE \tag{5.12}
$$

FAC : coût total prévu d'une tache, coût réel + coût restant.

IPC : Indice de performance des couts

$$
CBTE/CRTE \tag{5.13}
$$

IPD : Indice de performance des délais

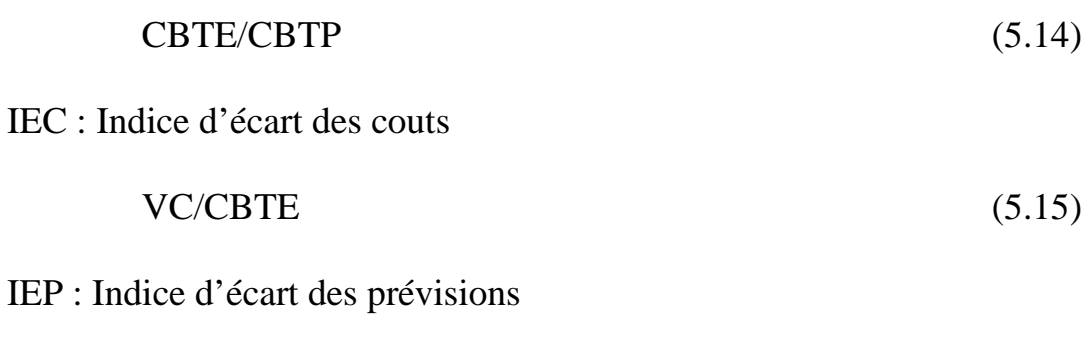

$$
VS/CBTP \t\t(5.16)
$$

BAC : coût planifié total d'une tache ou budget d'achèvement.

VAC : variation du coût, il affiche la différence entre le coût total et le coût planifié,

$$
VAC = BAC - FAC \tag{5.17}
$$

Le cout restant peut être calculé par la relation

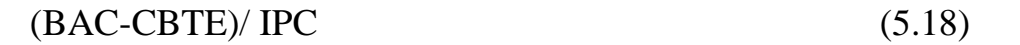

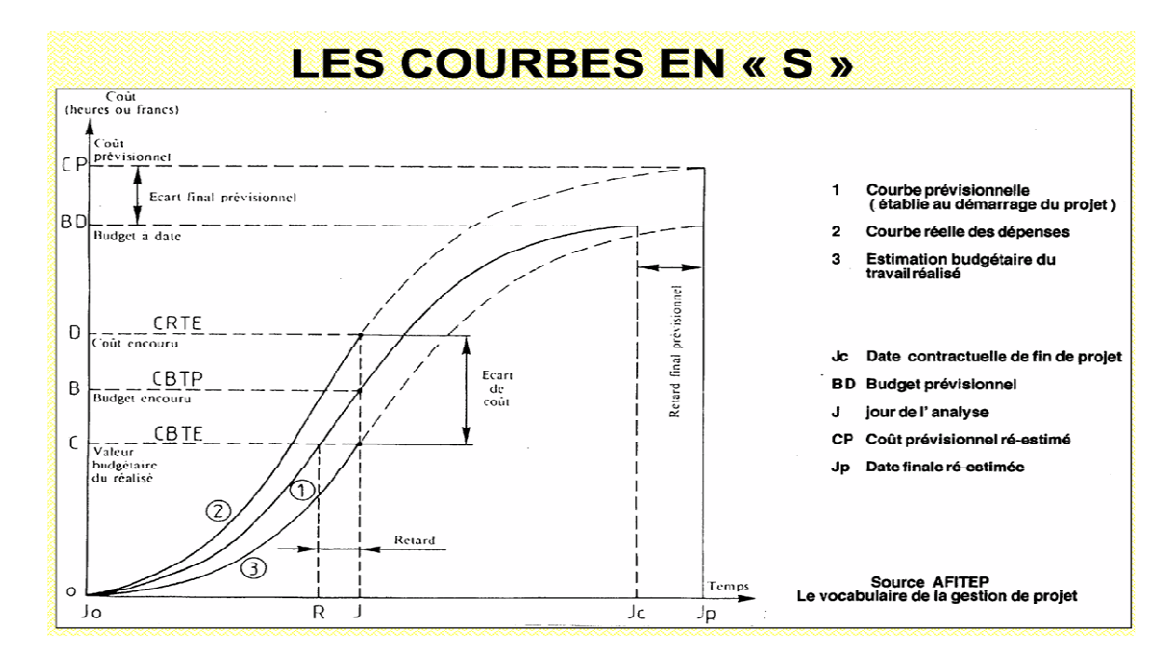

Fig 5.1, Les courbe de l'audit des couts

# **5.4. Les différentes étapes du suivi d'un projet**

Les méthodes de mise à jour et les ajustements des décalages

# **5.4.1. Enregistrement de la planification initiale**

On planifie au départ le projet en introduisant les taches, leurs contraintes, les liens entre elles et les ressources.

On prend un exemple simple de planning Gantt composé de deux taches avec des contraintes « dès que possible » et des liens « début -début + 3jours» représenté sur la figure suivante.

La tâche « A » de durée 10 jours et 02 agents, la tâche « B » de durée 8 jours et 01 agent (dans un calendrier de sept heures par jours).

Le volume physique de la tâche « A » est de 100 unités.

Le rendement des agents est de 10 unités par jours de travail de deux agents.

Le taux standard de l'agent est de 100 DA/heure et un cout par utilisation de la ressource 2000 DA/U.

Le diagramme de GANTT avec la tache récapitulative est présenté sur la figure suivante.

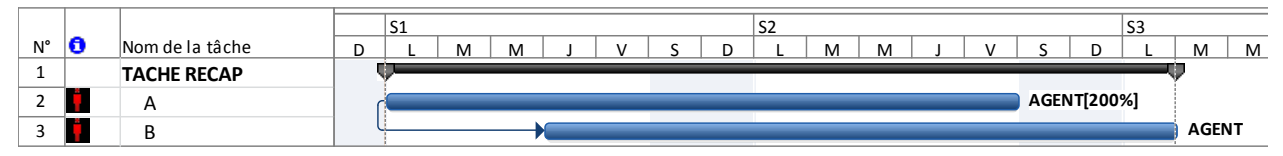

Fig 5.2, Diagramme de GANTT

Ensuite, on enregistre la planification initiale.

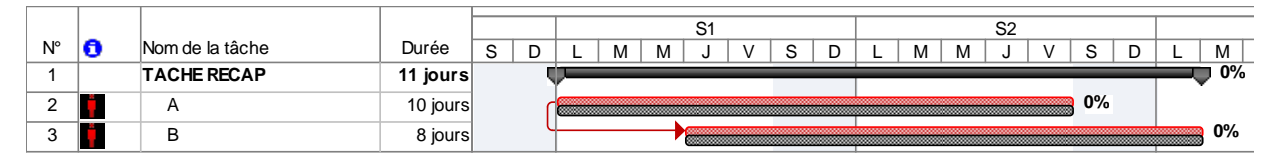

Fig 5.3, Présentation du Gantt suivi par MS Projet

Le résultat est représenté sur la figure ci-dessus. Pour chaque tache deux barres se superposent, la barre inférieure qui correspond au planifié qui reste figée, et la barre supérieure qui correspond au réel change de durée en fonction de l'avancement et des durées réelles.

#### **5.4.2. Mise à jour du projet**

Après avoir enregistré la référence du projet pour faire le suivi du projet, on fixe une date d'état. Dans l'exemple considéré, une date d'état du Vendredi après cinq jours de travail prévu est prise.

Une mise à jour du projet à cette date d'état est faite. La figure ci-dessous montre un pourcentage d'avancement durée de 50% de la tâche « A » et 25% de la tâche « B ».

Le pourcentage d'avancement duré de la tache récapitulative est de 39%. Cette valeur représente le rapport en la somme des durées réelles et la somme des durées planifié.

Le pourcentage d'avancement Travail de la tache récapitulative est de 43%. Cette valeur représente le rapport en la somme du travail réel et la somme du travail planifié.

|             |    |                    |          |             |   |   |    | э.<br>ت |  |  |   |   | ິ<br>ΩZ |  |     |     |  |
|-------------|----|--------------------|----------|-------------|---|---|----|---------|--|--|---|---|---------|--|-----|-----|--|
| $N^{\circ}$ | 16 | Nom de la tâche    | Durée    | $\sim$<br>o | ◡ | м | ΙV |         |  |  | M | M |         |  |     | м   |  |
|             |    | <b>TACHE RECAP</b> | 11 jours |             |   |   |    |         |  |  |   |   |         |  |     | 39% |  |
|             |    |                    | 10 jours |             |   |   |    |         |  |  |   |   |         |  | 50% |     |  |
|             |    |                    | 8 jours  |             |   |   |    |         |  |  |   |   |         |  |     | 25% |  |

Fig 5.4, Mise à jour à la date d'état

Une courbe d'avancement peut être affichée qui sépare le réalisé (couleur foncée) et le reste à réaliser tels que représentés sur la figure suivante.

| N° | Nom de la tâche    | <i>J</i> urèe | Coût                  |   |                                |          |
|----|--------------------|---------------|-----------------------|---|--------------------------------|----------|
|    |                    |               |                       |   |                                |          |
|    |                    |               |                       | ت | М<br>1V<br><b>IVI</b><br>1 V I | м<br>1VI |
|    | <b>TACHE RECAP</b> |               | 11 jours 25 600,00 DA |   |                                | 39%      |
|    |                    |               | 10 jours 18 000,00 DA |   | 50%                            |          |
|    |                    |               | 8 jours 7 600,00 DA   |   | <b><i><u>monomums</u></i></b>  | 25%      |

Fig 5.5, Présentation de la courbe d'avancement

#### **5.4.3. Mise à jour des taches**

Après la mise à jour du projet à la date d'état qui nous donne l'état d'avancement théorique des taches, on procède à la mise à jour tâche par tache. La tache A a démarrée en retard de un jour, prévu le Lundi, mais elle a débuté le Mardi par conséquent la tâche est décalée de un jour, tel que représenté sur la figure suivante.

On introduit dans la mise à jour de la tache A la durée réel de quatre jours, ensuite on évalue la durée restante à partir du volume physique restant et rendement avenir.

Si le volume physique réalisé est de 20 unités sur les 100 planifiés en quatre jours, le volume restant de 80 unités sera réalisé en dix jours avec cette cadence de travail, donc la durée restante à introduire sera de dix jours.

Un écart de cinq jours apparait quant à la livraison de la tâche.

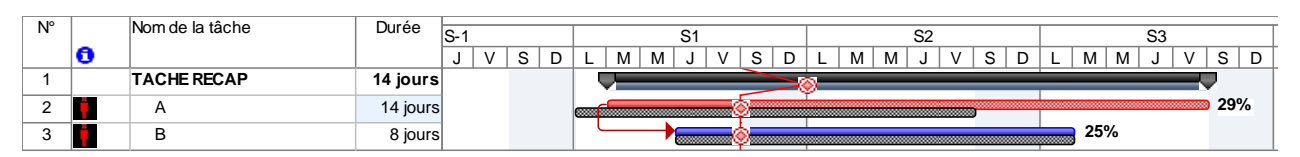

Fig 5.6, Mise à jour des taches

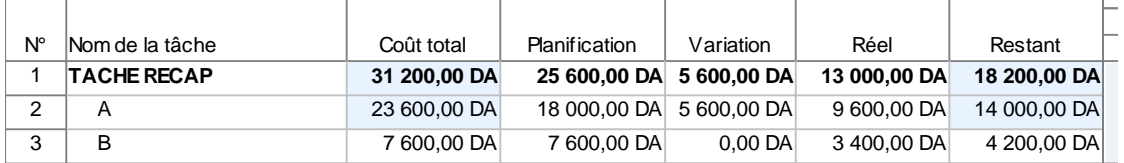

Cette mise à jour de la tache donne les couts présentés sur le tableau suivant.

#### Table 5.1, Table des couts

De même en ce qui concerne les indicateurs du management de la valeur acquise, présentés sur le tableau suivant.

| $N^{\circ}$ | Nom de la tâche.   | Valeur planifiée - VP<br>(CBTP) | Valeur acquise - VA<br>(CBTE) | AC (CRTE)    | <b>IVS</b>    | <b>NC</b>     | EAA          | BAC          | VAC          |
|-------------|--------------------|---------------------------------|-------------------------------|--------------|---------------|---------------|--------------|--------------|--------------|
|             | <b>TACHE RECAP</b> | 14 400.00 DA                    | 11 400.00 DA                  | 13 000.00 DA | $-3000.00$ DA | $-1600.00$ DA | 29 192.98 DA | 25 600.00 DA | -3 592.98 DA |
|             |                    | 11 000,00 DA                    | 8 000,00 DA                   | 9 600.00 DA  | $-3000.00$ DA | 1600.00 DA    | 21 600,00 DA | 18 000,00 DA | -3 600.00 DA |
|             | в                  | 3 400.00 DA                     | 3 400,00 DA                   | 3400.00 DA   | $0.00$ DA     | 0.00 DA       | 7 600.00 DA  | 7 600,00 DA  | 0.00 DA      |

Table 5.2, Table de la valeur acquise avant la correction du délai

## **5.4.4. Correction des écarts**

Pour corriger l'écart constaté plusieurs possibilités peuvent se présenter :

Augmenter la cadence, réaliser les 80 unités en 5 jours avec la même ressource mais motivée.

Augmenter la ressource en affectant à la tache A 4 agents au lieu de 2 prévus. Faire appel aux heures supplémentaires.

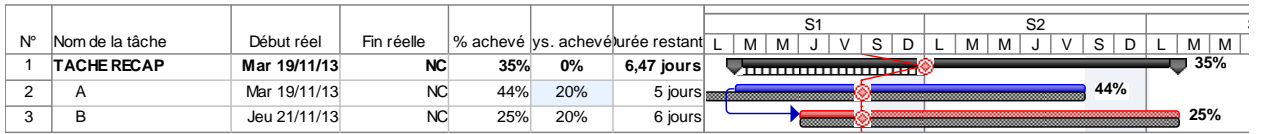

# Fig 5.7, Correction des écarts

Les indicateurs du management de la valeur acquise, présentés sur le tableau suivant changent.

| $N^{\circ}$ | Nom de la tâche    | Valeur planifiée - VP<br>(CBTP) | Valeur acquise - VA<br>(CBTE) | AC (CRTE)    | lvs          | vс             | <b>EAA</b>   | <b>BAC</b>   | <b>VAC</b>    |
|-------------|--------------------|---------------------------------|-------------------------------|--------------|--------------|----------------|--------------|--------------|---------------|
|             | <b>TACHE RECAP</b> | 14 400.00 DA                    | 13 622.00 DA                  | 17 000.00 DA | -778.00 DA   | $-3378.00$ DA  | 31 948.32 DA | 25 600.00 DA | -6 348.32 DAI |
|             |                    | 11 000.00 DA                    | 10 222,00 DA                  | 13 600.00 DA | $-778.00$ DA | $-3,378,00$ DA | 23 948.35 DA | 18 000.00 DA | $-5948.35$ DA |
|             | в                  | 3400.00 DA                      | 3 400.00 DA                   | 3400.00 DA   | $0.00$ DA    | $0.00$ DA      | 7 600.00 DA  | 7 600.00 DA  | $0,00$ DA     |

Table 5.3, Audit des couts après la correction

#### **Bibliographie**

Afitep : *Dictionnaire de management de projet*. Edition AFNOR, Paris, 2004.

André Claude : *La gestion financière des chantiers*. Edition Le moniteur, Paris, 1996.

Bernard Vullerme et Henri Richaud : *Chantier de bâtiment, préparation et suivi*. Edition, Nathan Technique, Paris 1995.

Francis Nicol : *Le planning du coordinateur de travaux*. Edition EYROLLES, Paris 1978.

Jacques Armand et Yves Rafestin : *Conduire son chantier*. Edition Le moniteur, Paris, 1999.

Jean le Bissonnais : *Management de Projet de A à Z*. Edition AFNOR, Paris, 2003.

Jean Louis Muller : *Guide du management et du leadership*. Edition, RETZ, Paris, 2008.

Ladouani Abdelkrim : *Planification de la production à la chaîne dans le btp*. La revue La Cible, N°105 août 2005. Edition AFITEP France. pp 35-40.

Project Management Institute : *Guide du corpus des connaissances en management de projet*. Editeur, PMI Publication, quatrième édition, Newtown Square, Pennsylvania, 2008.

Yves Balazard : *Préparation d'un chantier de travaux public.* Edition EYROLLES, Paris 1976.